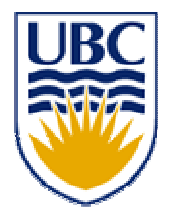

University of British Columbia CPSC 314 Computer Graphics May-June 2005

#### Tamara Munzner **Sampling, Virtual Trackball, Hidden Surfaces**

### **Week 5, Tue Jun 7**

http://www.ugrad.cs.ubc.ca/~cs314/Vmay2005

# **News**

- **Nidterm handed back** 
	- **Solutions posted**
	- **L** distribution posted
	- **all grades so far posted**
- P1 Hall of Fame posted
- P3 grading
	- after 3:20
- $\mathcal{L}_{\mathcal{A}}$ ■ P4 proposals
	- **Example 1** email or conversation to all

# **H3 Corrections/Clarifications**

- $\mathbb{R}^3$ Q1 should be from +infinity, not -infinity
- Q 2-4 correction for point B
- Q7 clarified: only x and y coordinates are given for P
- **Q8** is deleted

- texture image: 2D array of color values (texels)
- **assigning texture coordinates (s,t) at vertex with** object coordinates (x,y,z,w)
	- use interpolated (s,t) for texel lookup at each pixel
	- use value to modify <sup>a</sup> polygon's color
		- **or other surface property**
	- specified by programmer or artist **<sup>g</sup>lTexCoord2f(s,t)**

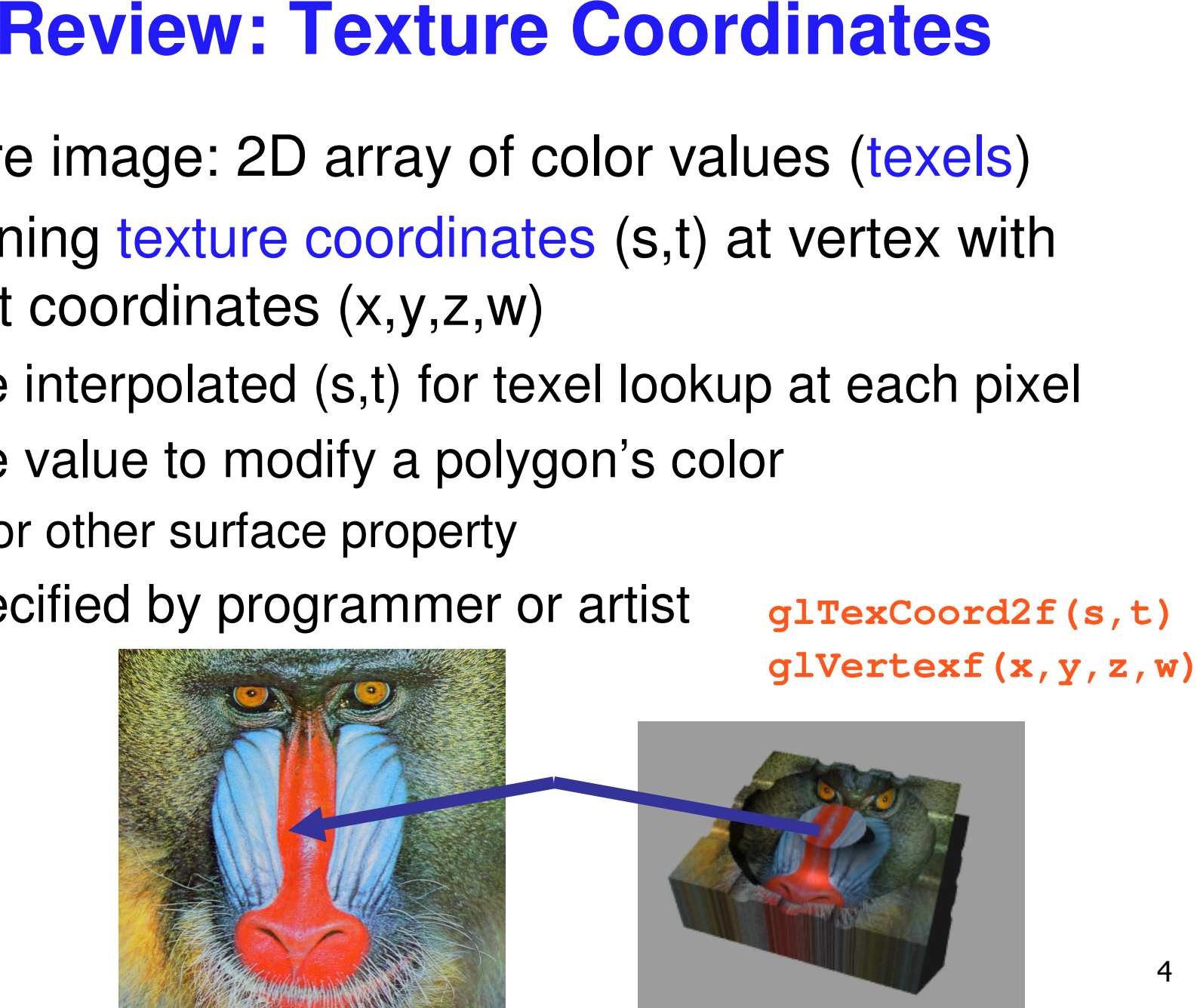

#### **Review: Tiled Texture Map (1,0) (1,1)** glTexCoord2d(1, 1); 十  $\equiv$ glVertex3d (x, y, z); Texture Mapped Texture  $(0,0)$  **Object**  $(0,1)$ **(4,0) (4,4)** glTexCoord2d(4, 4); glVertex3d (x, y, z); **(0,0) (0,4)**Texture Mapped Texture

#### **Review: Fractional Texture Coordinates**

**texture image**

**(0,1) (1,1)**

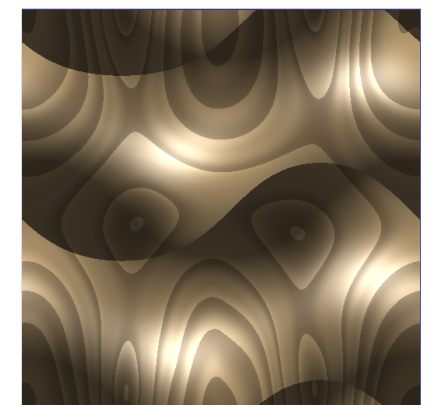

**(0,0) (1,0)**

**(0,.5) (.25,.5)**

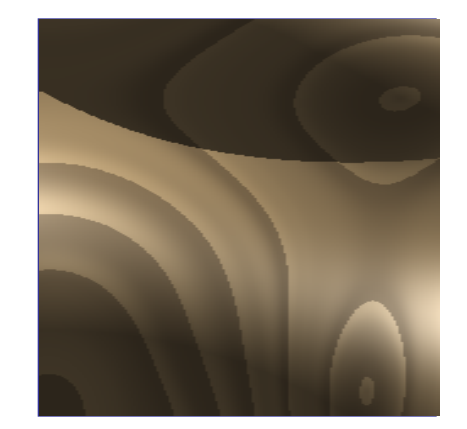

**(0,0) (.25,0)**

#### **Review: Texture**

- $\mathbb{R}^3$ ■ action when s or t is outside [0...1] interval
	- **■** tiling
	- **L** clamping
- **E** functions
	- **replace/decal**
	- modulate
	- **L** blend
- **E** texture matrix stack

**glMatrixMode( GL\_TEXTURE );**

# **Review: Basic OpenGL Texturing**

- setup
	- **generate identifier:** glGenTextures
	- **Ioad image data:** glTexImage2D
	- set texture parameters (tile/clamp/...): glTexParameteri
	- set texture drawing mode (modulate/replace/...): glTexEnvf
- **n** drawing
	- **enable:** glEnable **=**
	- **bind specific texture:** glBindTexture
	- specify texture coordinates before each vertex: glTexCoord2f

#### **Review: Perspective Correct Interpolation**

 $\mathcal{L}_{\mathcal{A}}$ **Screen space interpolation incorrect** 

> $0$  1  $P$   $\cdot$   $w_1$  1  $\cdot$   $\cdot$   $w_2$  $0'$   $\cdots$   $0'$   $\cdots$   $/w_{0} + \beta/w_{1} + \gamma/\gamma$  $/w_{0} + \beta \cdot s_{1}/w_{1} + \gamma \cdot s_{2}/w_{2}$  $W_0$  + *D* /  $W_1$  +  $\gamma$  /  $W$  $S_0$  /  $W_0$  +  $D \cdot S_1$  /  $W_1$  +  $\gamma \cdot S_2$  /  $W$  $s = \frac{\gamma}{\alpha/w_0 + \beta/w_1 + \gamma}$  $\alpha$  ·  $s_0$  /  $w_0$  +  $\beta$  ·  $s_1$  /  $w_1$  +  $\gamma$  $+$   $/$   $/$   $W_1$   $+$  $\cdot$  S<sub>o</sub> /  $W_0$  +  $\beta$   $\cdot$  S<sub>1</sub> /  $W_1$  +  $\gamma$   $\cdot$ =

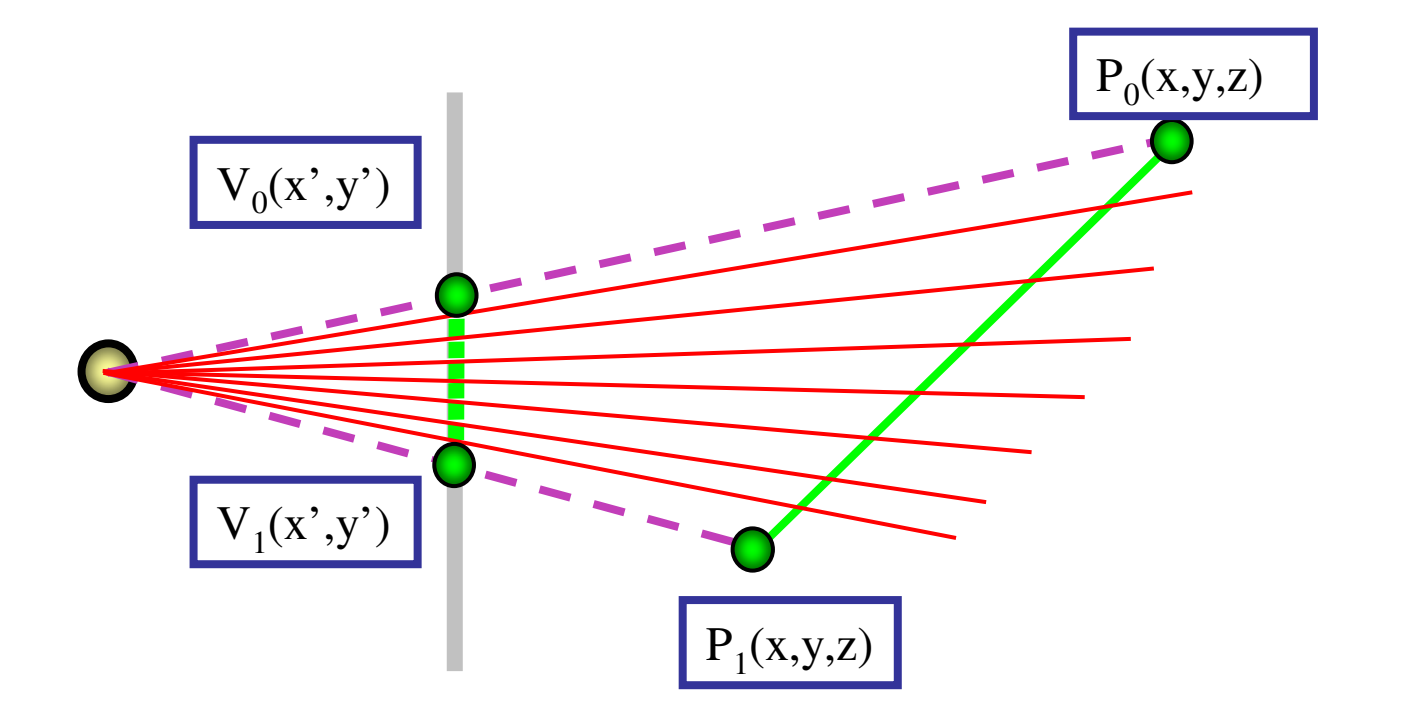

#### **Review: Reconstruction**

- **how to deal with:** 
	- **pixels that are much larger than texels?** 
		- **apply filtering, "averaging"**

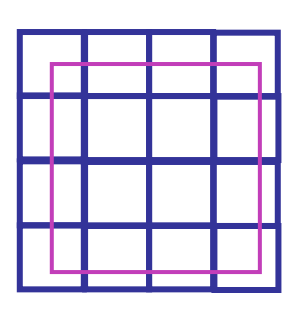

- **pixels that are much smaller than texels?** 
	- **n** interpolate

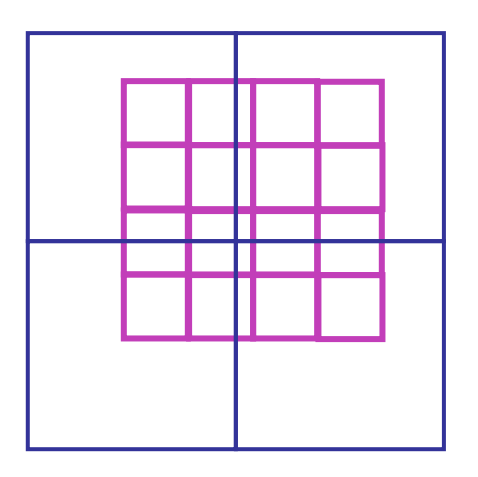

#### **Review: MIPmapping**

 $\mathcal{L}_{\mathcal{A}}$ image pyramid, precompute averaged versions

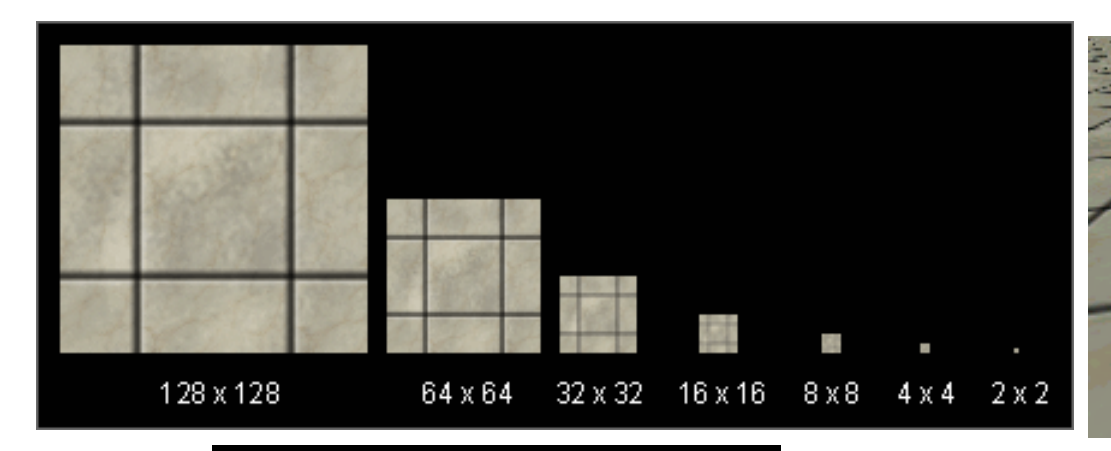

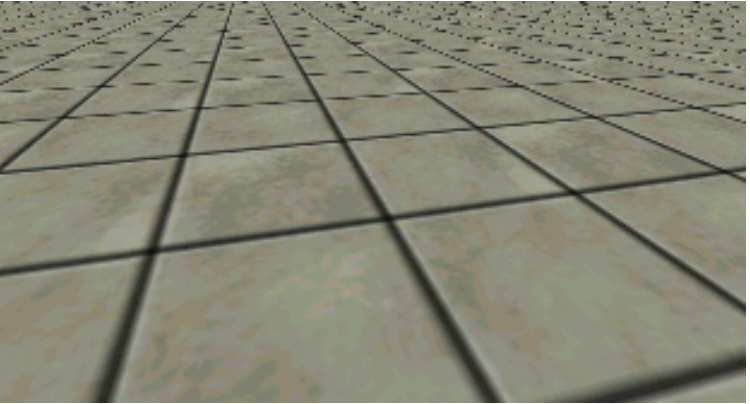

Without MIP-mapping

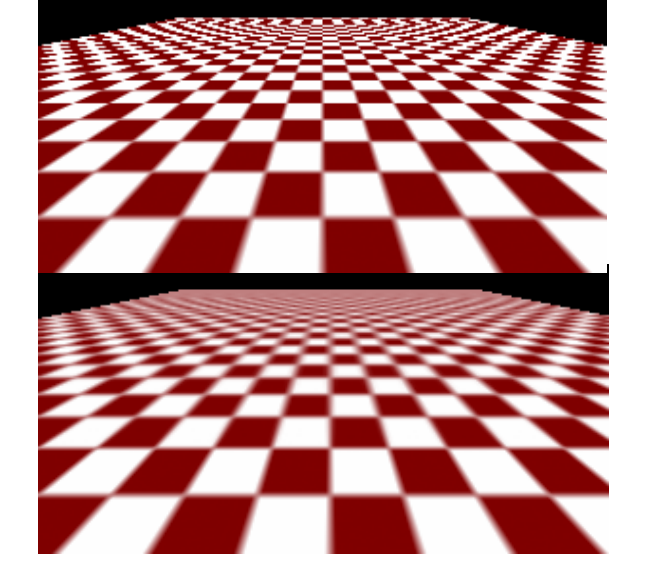

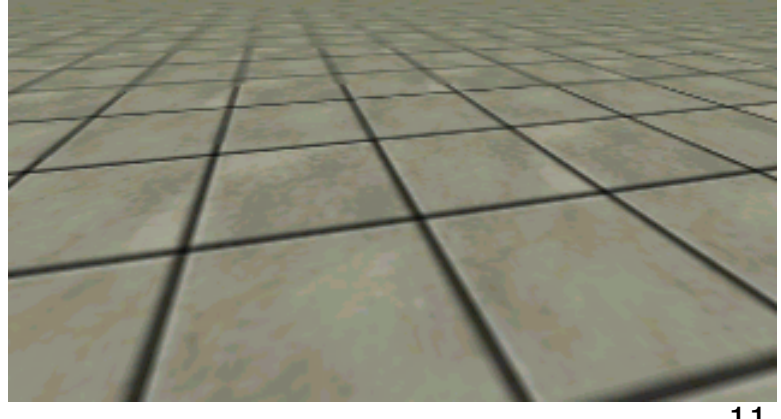

With MIP-mappin $\mathrm{\mathring{g}}^1$ 

#### **Review: Bump Mapping: Normals As Texture**

- **Exercie complex** create illusion of complex geometry model
- **control shape effect by** locally perturbing surface normal

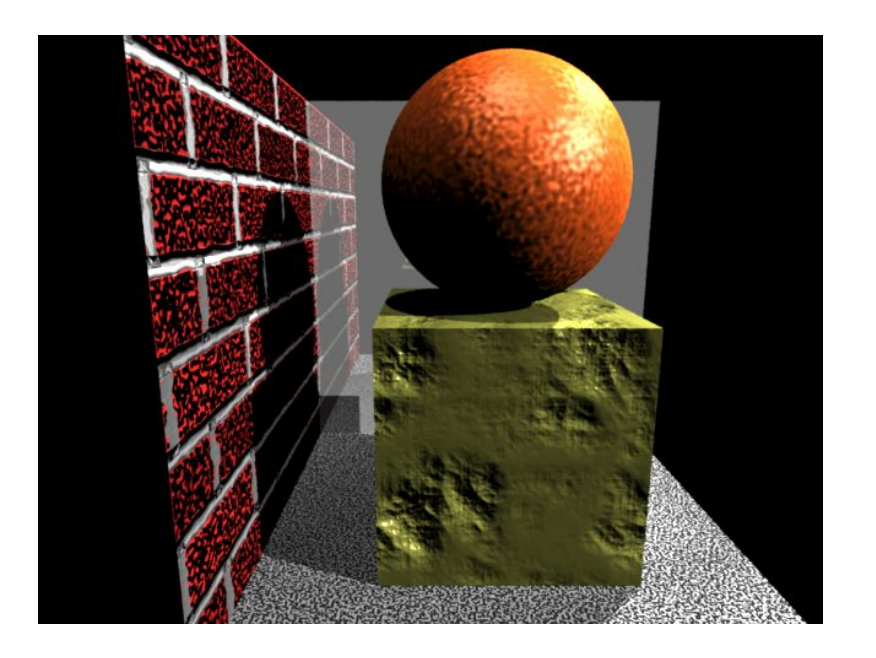

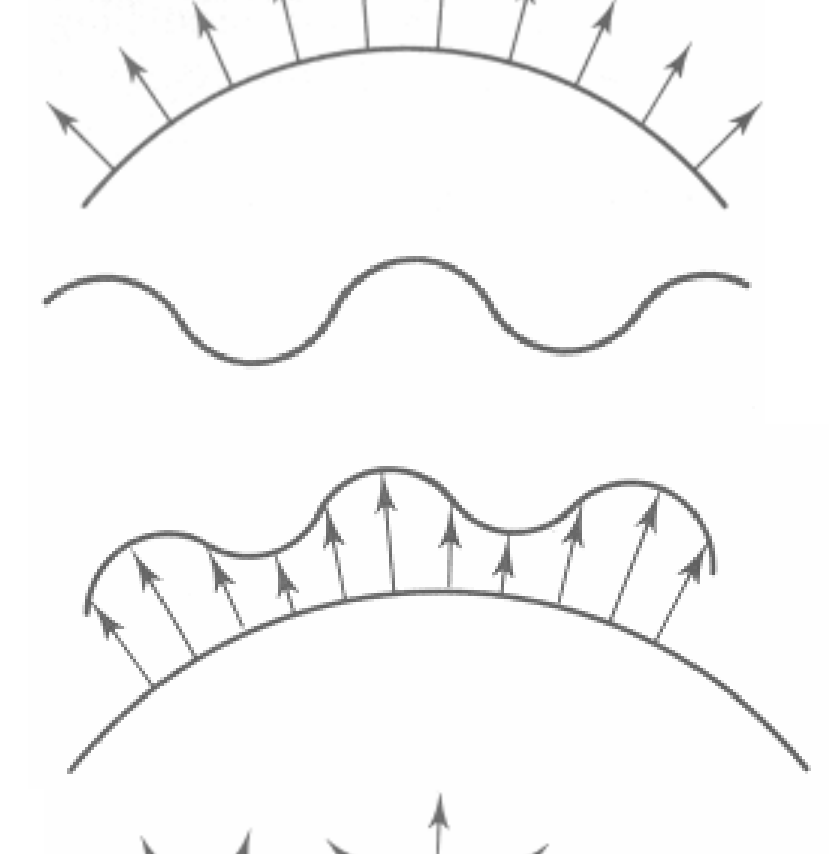

L.

#### **Review: Environment Mapping**

- $\mathbb{R}^3$ **n** cheap way to achieve reflective effect
	- **generate image of surrounding**
	- **nap to object as texture**

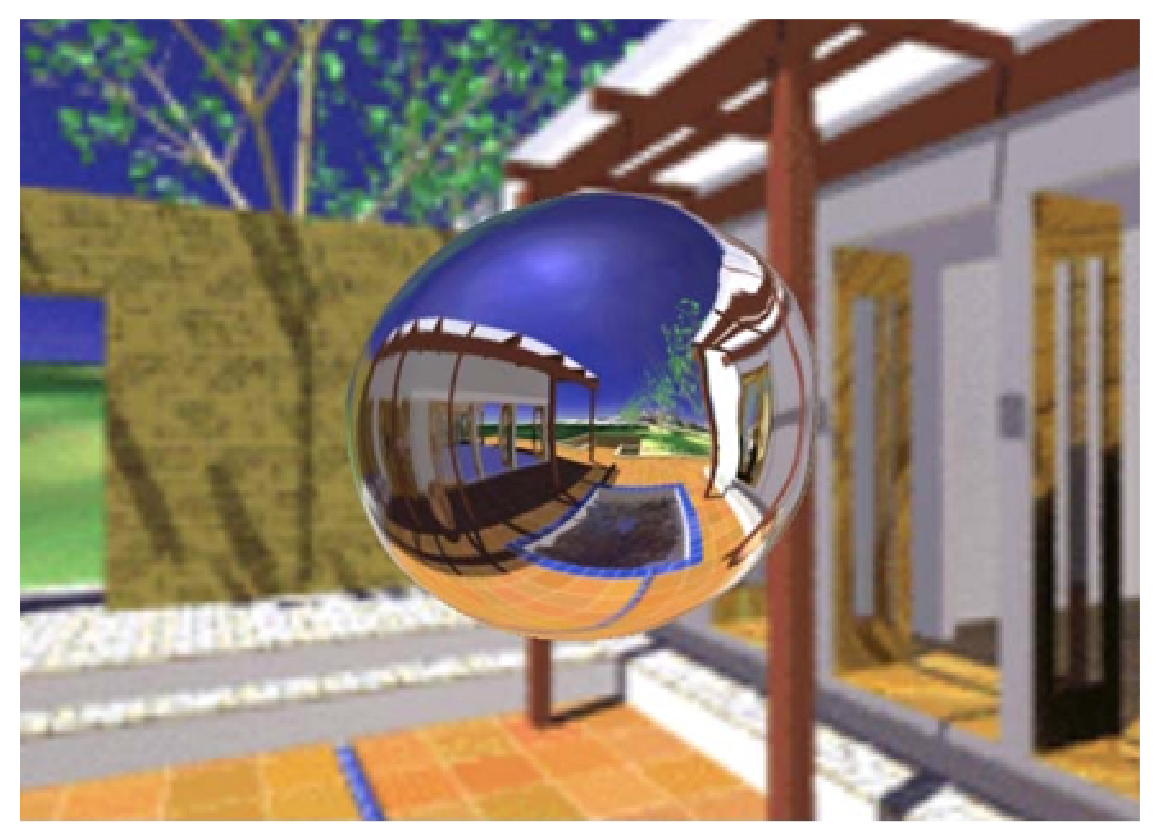

#### **Review: Sphere Mapping**

- $\mathbb{R}^3$ **Exture is distorted fish-eye view** 
	- **point camera at mirrored sphere**
	- **Spherical texture coordinates**

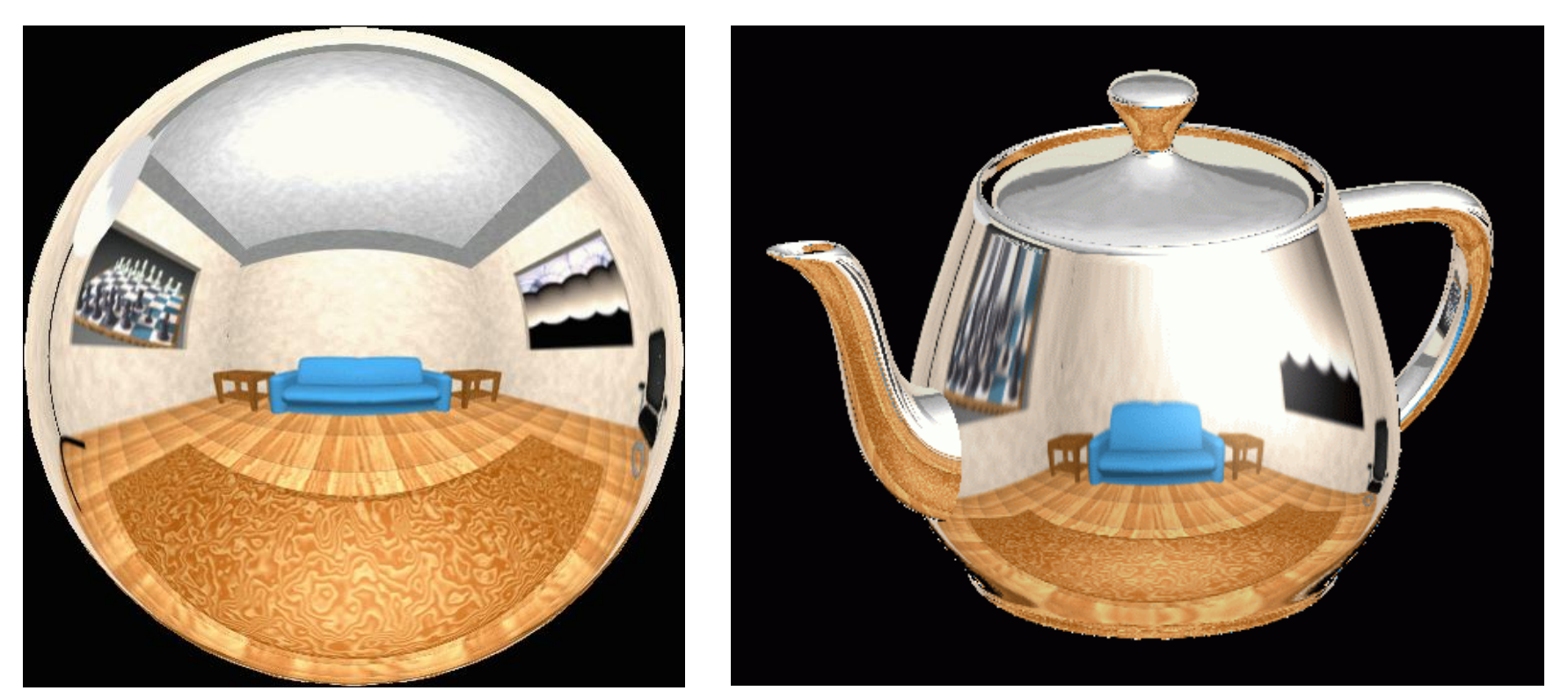

#### **Review: Cube Mapping**

 $\mathbb{R}^3$ ■ 6 planar textures, sides of cube

- **point camera outwards to 6 faces** 
	- use largest magnitude of vector to pick face
	- **other two coordinates for (s,t) texel location**

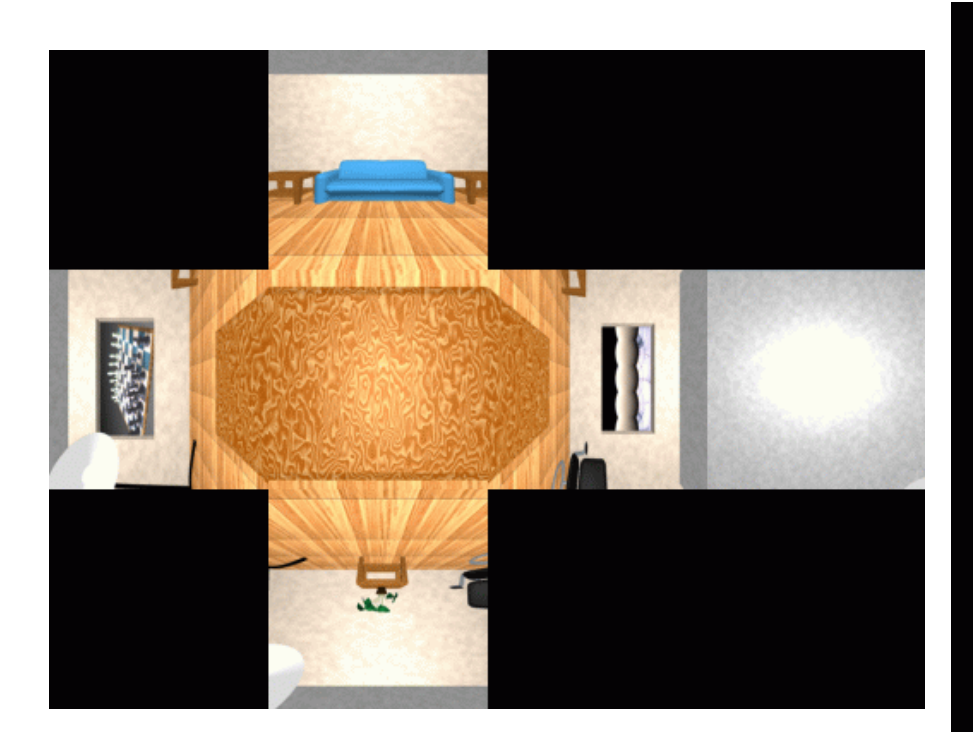

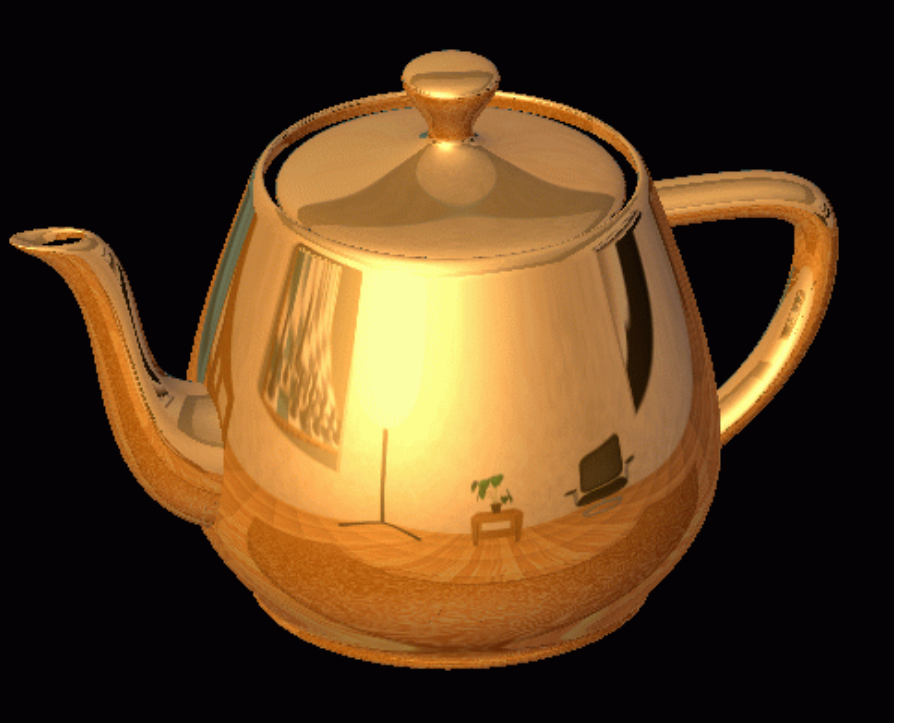

#### **Review: Volumetric Texture**

- **define texture pattern** over 3D domain - 3D space containing the object
	- **texture function can be** digitized or procedural
	- **for each point on object** compute texture from point location in space
- $\blacksquare$  3D function  $\rho$ *(x,y,z)*

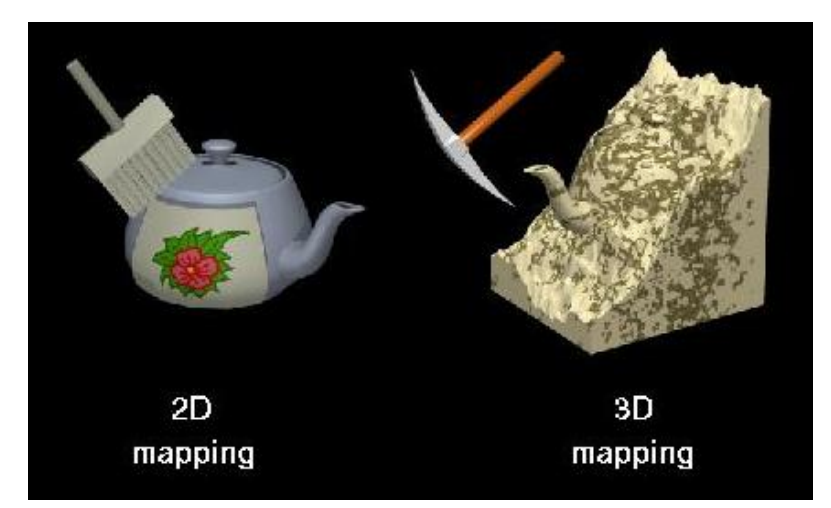

#### **Review: Perlin Noise: Procedural Textures**

function marble(point)  $x = point.x + turbulence(point);$ return marble \_ color(sin(x))

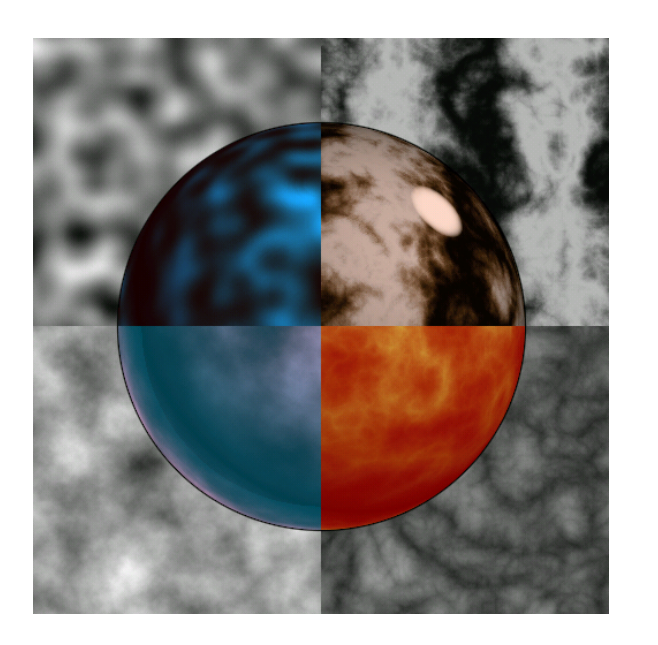

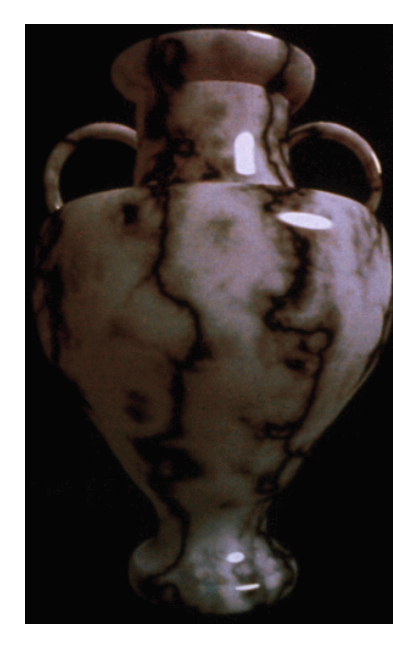

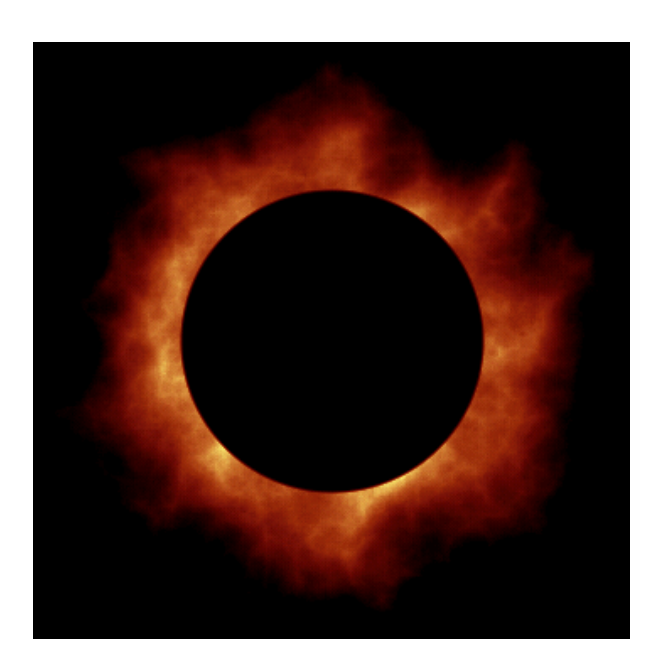

#### **Review: Perlin Noise**

- $\mathbb{R}^3$ **Example 20 random** coherency: smooth not abrupt changes
- **u** turbulence: multiple feature sizes

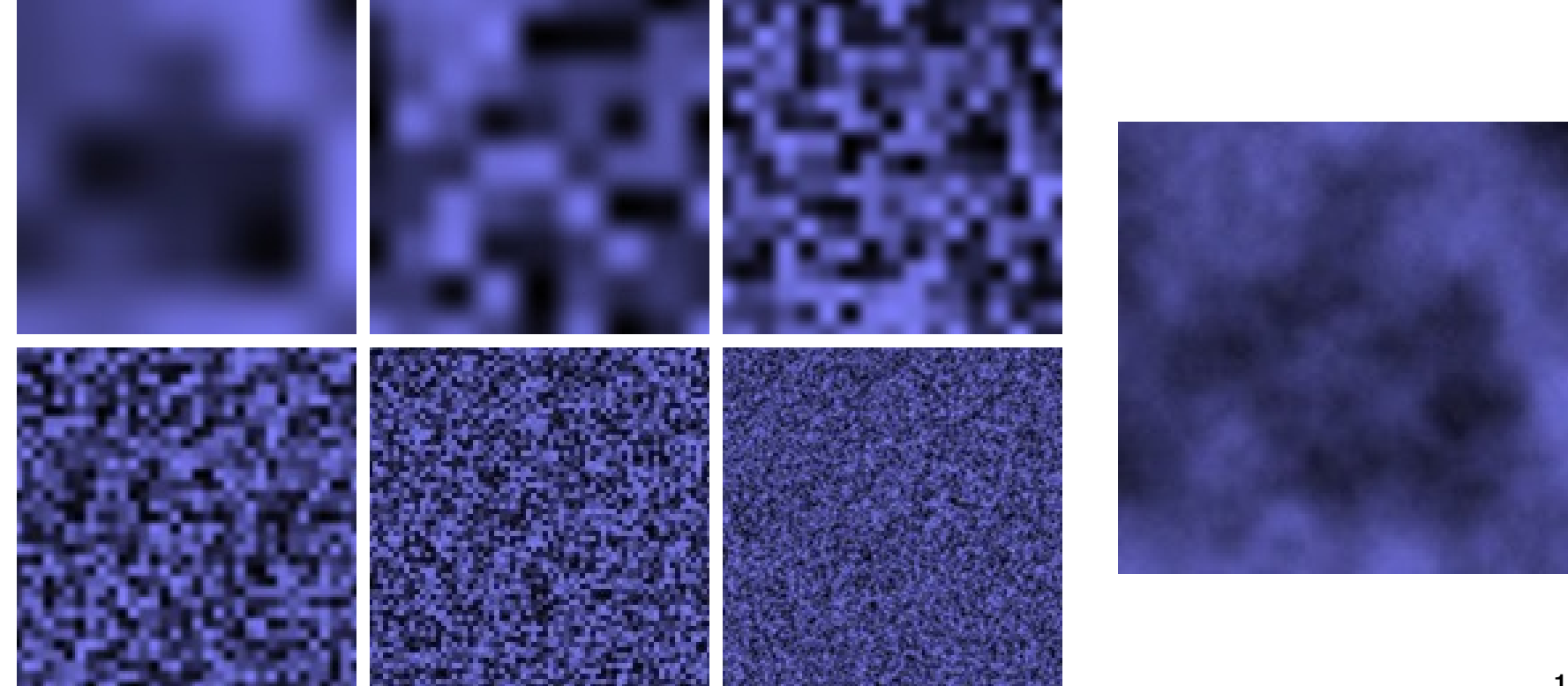

#### **Review: Generating Coherent Noise**

- $\mathbb{R}^3$ **u** just three main ideas
	- nice interpolation
	- **use vector offsets to make grid irregular**
	- **optimization** 
		- sneaky use of 1D arrays instead of 2D/3D one

#### **Review: Procedural Modeling**

- $\mathbb{R}^3$ **Extures, geometry** 
	- **nonprocedural: explicitly stored in memory**
- $\mathcal{L}_{\mathcal{A}}$ **procedural approach** 
	- **Example something on the fly** 
		- not load from disk
	- **. often less memory cost**
	- **u** visual richness
		- **adaptable precision**
- **noise, fractals, particle systems**

### **Review: Language-Based Generation**

#### $\mathbb{R}^3$ **■L-Systems**

- F: forward, R: right, L: left
- **E** Koch snowflake: F <sup>=</sup> FLFRRFLF
- Mariano's Bush:  $F = FF - [-F + F + F] + [-F - F - F]$ 
	- angle 16

http://spanky.triumf.ca/www/fractint/lsys/plants.html

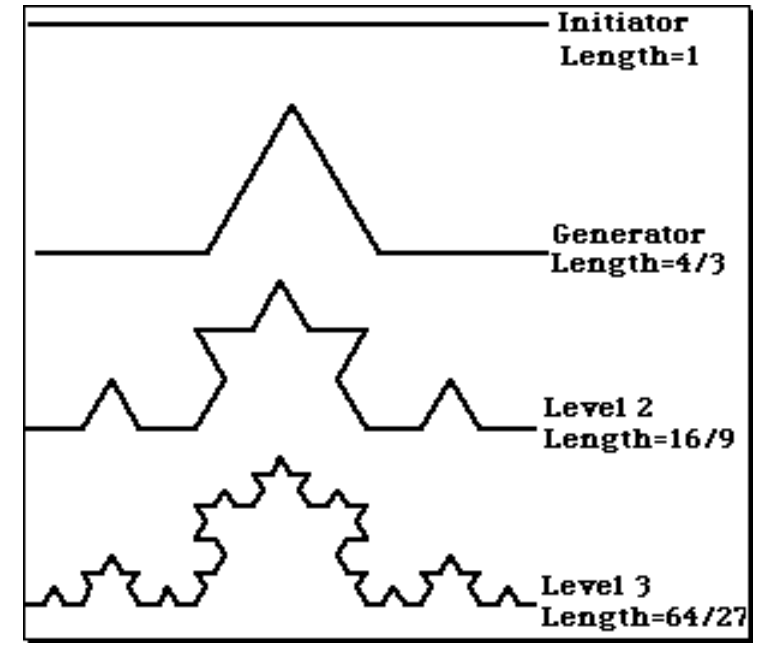

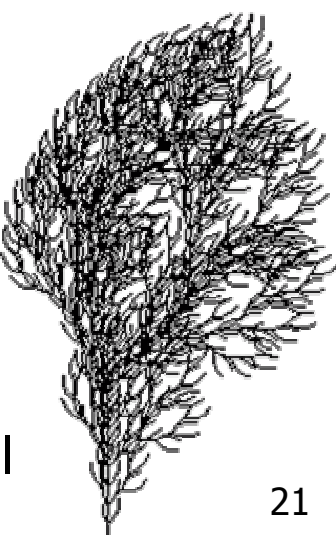

# **Correction/Review: Fractal Terrain**

- $\mathbb{R}^3$ ■ 1D: midpoint displacement
	- **divide in half, randomly displace**
	- **Scale variance by half**
- 2D: diamond-square
	- **generate new value at midpoint**
	- **average corner values + random displacement** 
		- **Scale variance by half each time**

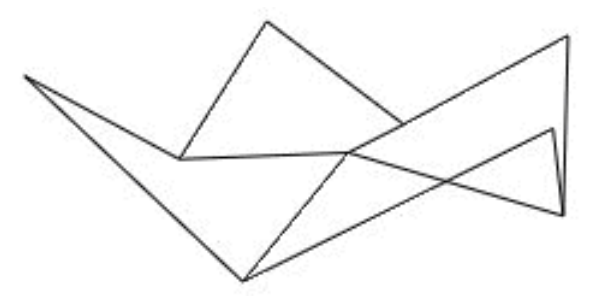

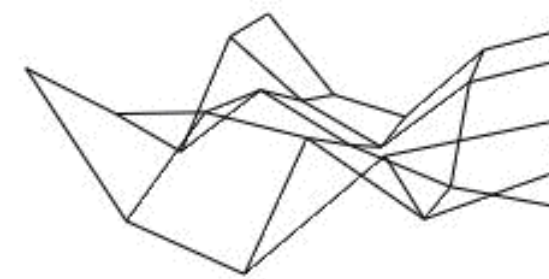

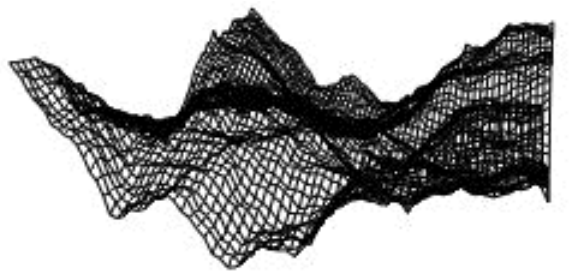

#### **Review: Particle Systems**

- $\mathbb{R}^3$ **Example** changeable/fluid stuff
	- **Fire, steam, smoke, water, grass, hair, dust,** waterfalls, fireworks, explosions, flocks
- $\mathcal{L}_{\mathcal{A}}$  $\blacksquare$  life cycle
	- **generation, dynamics, death**
- $\mathcal{L}_{\mathcal{A}}$ **F** rendering tricks
	- **avoid hidden surface computations**

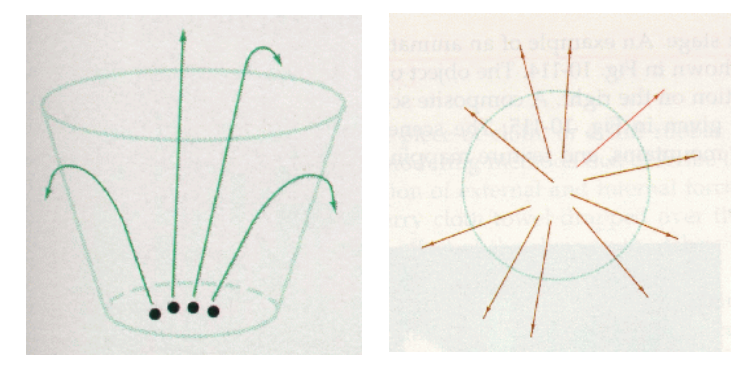

## **Sampling**

# **Samples**

- **nata most things in the real world are continuous**
- **Executive Executive is discreted Executed Fig. 2**
- **the process of mapping a continuous function to a** discrete one is called sampling
- **the process of mapping a discrete function to a** continuous one is called reconstruction
- **the process of mapping a continuous variable to a** discrete one is called quantization
- **rendering an image requires sampling and** quantization
- **Example ying an image involves reconstruction**

#### **Line Segments**

- $\mathbb{R}^3$ ■ we tried to sample a line segment so it would map to <sup>a</sup> 2D raster display
- we quantized the pixel values to 0 or 1
- $\mathcal{L}_{\mathcal{A}}$ **u** we saw stair steps, or jaggies

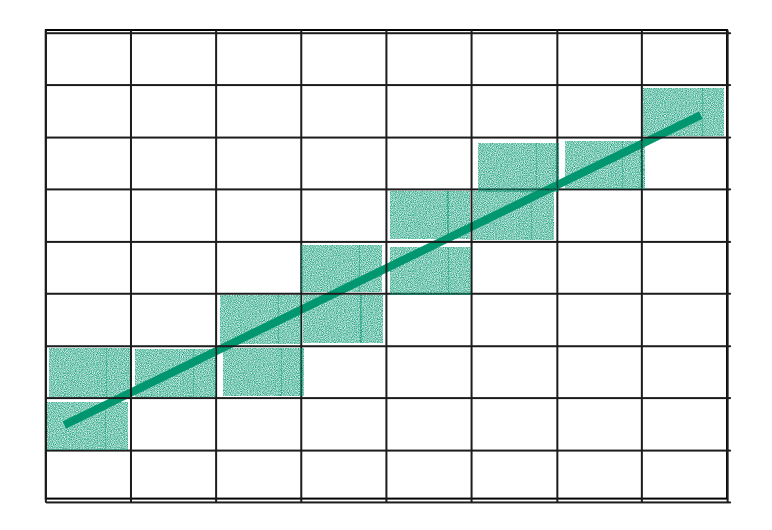

#### **Line Segments**

- $\mathbb{R}^3$ **n** instead, quantize to many shades
- **Dut what sampling algorithm is used?**

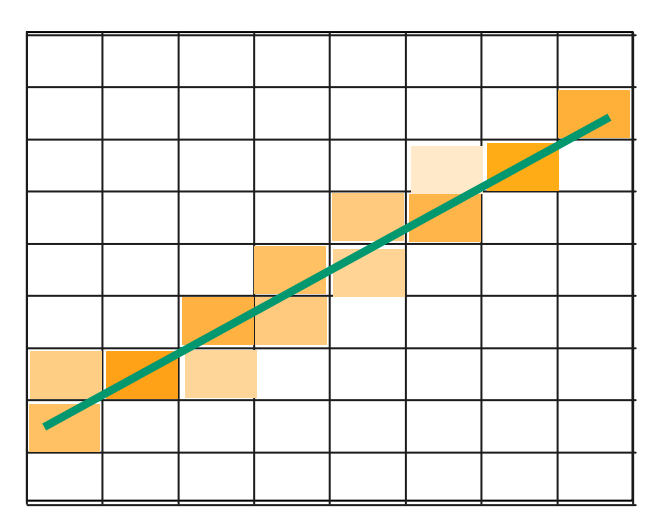

### **Unweighted Area Sampling**

- shade pixels wrt area covered by thickened line
- **Example 20 Figure 3 Figure 3 Figure 3 Figure 3 Figure 3 Figure 3 Figure 3 Figure 3 Figure 3 Figure 3 Figure 3 F** distance from pixel center to area
	- **Theorem 20 Fermion in the row is ally constructed** by dividing each pixel into <sup>a</sup> finer grid of pixels
- **Primitive cannot affect intensity of pixel if it does not** intersect the pixel

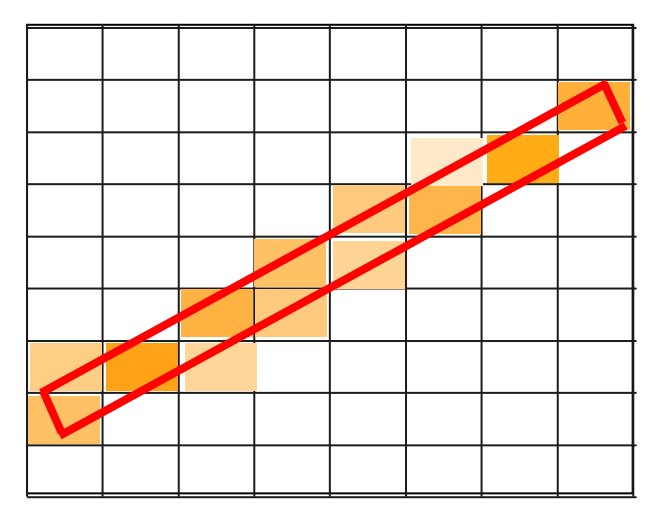

# **Weighted Area Sampling**

- **n** intuitively, pixel cut through the center should be more heavily weighted than one cut along corner
- **•** weighting function,  $W(x,y)$ 
	- **Specifies the contribution of primitive passing through** the point  $(x, y)$  from pixel center

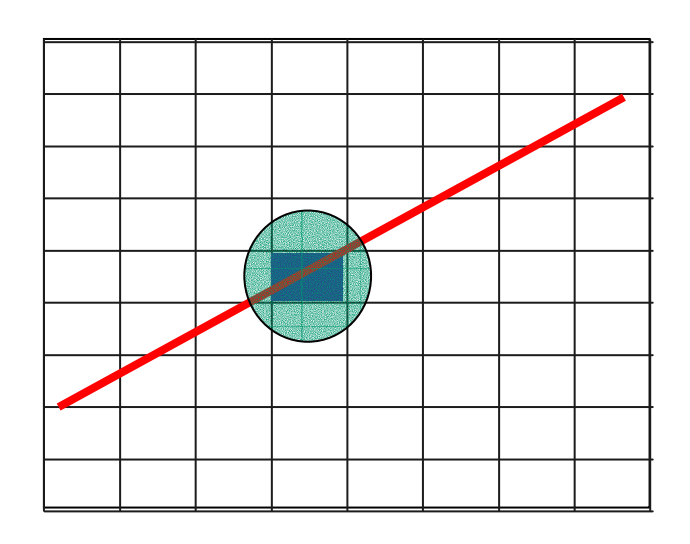

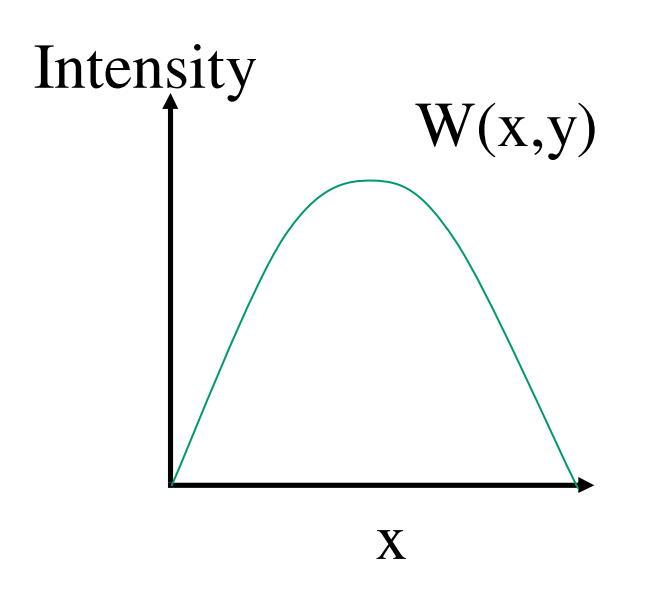

#### **Images**

#### $\blacksquare$  an image is a 2D function I(x, y) that specifies intensity for each point (x, y)

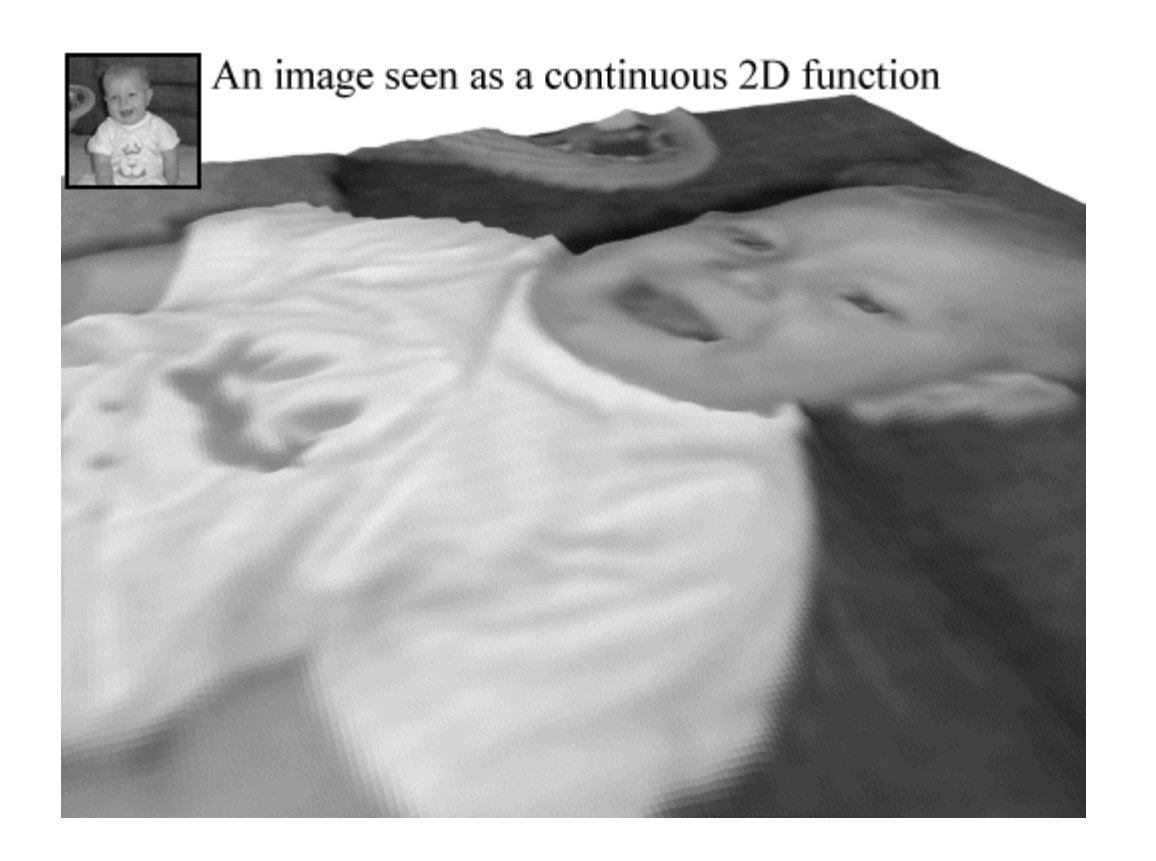

## **Image Sampling and Reconstruction**

- $\mathbb{R}^3$ **Example 2 convert continuous image to discrete set of** samples
- **display hardware reconstructs samples into** continuous image
	- **n** finite sized source of light for each pixel

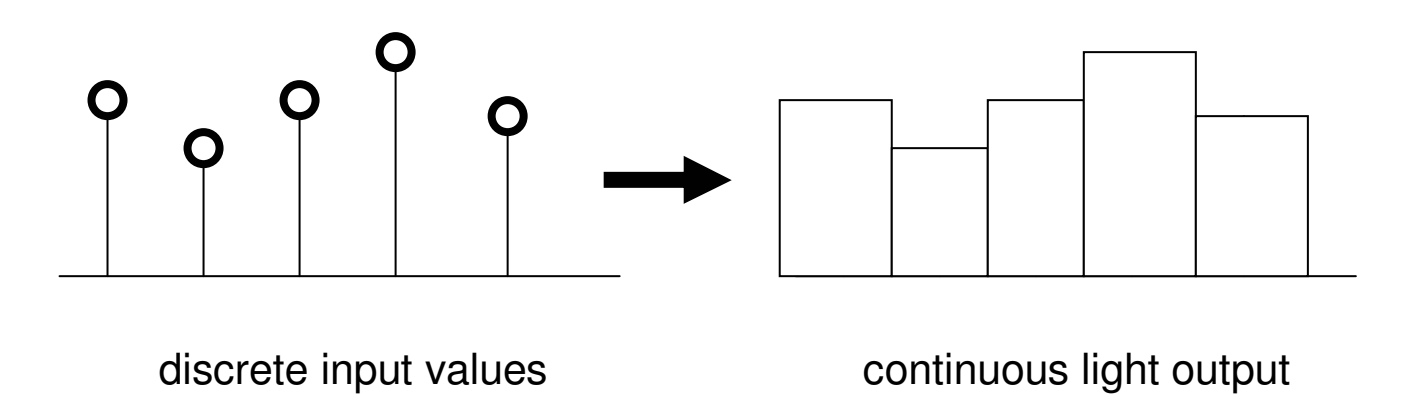

# **Point Sampling an Image**

- $\mathbb{R}^3$ **simplest sampling is on a grid**
- **sample depends** solely on value at grid points

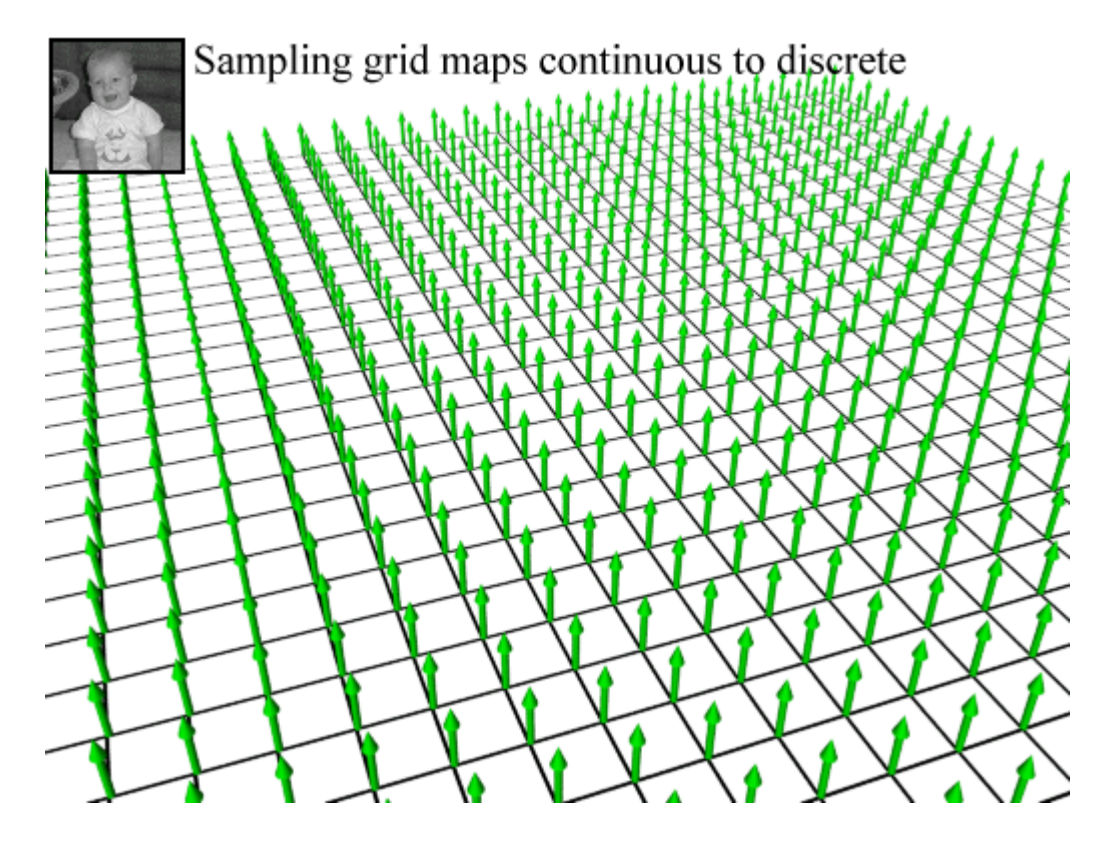

# **Point Sampling**

#### $\mathbb{R}^3$ **nultiply sample grid by image intensity to** obtain <sup>a</sup> discrete set of points, or samples.

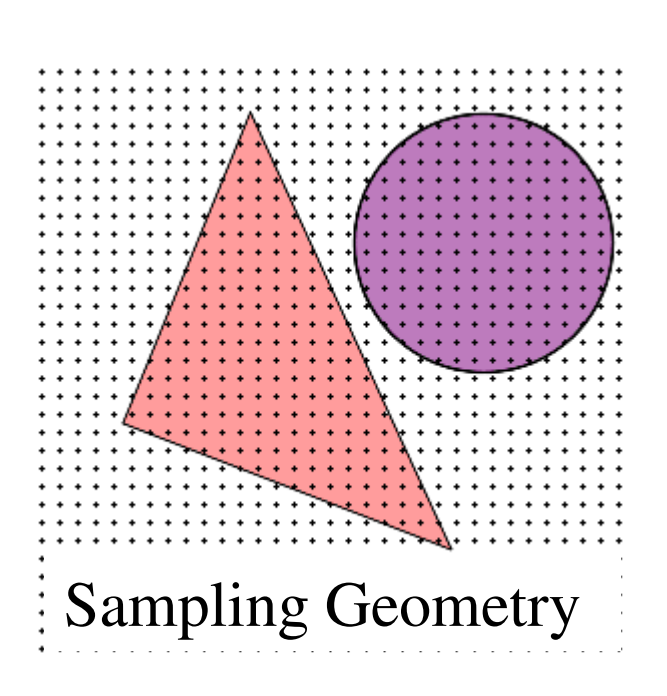

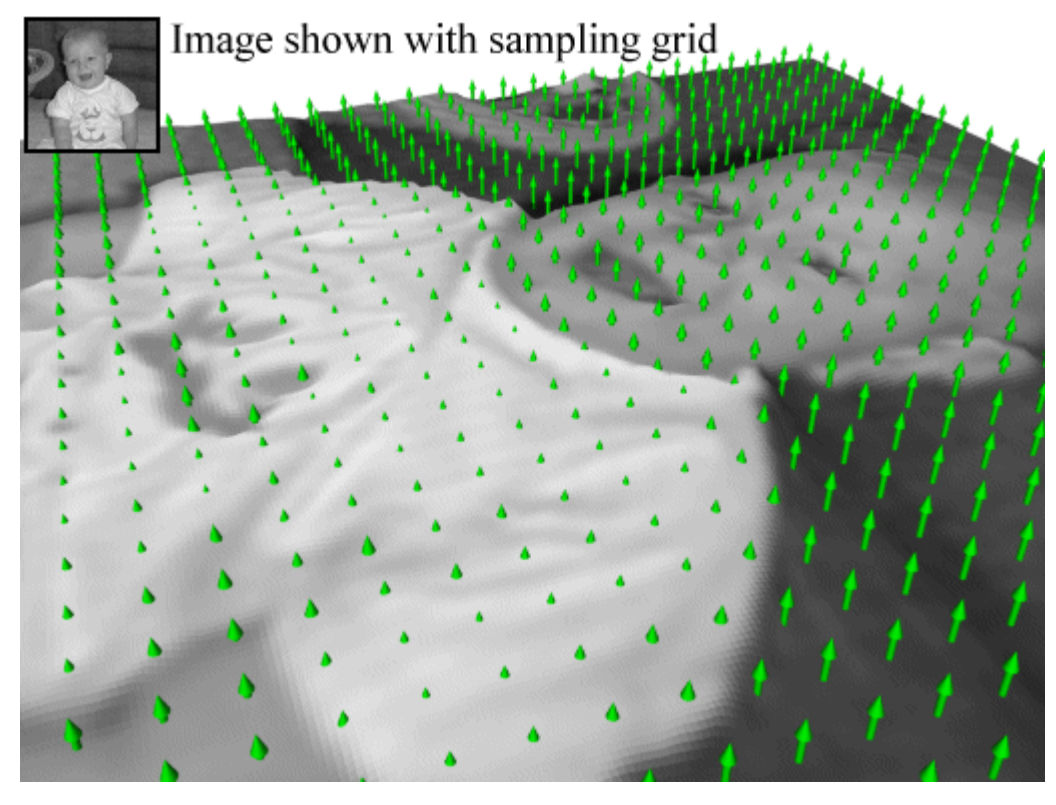

## **Sampling Errors**

- could try unweighted or weighted area sampling
- **but how can we be sure we show everything?**
- **COL** need to think about entire class of solutions!

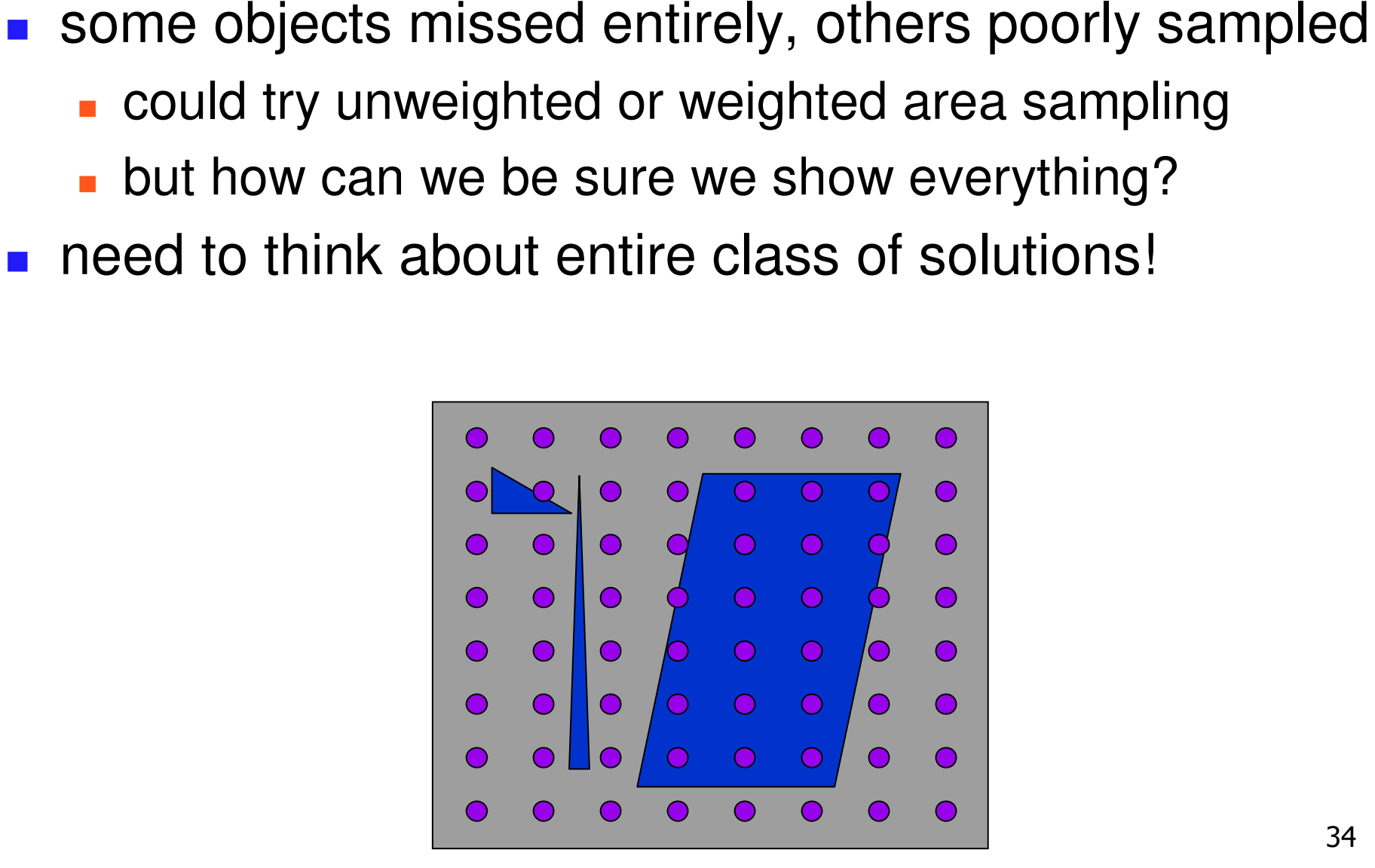

### **Image As Signal**

- $\mathbb{R}^3$ **n** image as spatial signal
- 2D raster image
	- discrete sampling of 2D spatial signal
- 1D slice of raster image
	- **discrete sampling of 1D spatial signal**

% $\mathbf \subset$ V %Origina  $\mathbf \subset$ ━ signa Pixel position across scanline

35 Examples from Foley, van Dam, Feiner, and Hughes

# **Sampling Theory**

- $\mathbb{R}^3$ **n** how would we generate a signal like this out of simple building blocks?
- **n** theorem
	- **any signal can be represented as an (infinite)** sum of sine waves at different frequencies
# **Sampling Theory in <sup>a</sup> Nutshell**

#### $\mathbb{R}^3$ **Exerminology**

- **bandwidth length of repeated sequence on** infinite signal
- **filter-** frequency 1/bandwidth (number of repeated sequences in unit length)
- $\mathcal{L}_{\mathcal{A}}$  $\blacksquare$  example – sine wave
	- **-** bandwidth =  $2\pi$
	- $\blacksquare$  frequency = 1/ 2π

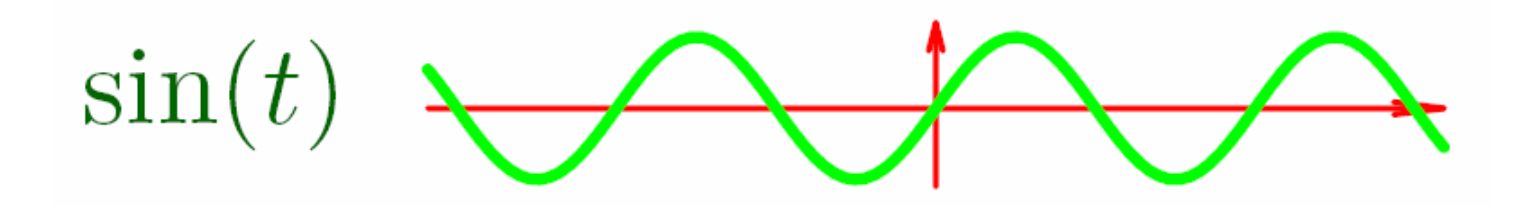

#### **Summing Waves I**

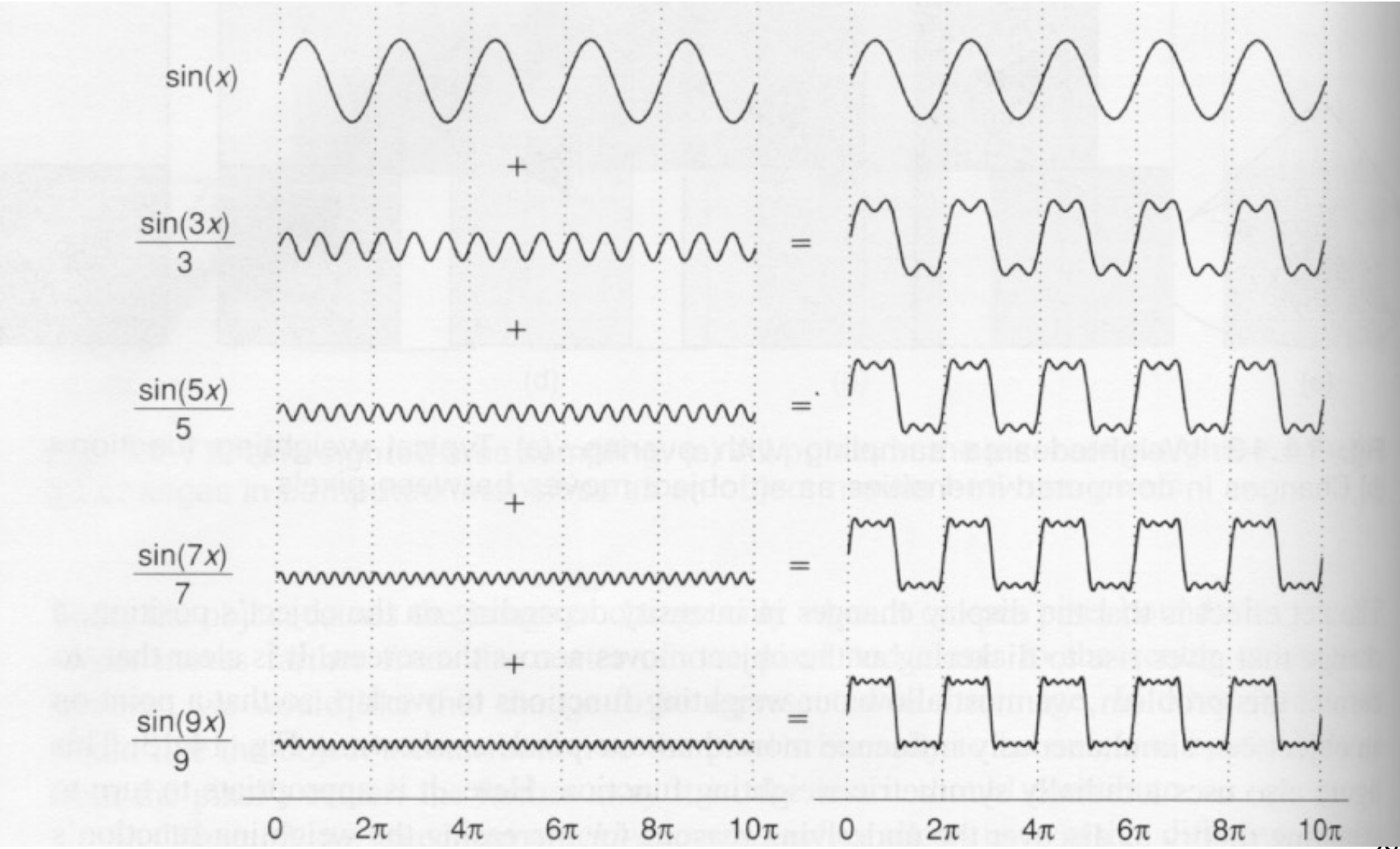

## **Summing Waves II**

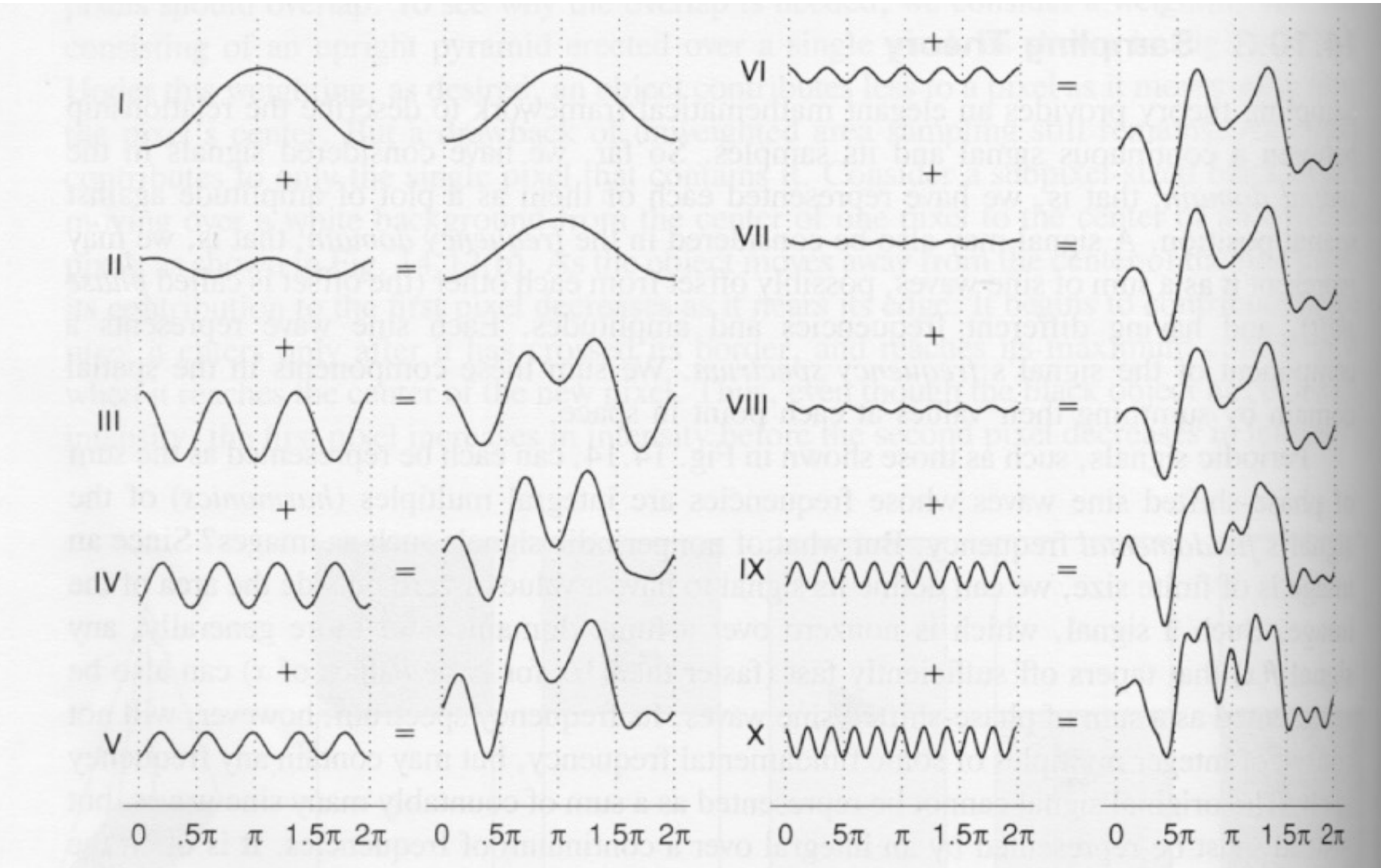

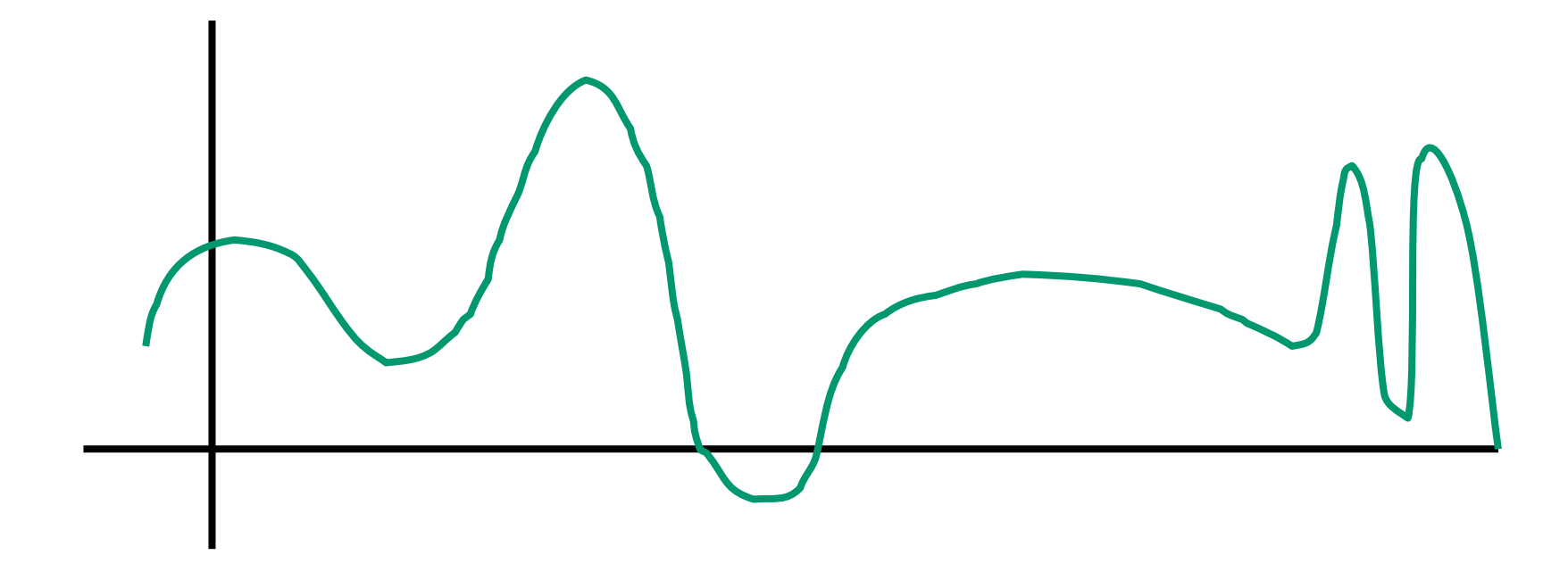

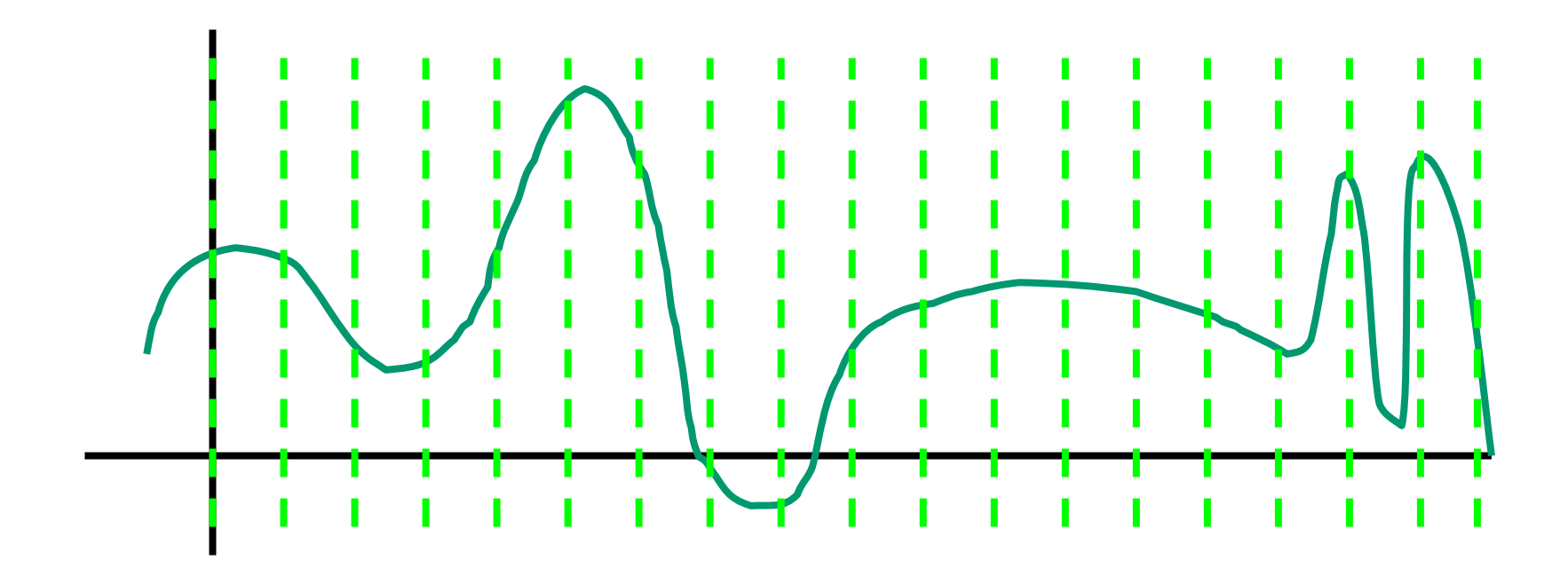

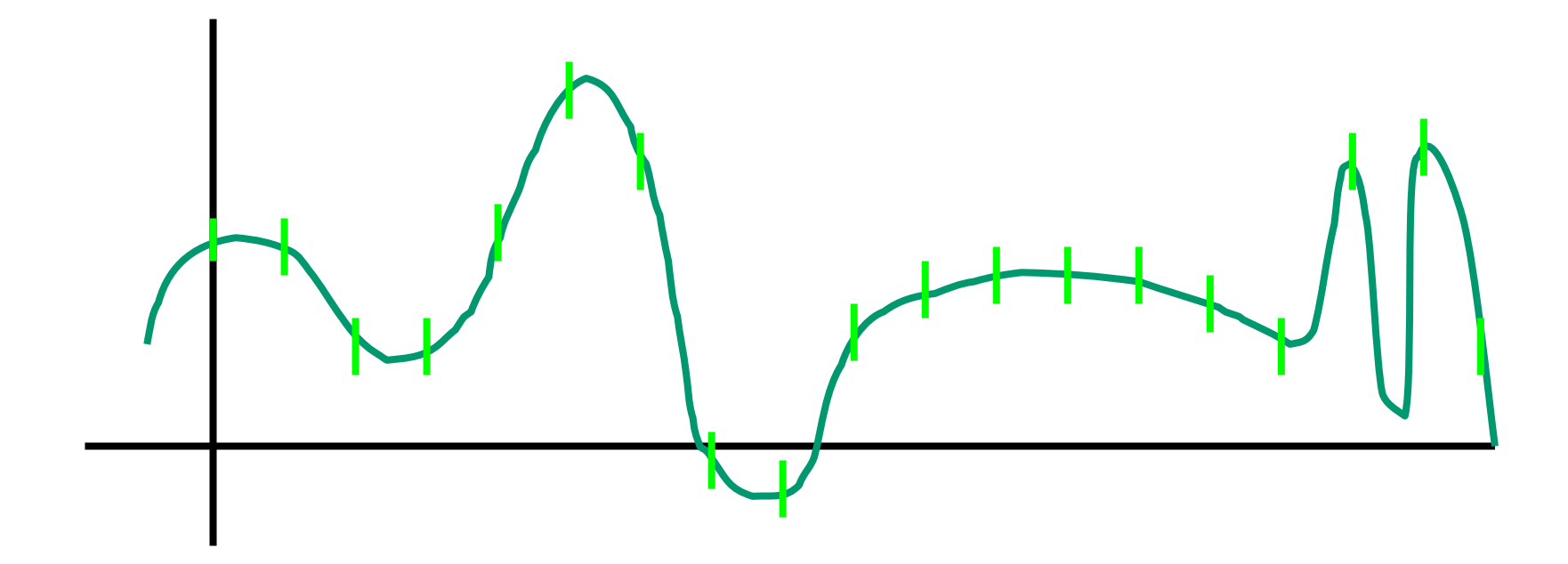

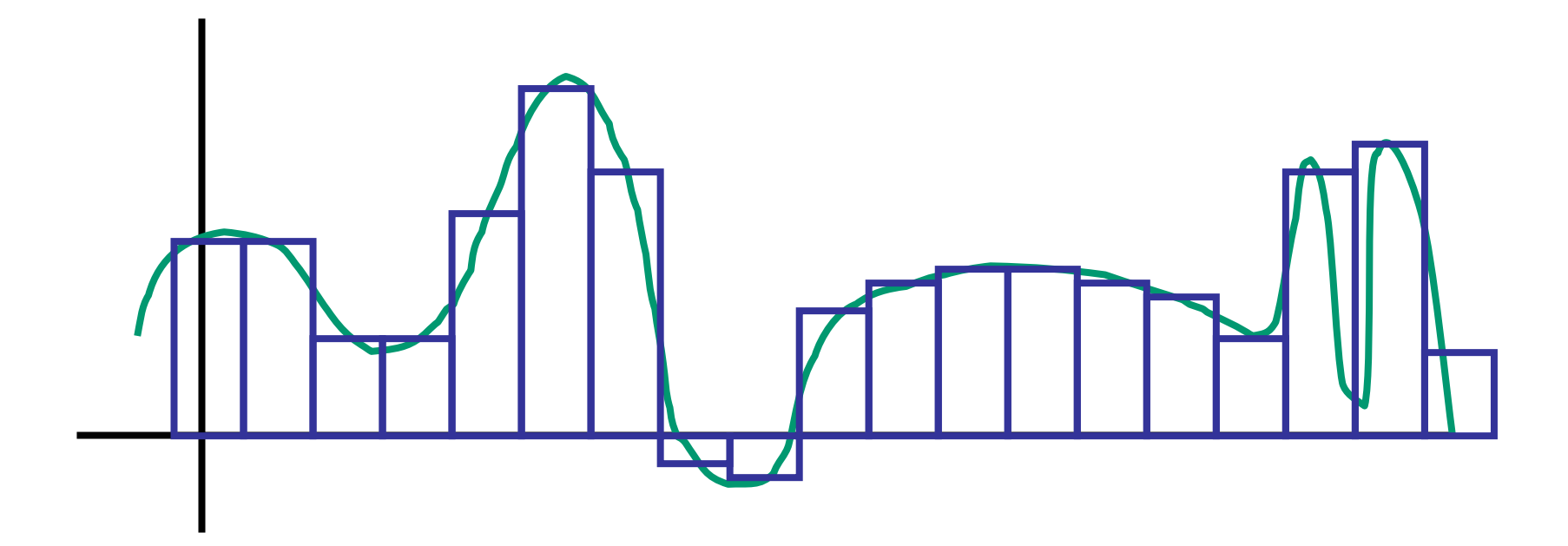

#### $\mathbb{R}^3$ **problems**

**gegies** – abrupt changes

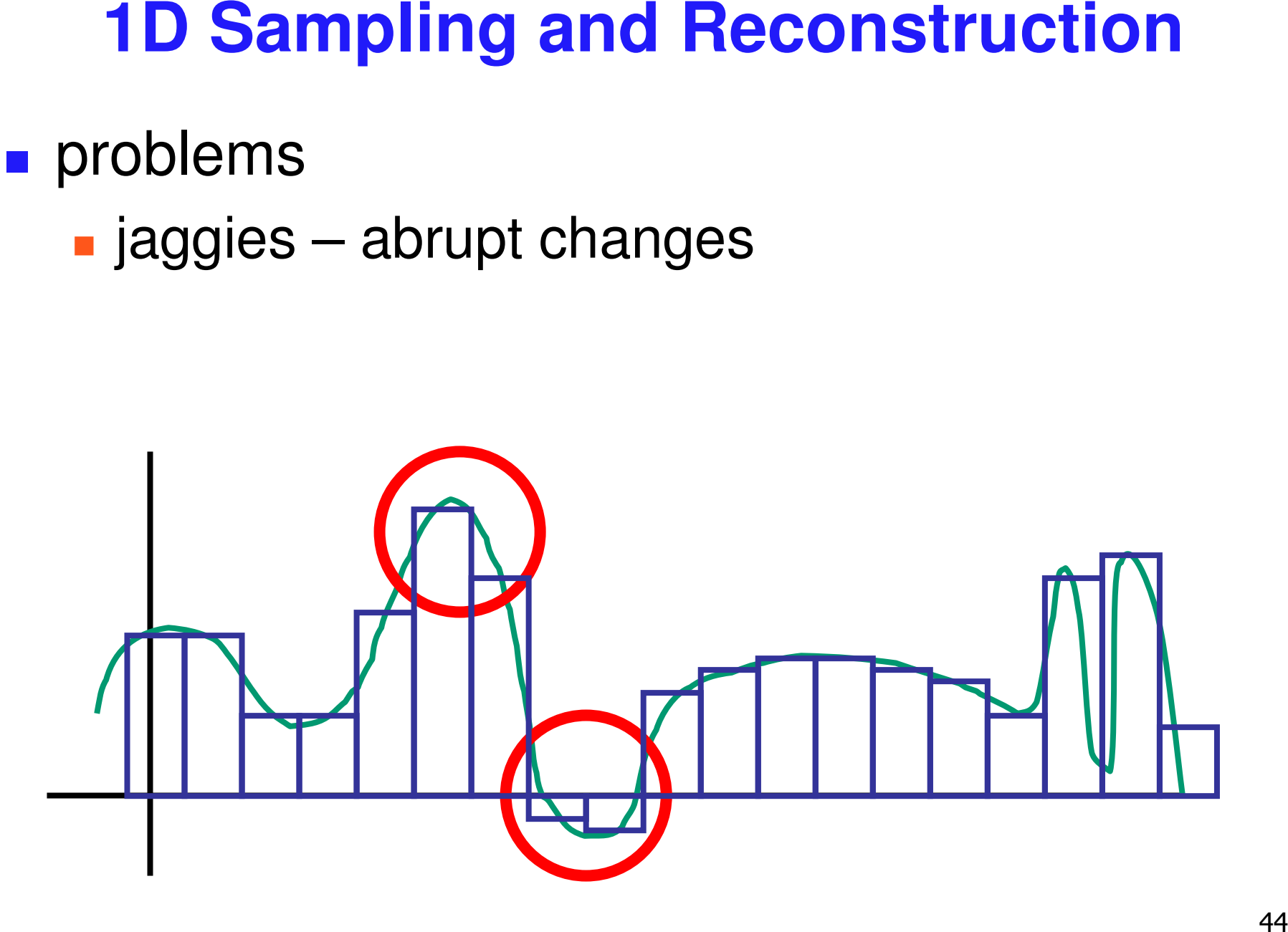

#### $\mathbb{R}^3$ **problems**

- **gegies** abrupt changes
- **L** lose data

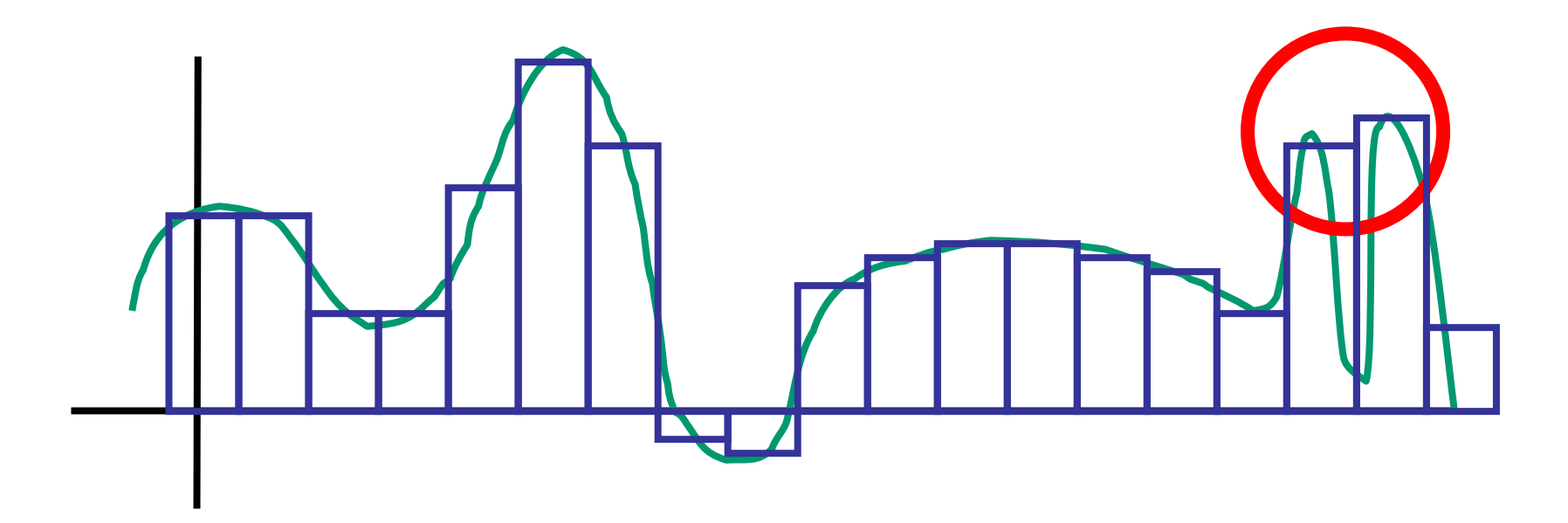

# **Sampling Theorem**

continuous signal can be completely recovered from its samples

iff

sampling rate greater than twice maximum frequency present in signal

-Claude Shannon

# **Nyquist Rate**

 $\mathbb{R}^3$ **I** lower bound on sampling rate

**The twice the highest frequency component in the** image's spectrum

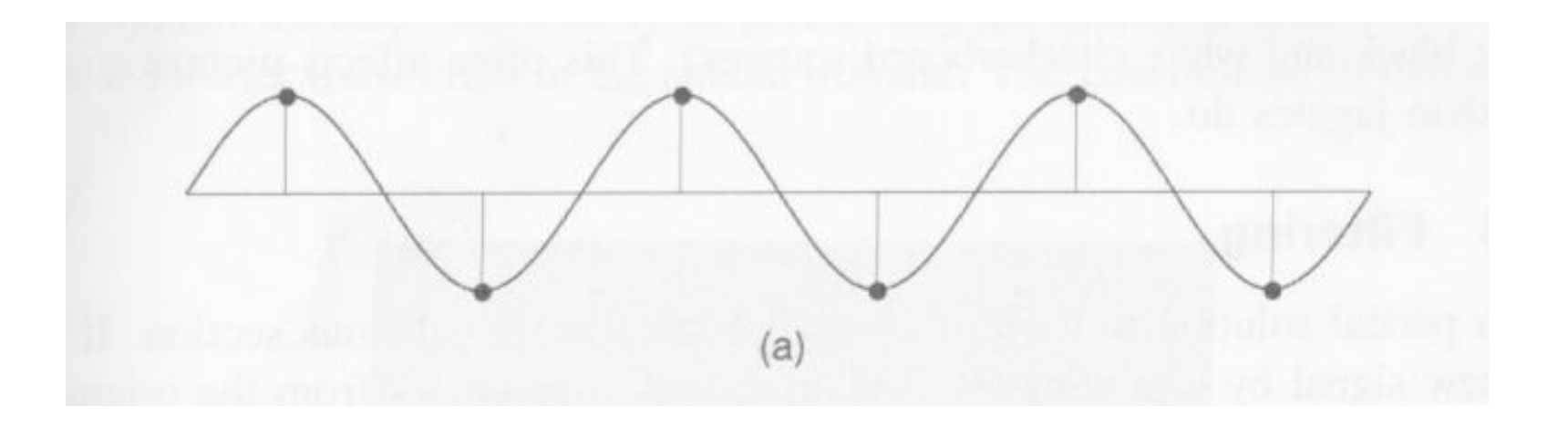

# **Falling Below Nyquist Rate**

- $\mathbb{R}^3$ ■ when sampling below Nyquist Rate, resulting signal looks like <sup>a</sup> lower-frequency one
	- **n** this is aliasing!

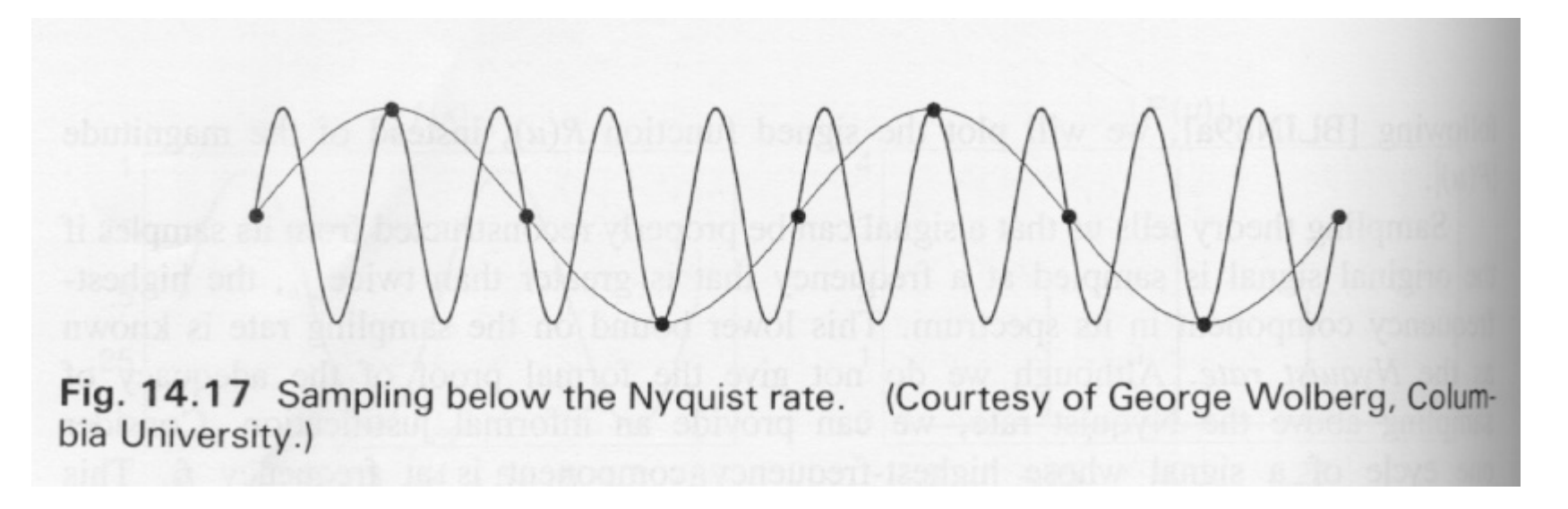

#### **Nyquist Rate**

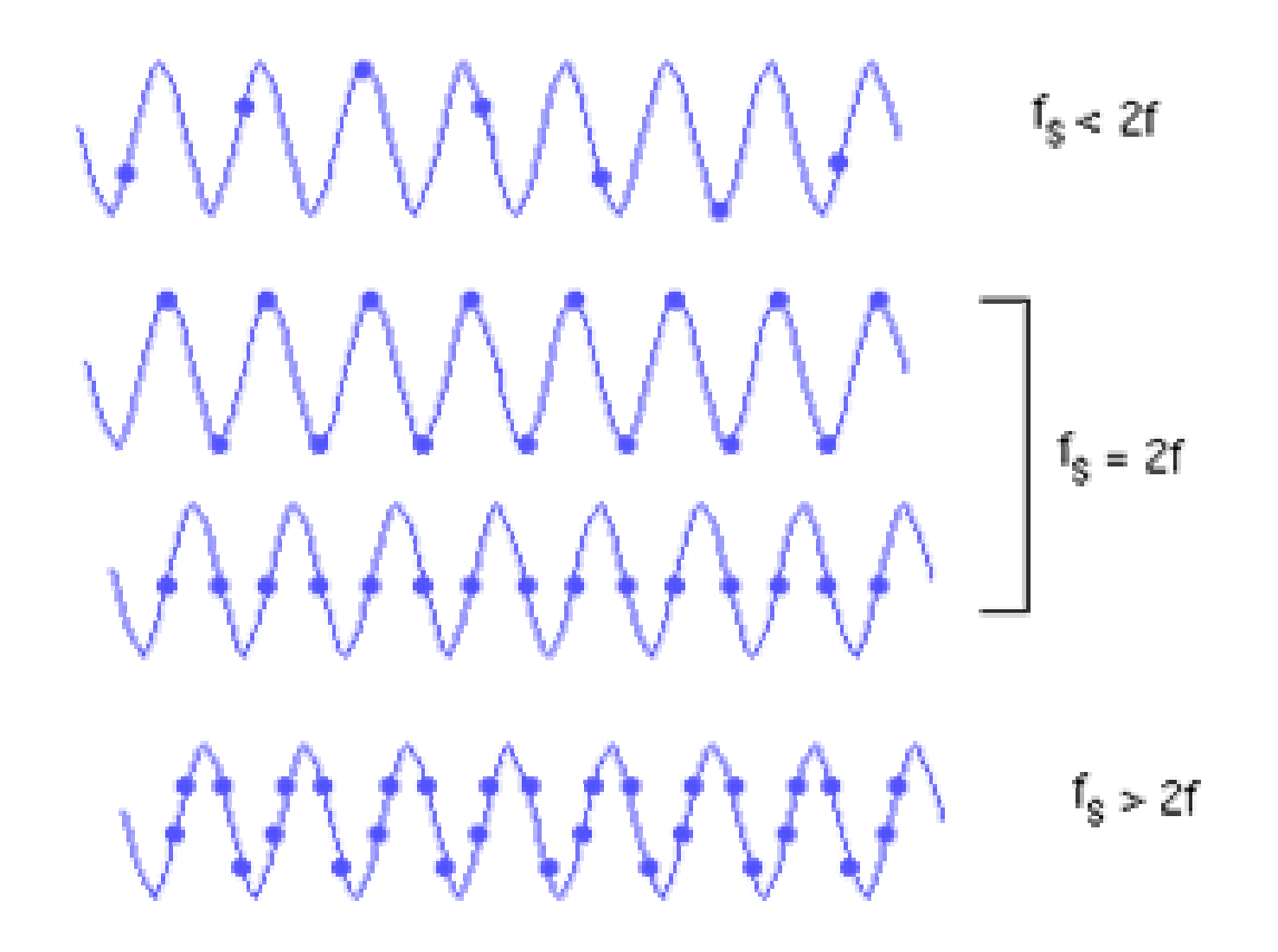

# **Aliasing**

- $\mathbb{R}^3$ **n** incorrect appearance of high frequencies as low frequencies
- to avoid: antialiasing
	- **supersample** 
		- **sample at higher frequency**
	- **Low pass filtering** 
		- **Example high frequency function parts**
		- aka prefiltering, band-limiting

# **Supersampling**

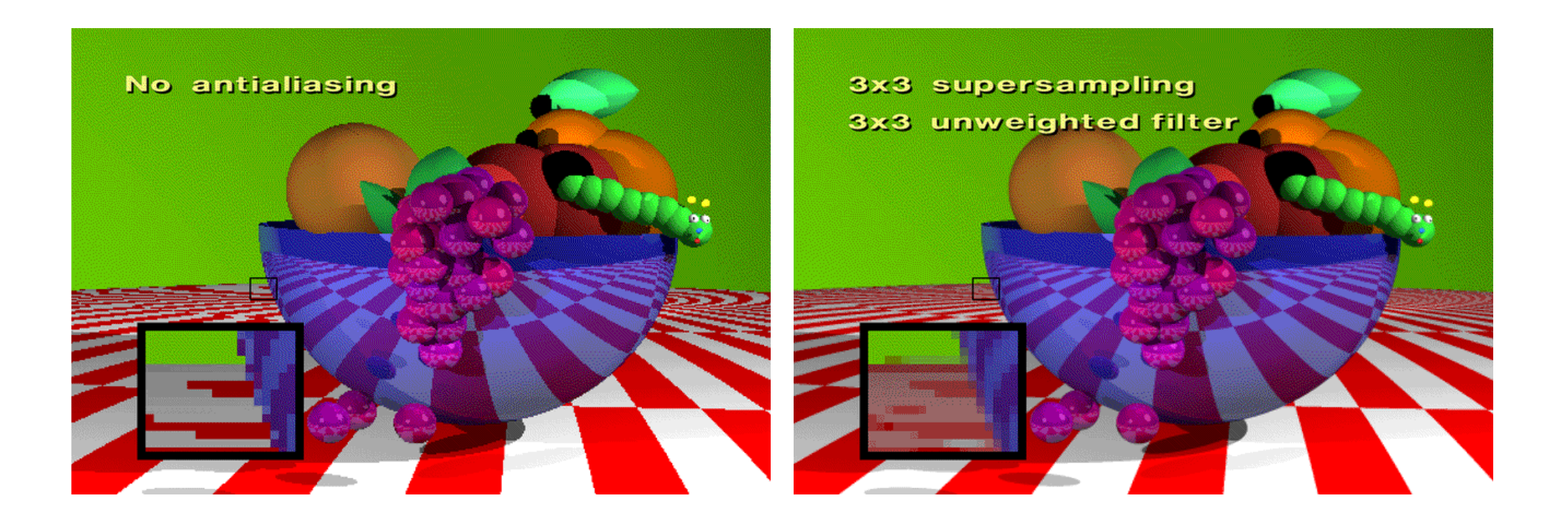

#### **Low-Pass Filtering**

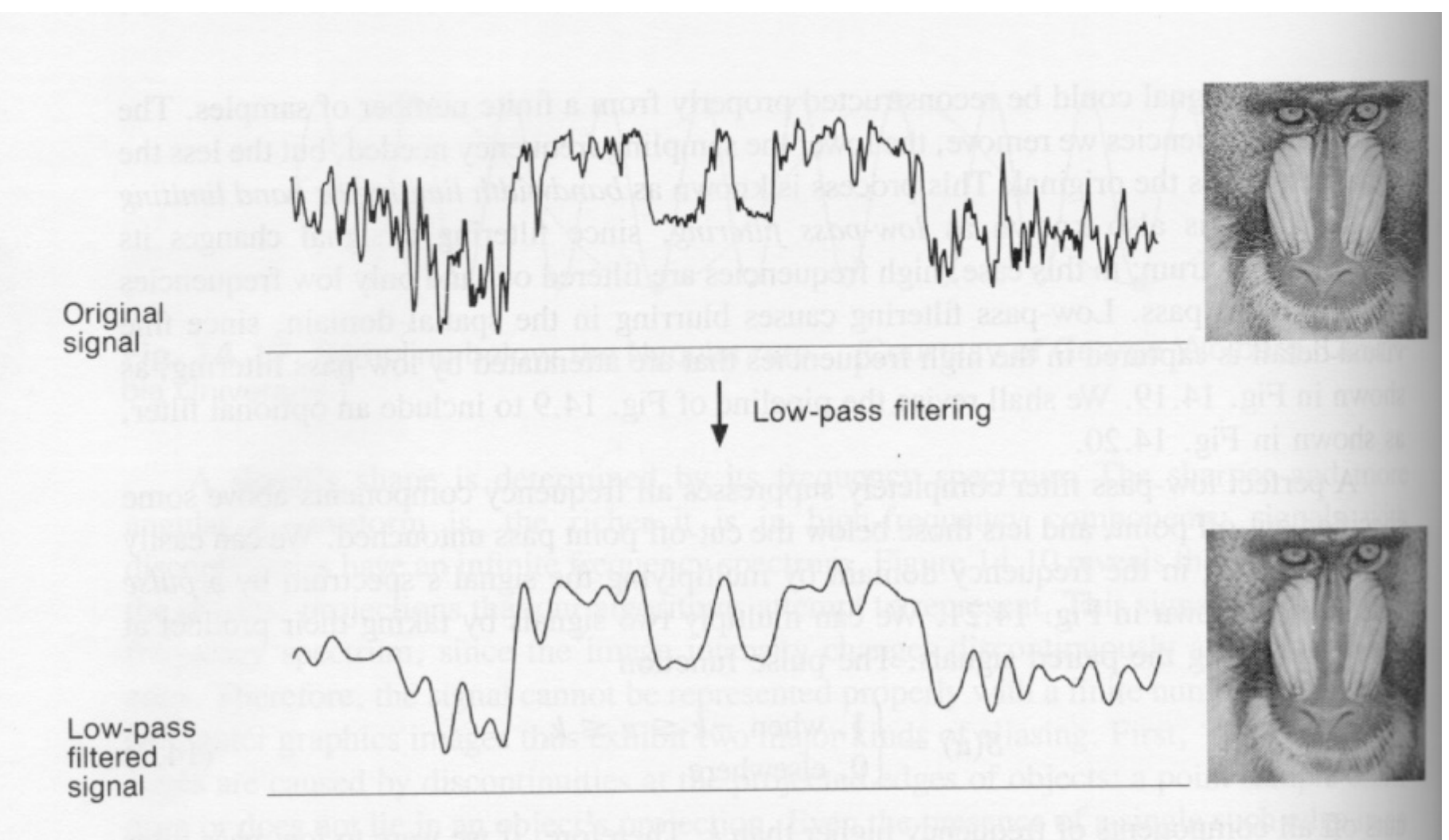

#### **Low-Pass Filtering**

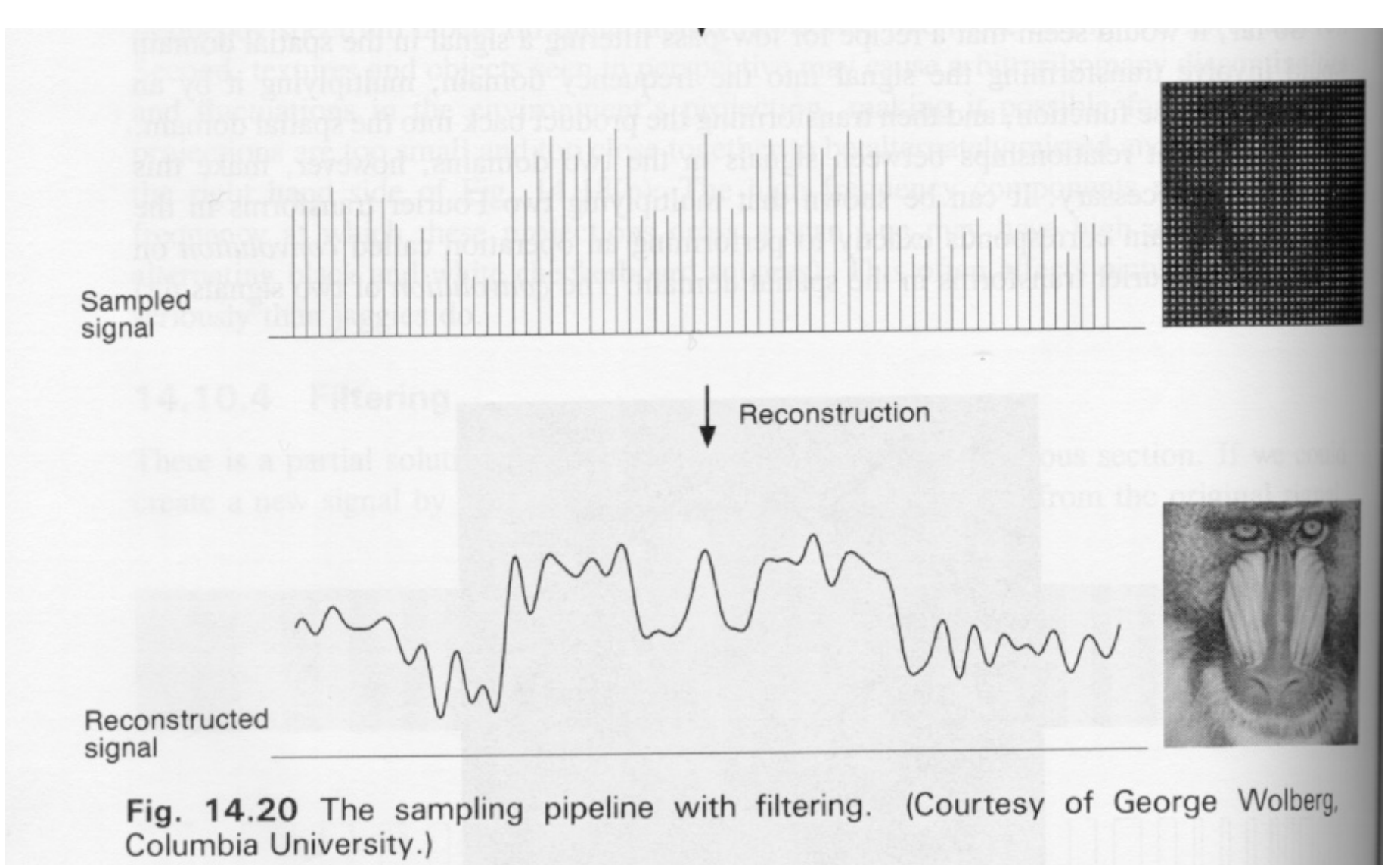

# **Filtering**

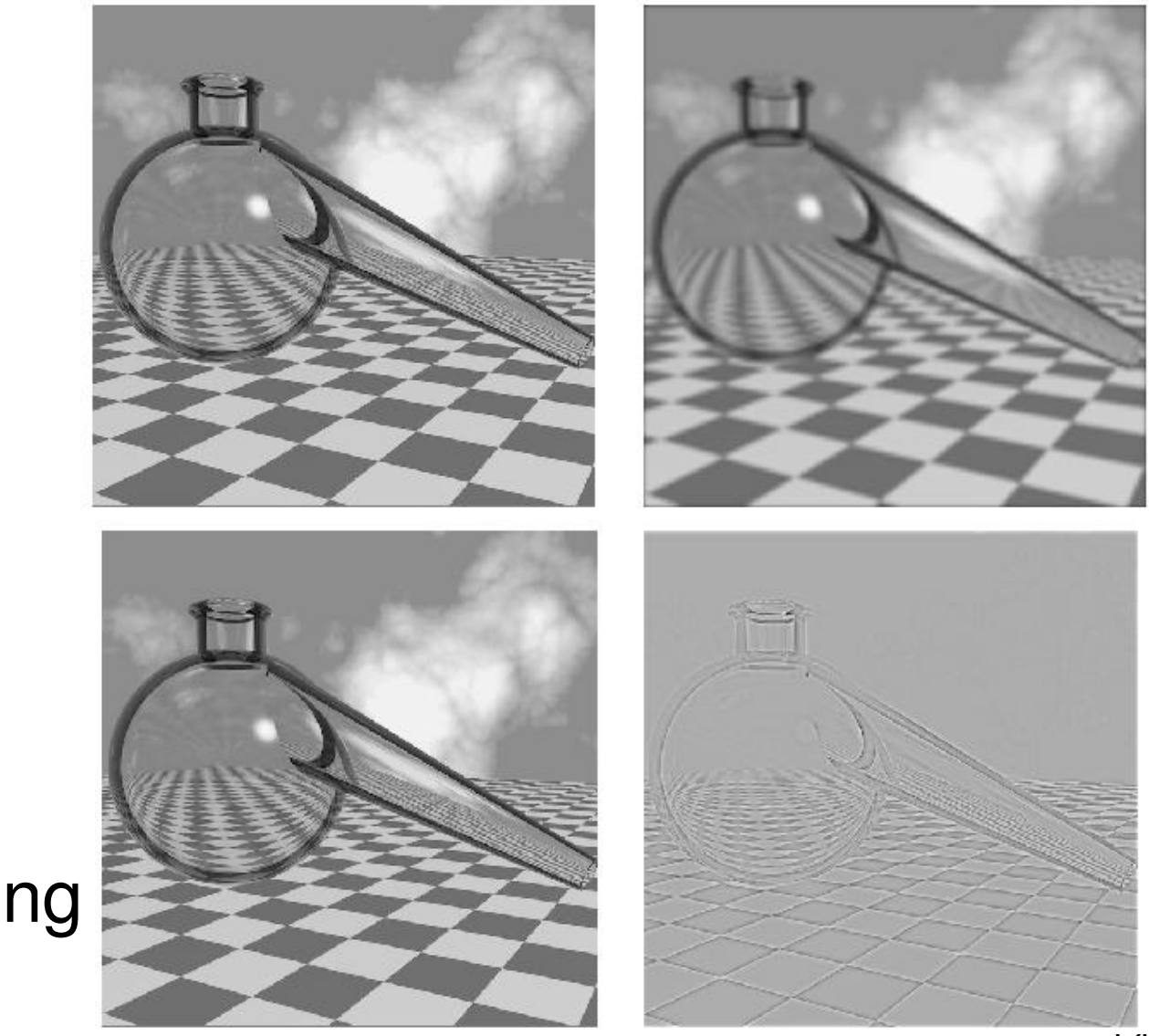

 $\mathbb{R}^3$ **L** low pass blur

 $\mathcal{L}_{\mathcal{A}}$ ■ high pass **E** edge finding

#### **Previous Antialiasing Example**

 $\mathbb{R}^3$ **Exture mipmapping: low pass filter** 

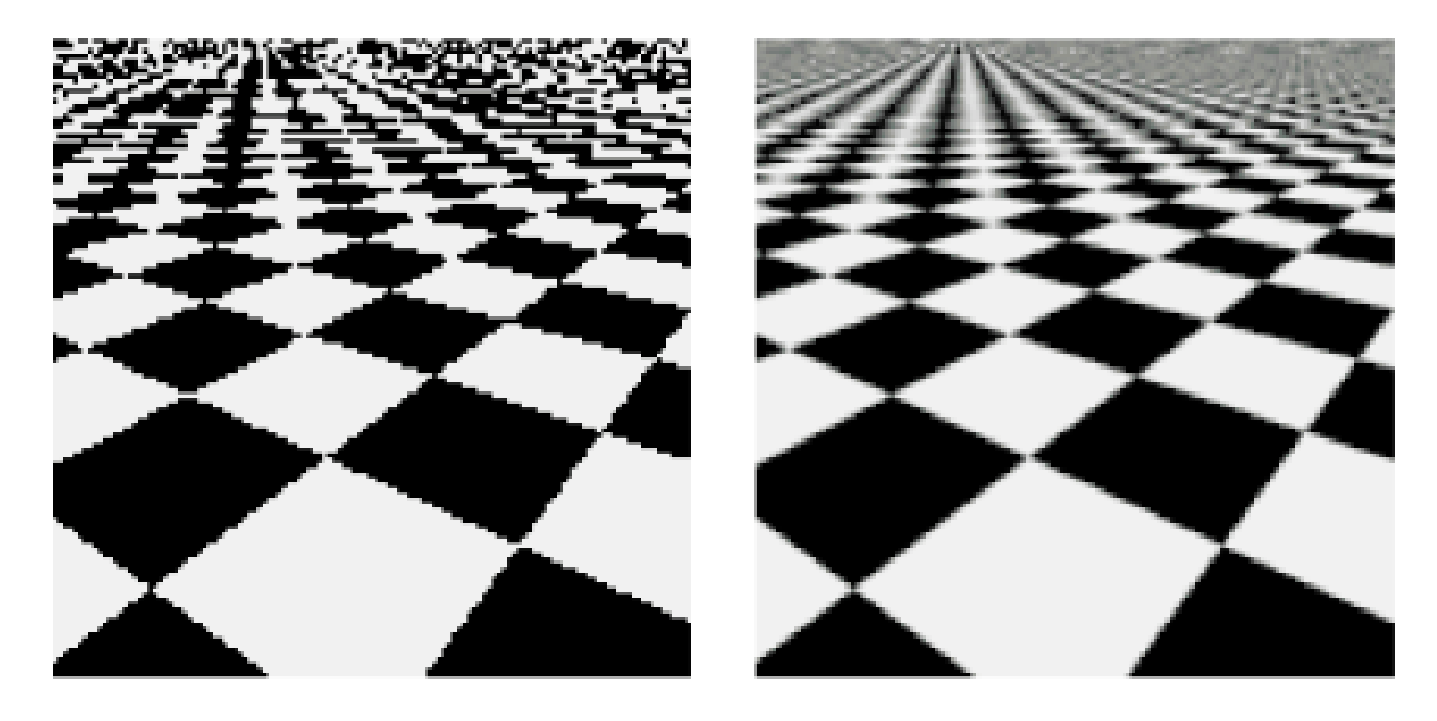

#### **Virtual Trackball**

# **Virtual Trackball**

- **n** interface for spinning objects around
	- **drag mouse to control rotation of view volume**
- $\mathcal{L}_{\mathcal{A}}$ **n** rolling glass trackball
	- **Example rata canceler origin, surrounds world**
	- **hemisphere "sticks up" in z, out of screen**
	- $\blacksquare$  rotate ball = spin world

# **Virtual Trackball**

- know screen click: (x, 0, z)
- $\mathcal{L}_{\mathcal{A}}$ ■ want to infer point on trackball: (x,y,z)
	- **ball is unit sphere, so**  $||x, y, z|| = 1.0$
	- solve for y

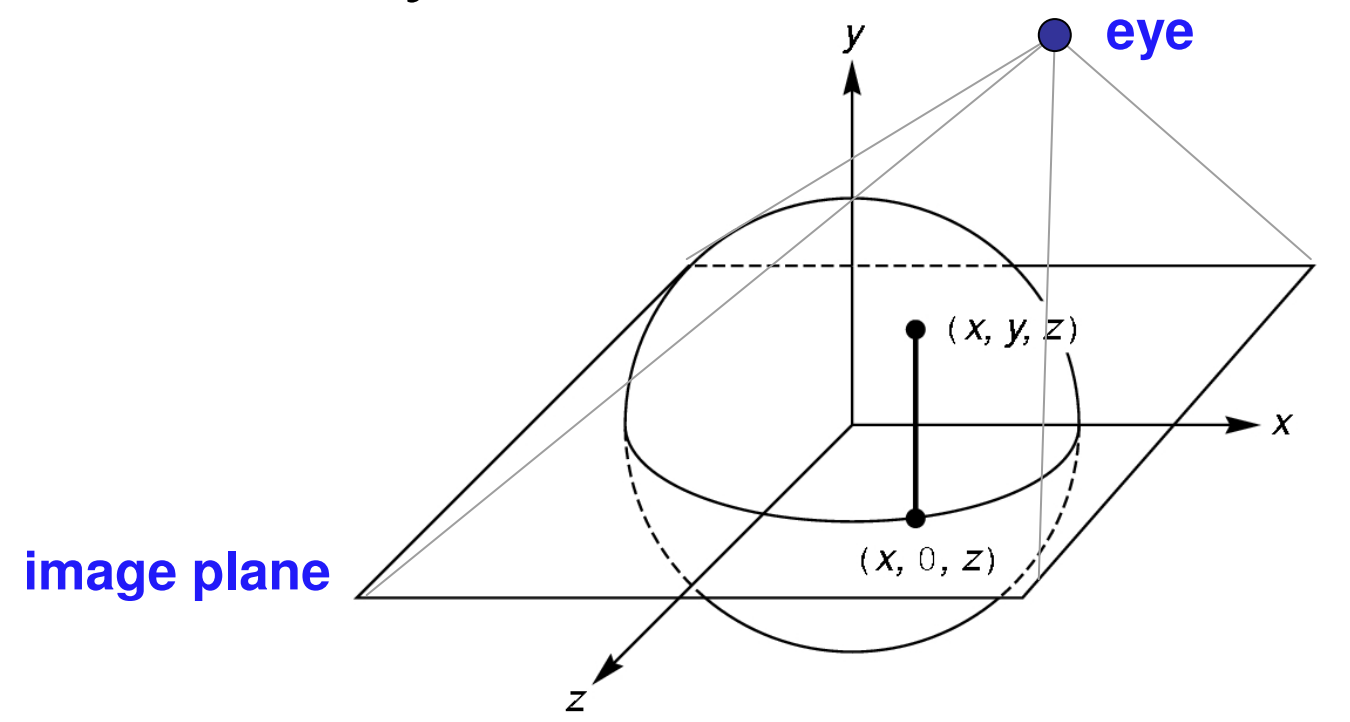

## **Trackball Rotation**

- $\mathcal{L}_{\mathcal{A}}$  correspondence:
	- $\mathcal{L}_{\mathrm{max}}$ moving point on plane from  $(x, 0, z)$  to  $(a, 0, c)$
	- **n** moving point on ball from  $p_1 = (x, y, z)$  to  $p_2 = (a, b, c)$
- $\mathbf{r}$  correspondence:
	- **The finaller inconsum (mouse down) to**  $\mathbf{p}_2$  **(mouse up)**
	- **-** rotating about the axis  $\mathbf{n} = \mathbf{p}_1 \times \mathbf{p}_2$

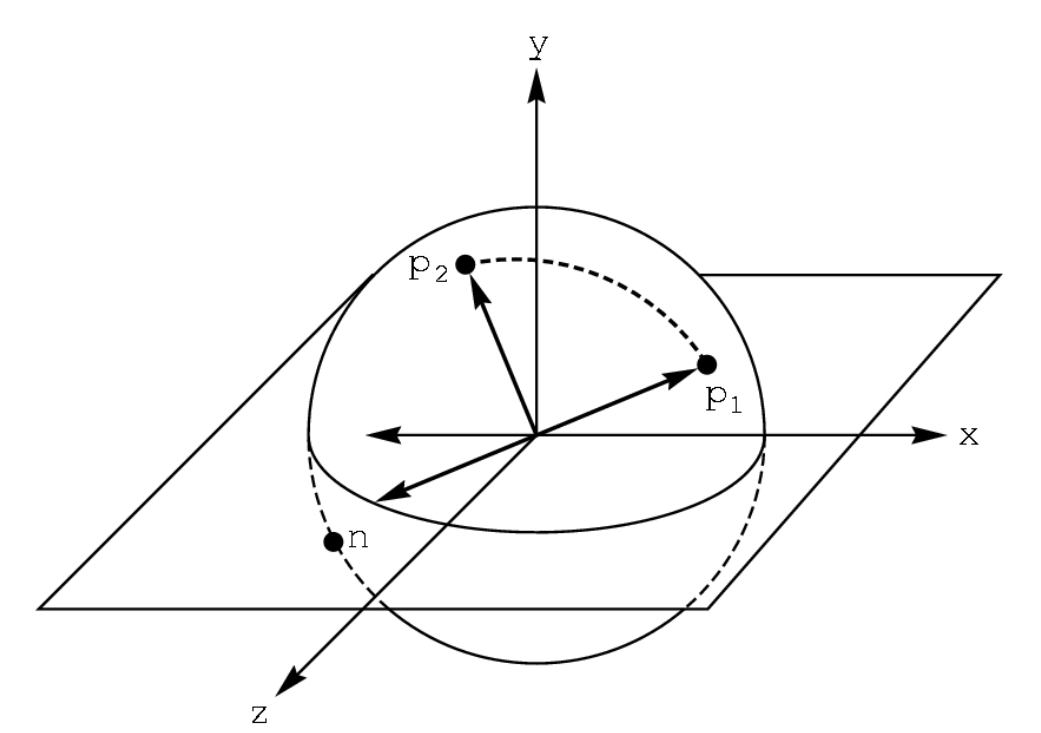

# **Trackball Computation**

 $\mathcal{L}_{\mathcal{A}}$ **user defines two points** 

**place where first clicked**  $p_1 = (x, y, z)$ 

**place where released**  $p_2 = (a, b, c)$ 

**Example 2** create plane from vectors between points, origin

**axis of rotation is plane normal: cross product** 

 $\bullet$  (**p**<sub>1</sub>. - **o**) x (**p**<sub>2</sub>. - **o**): **p**<sub>1</sub> x **p**<sub>2</sub> if origin = (0,0,0)

- **amount of rotation depends on angle between** lines
	- $\bullet$  **p**<sub>1</sub>  $\mathbf{p}_2 = |\mathbf{p}_1| |\mathbf{p}_2| \cos \theta$
	- $|{\bf p}_1 \times {\bf p}_2| = |{\bf p}_1| \, |{\bf p}_2| \, \sin \theta$

**Example rotation matrix, use to rotate world** 

# **Visibility**

## **Reading**

#### **FCG Chapter 7**

## **Rendering Pipeline**

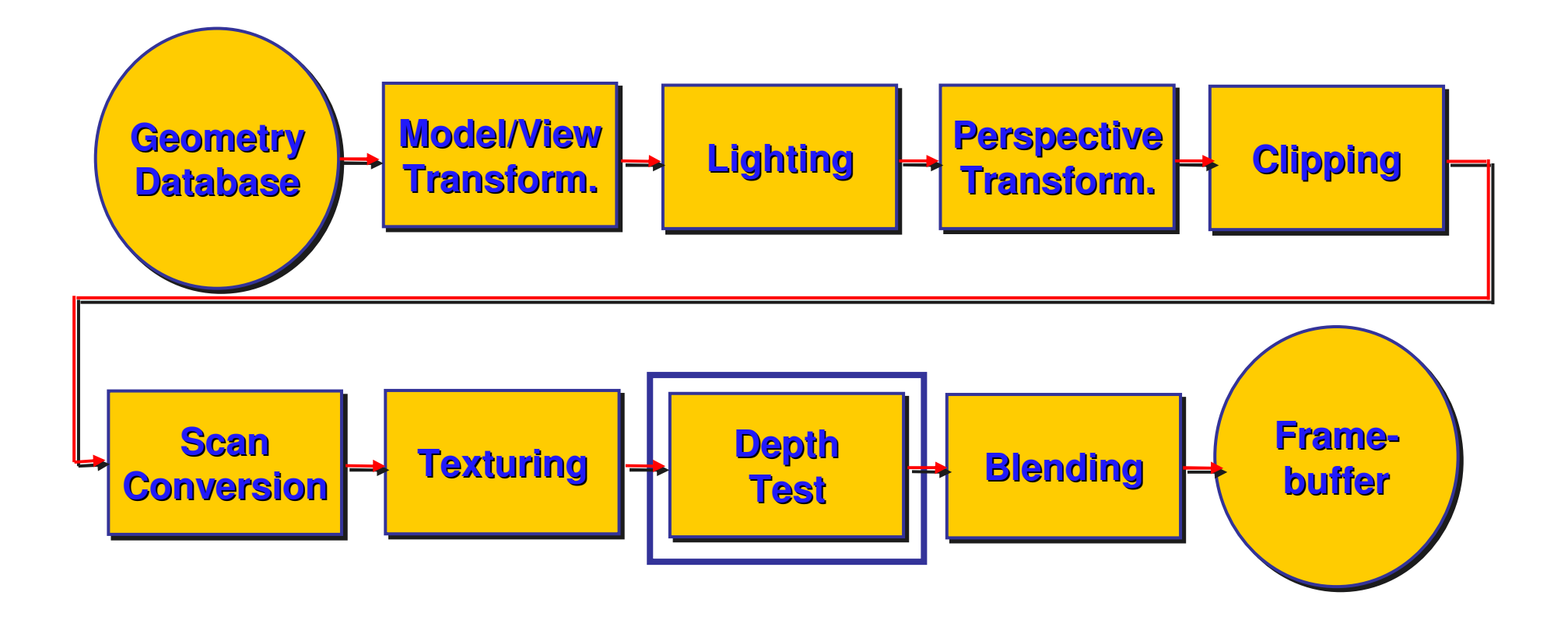

# **Covered So Far**

- **namble in the modeling transformations**
- **Dealing transformations**
- **projection transformations**
- **L** clipping
- **Scan conversion**
- **L**lighting
- **shading**
- we now know everything about how to draw a polygon on the screen, except *visible surface determination*

# **Invisible Primitives**

*why might <sup>a</sup> polygon be invisible?*

- polygon outside the *field of view / frustum*
	- **solved by clipping**
- polygon is *backfacing*
	- **solved by backface culling**
- **polygon is** *occluded* by object(s) nearer the viewpoint
	- **Solved by hidden surface removal**
- **for efficiency reasons, we want to avoid spending** work on polygons outside field of view or backfacing
- **for efficiency and correctness reasons, we need to** know when polygons are occluded

#### **Hidden Surface Removal**

# **Occlusion**

 $\mathbb{R}^3$ **• for most interesting scenes, some polygons** overlap

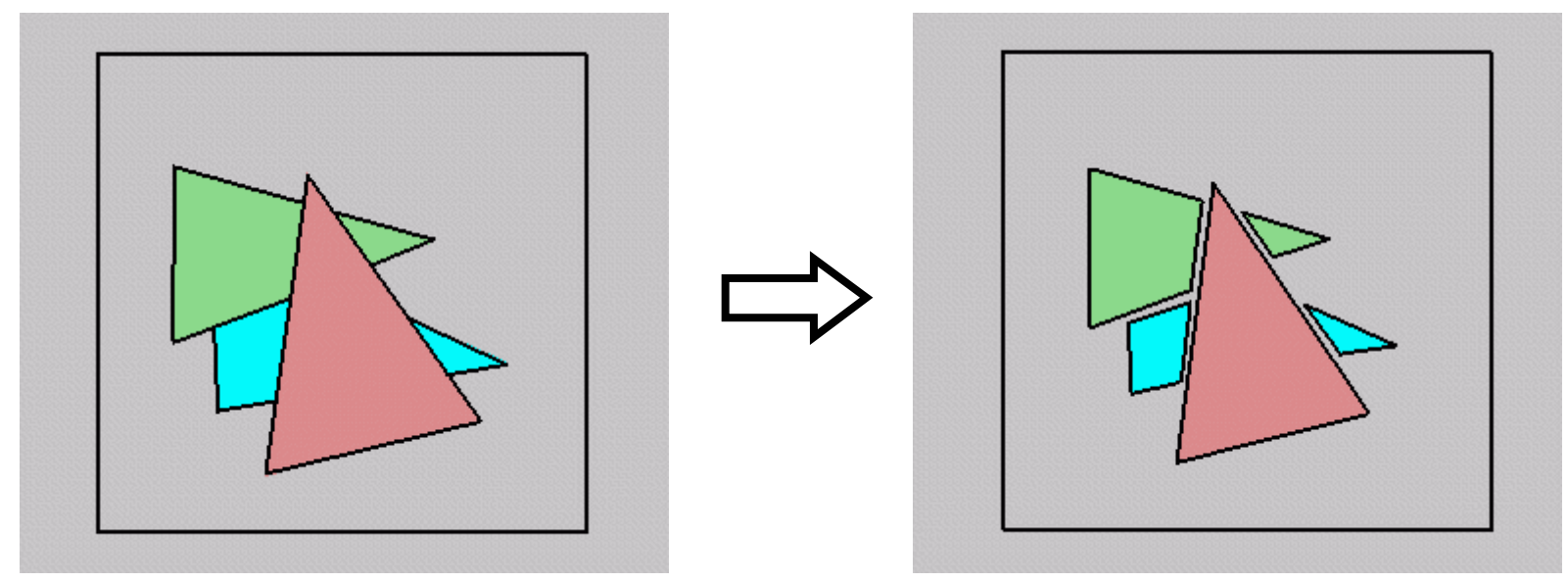

 $\mathcal{L}_{\mathcal{A}}$ **to render the correct image, we need to** determine which polygons occlude which

# **Painter's Algorithm**

 $\mathbb{R}^3$ **Simple: render the polygons from back to** front, "painting over" previous polygons

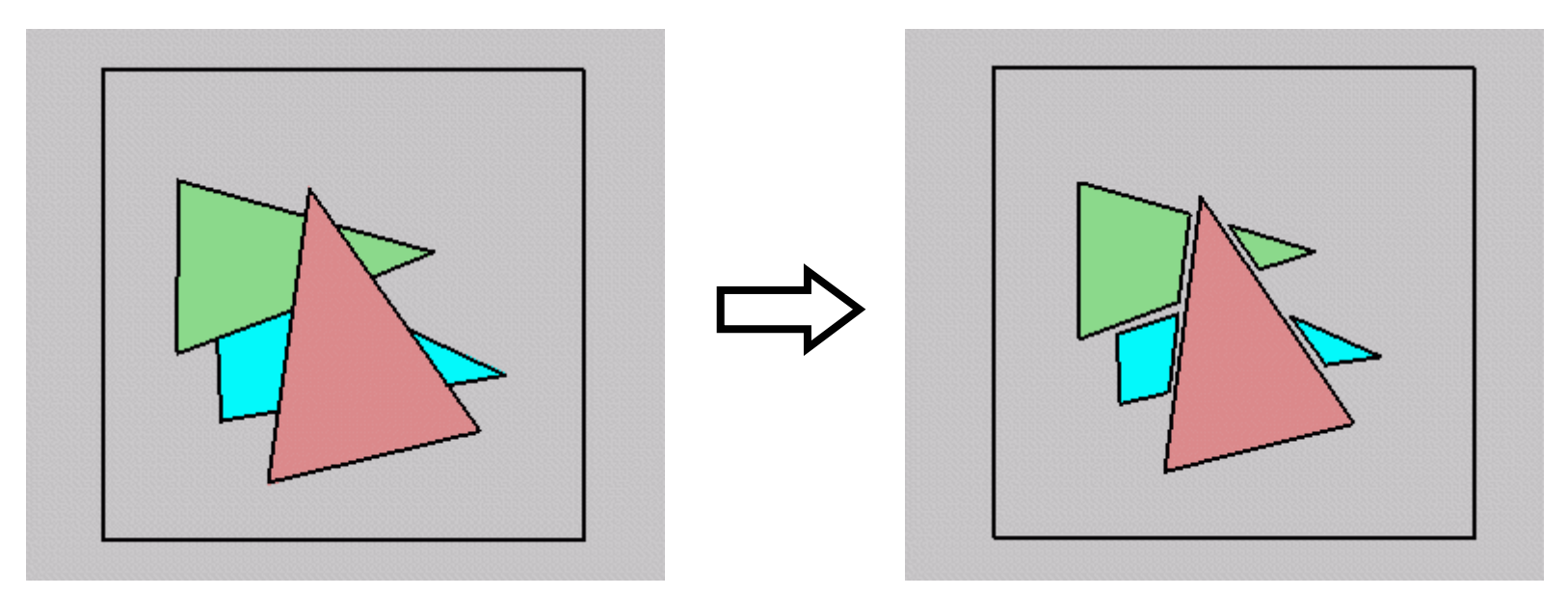

- **draw blue, then green, then orange**
- $\mathcal{L}_{\mathcal{A}}$ **u** will this work in the general case?

## **Painter's Algorithm: Problems**

- $\mathbb{R}^3$ *intersecting polygons* present <sup>a</sup> problem
- **Example 10 Fig. 2** even non-intersecting polygons can form a cycle with no valid visibility order:

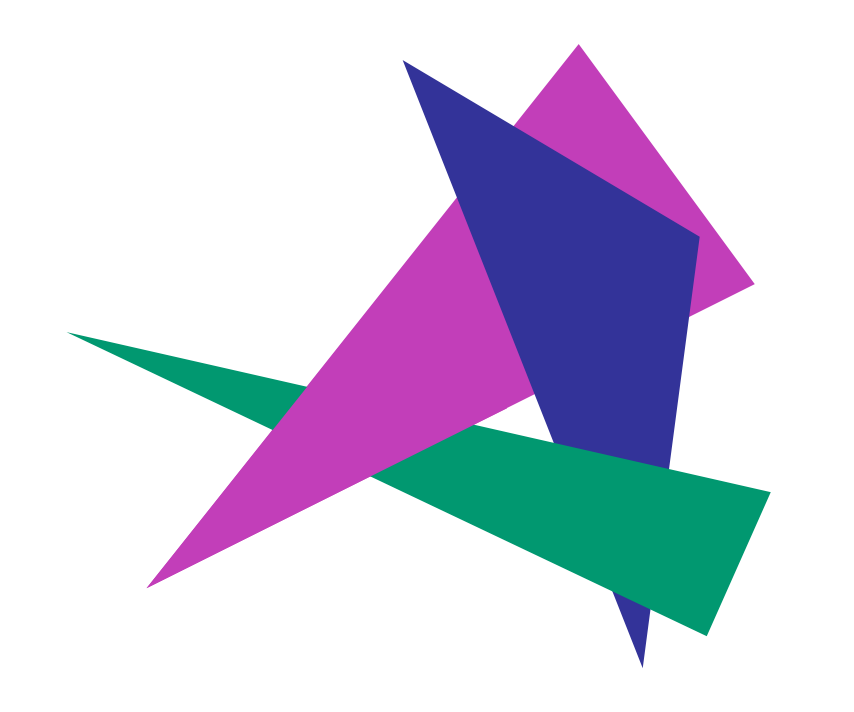

# **Analytic Visibility Algorithms**

 $\blacksquare$  early visibility algorithms computed the set of visible polygon *fragments* directly, then rendered the fragments to <sup>a</sup> display:

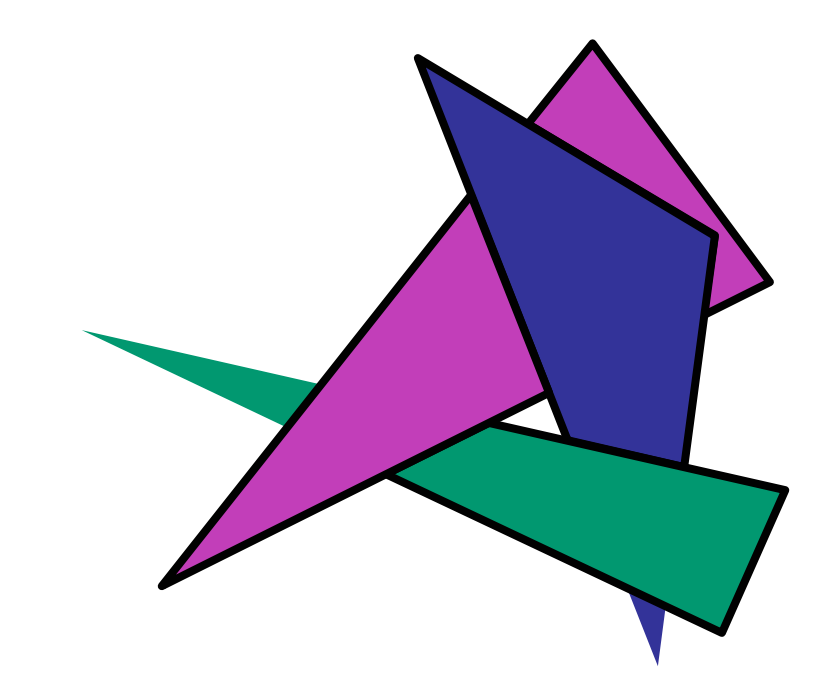

# **Analytic Visibility Algorithms**

- *what is the minimum worst-case cost of computing the fragments for <sup>a</sup> scene composed of* <sup>n</sup> *polygons?*
- **answer:**  $O(n^2)$

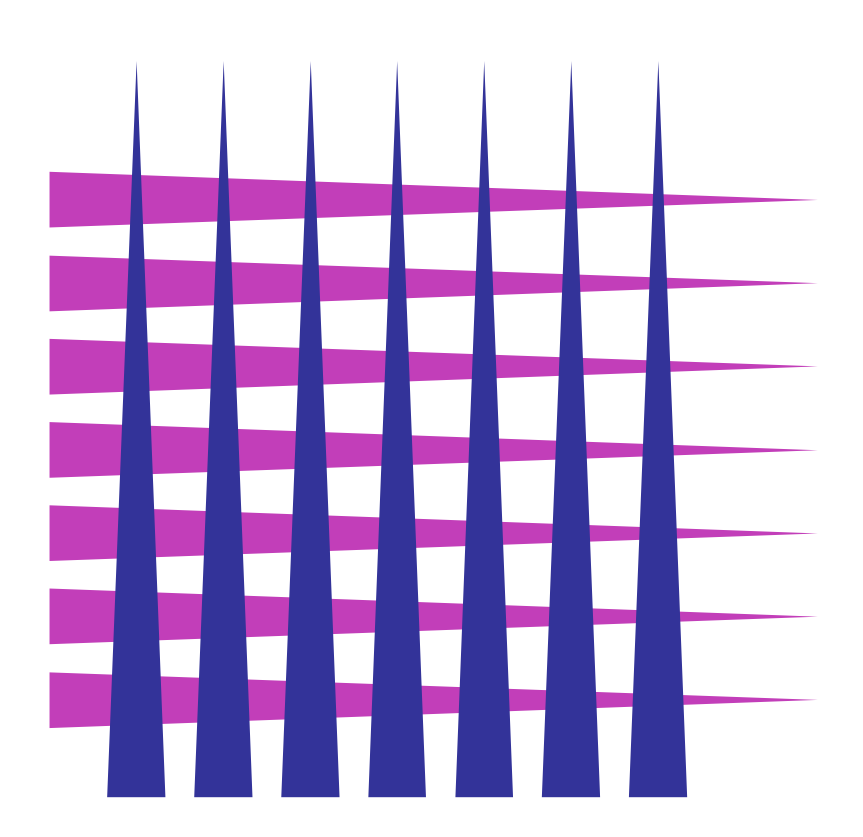

# **Analytic Visibility Algorithms**

- $\mathbb{R}^3$ ■ so, for about a decade (late 60s to late 70s) there was intense interest in finding efficient algorithms for hidden surface removal
- we'll talk about two:
	- *Binary Space Partition (BSP) Trees*
	- *Warnock's Algorithm*
# **Binary Space Partition Trees (1979)**

- $\mathbb{R}^3$ ■ BSP Tree: partition space with binary tree of planes
	- **I** idea: divide space recursively into half-spaces by choosing splitting planes that separate objects in scene
	- **preprocessing: create binary tree of planes**
	- **runtime: correctly traversing this tree** enumerates objects from back to front

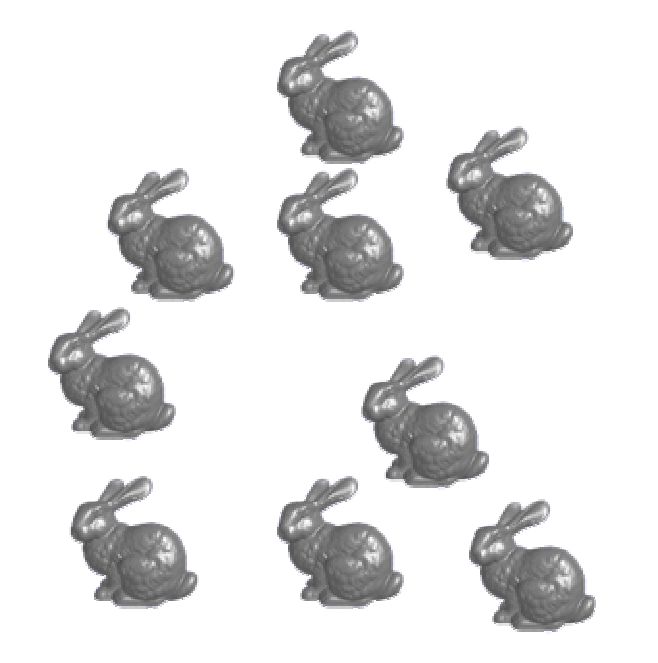

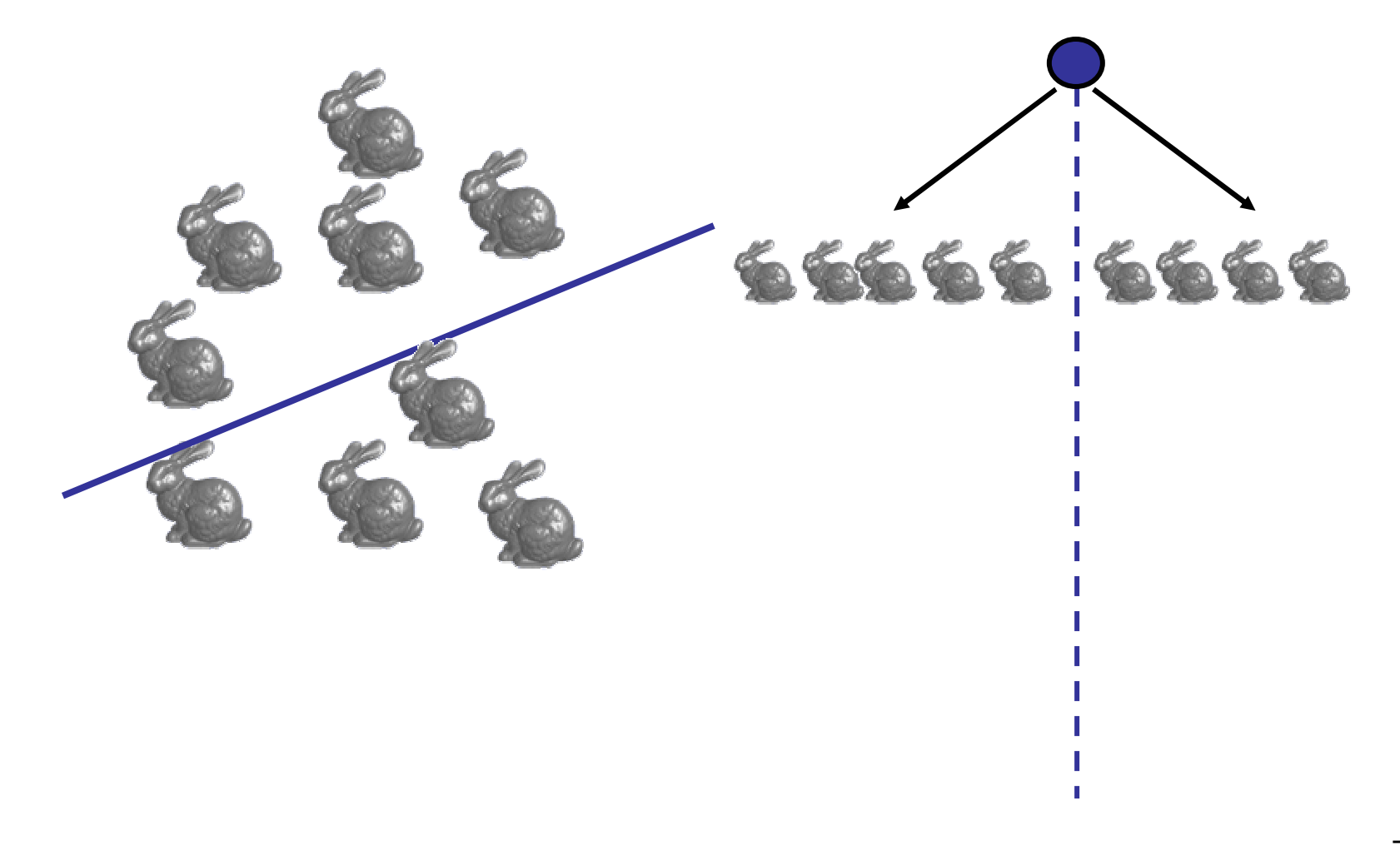

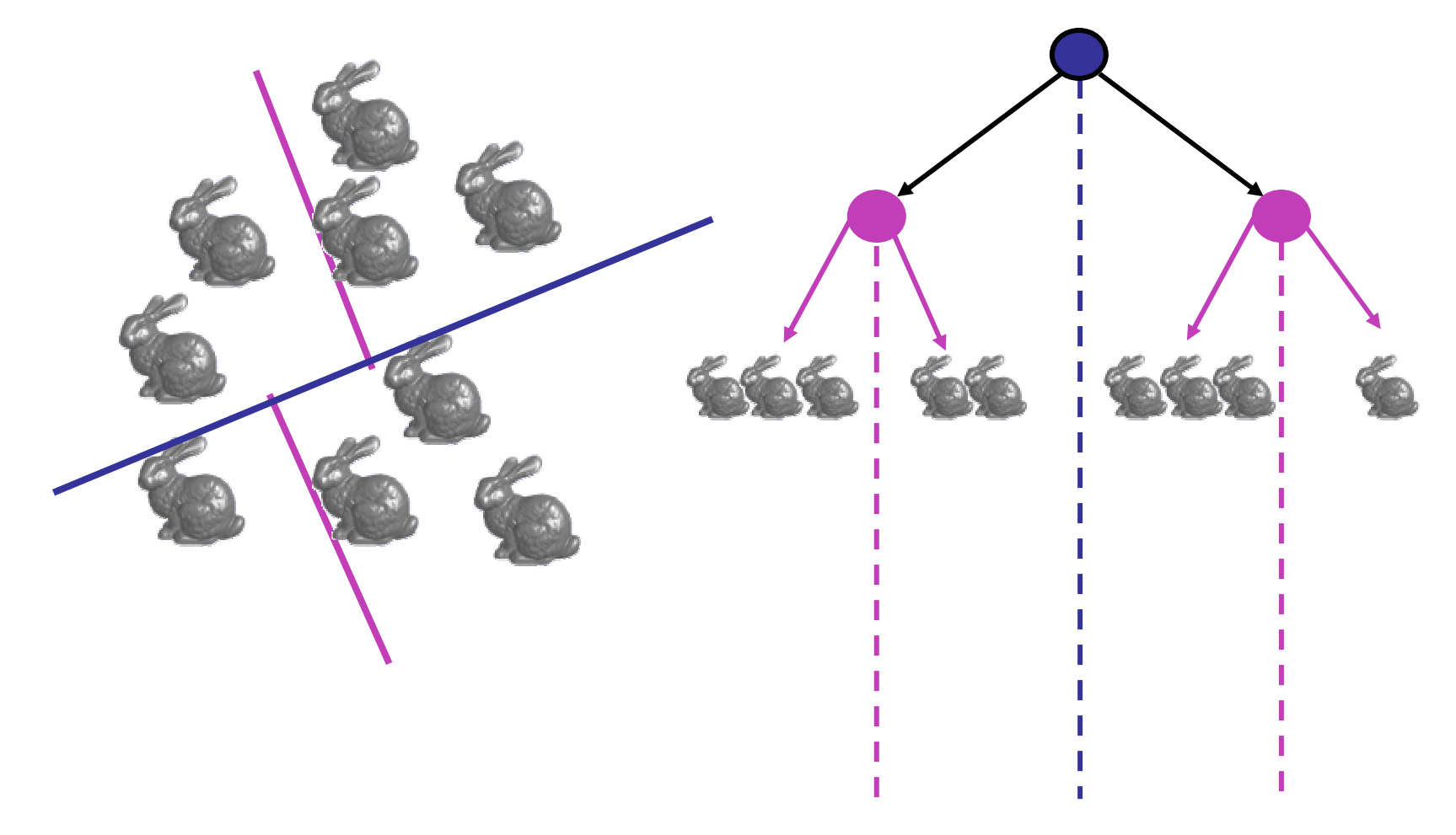

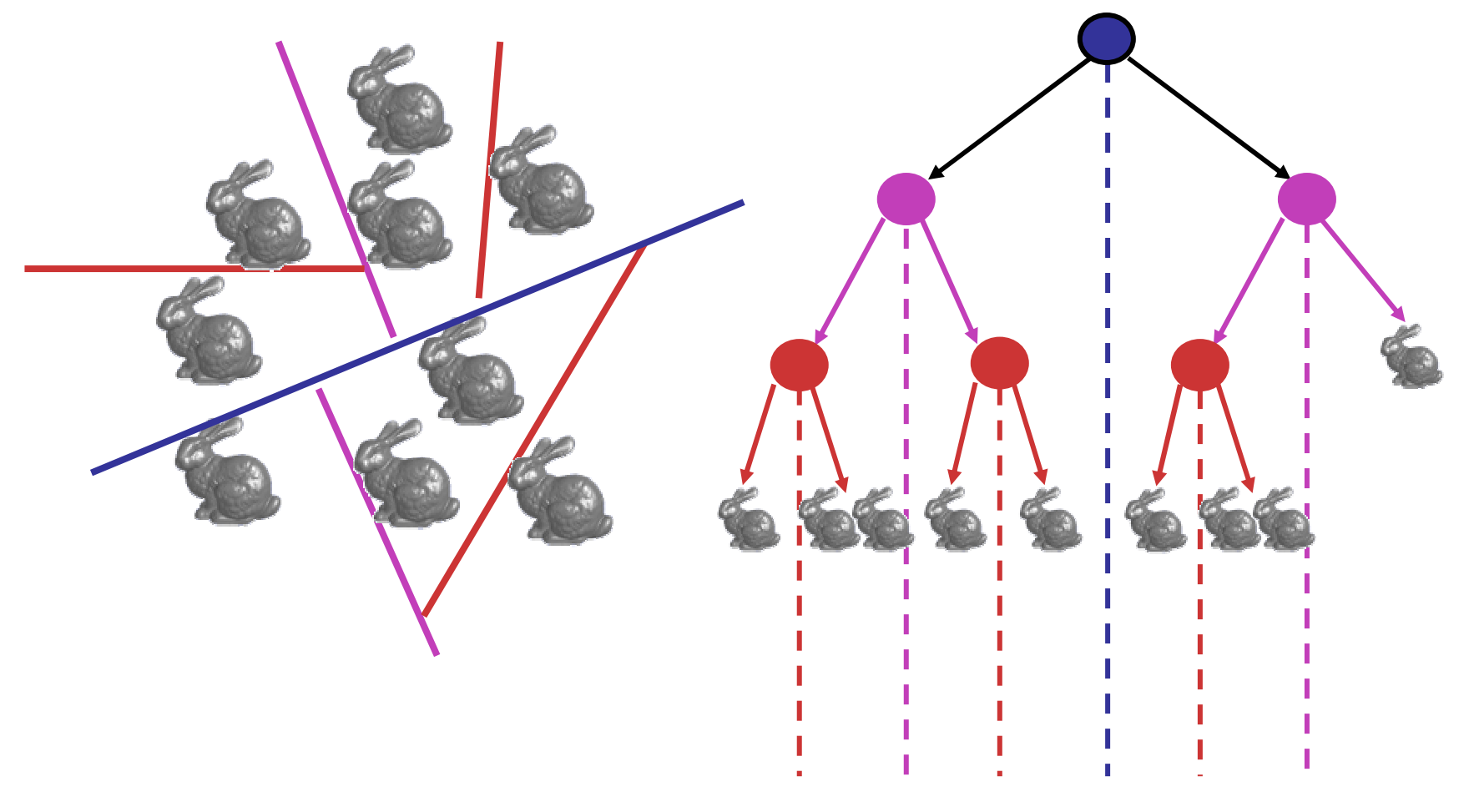

77

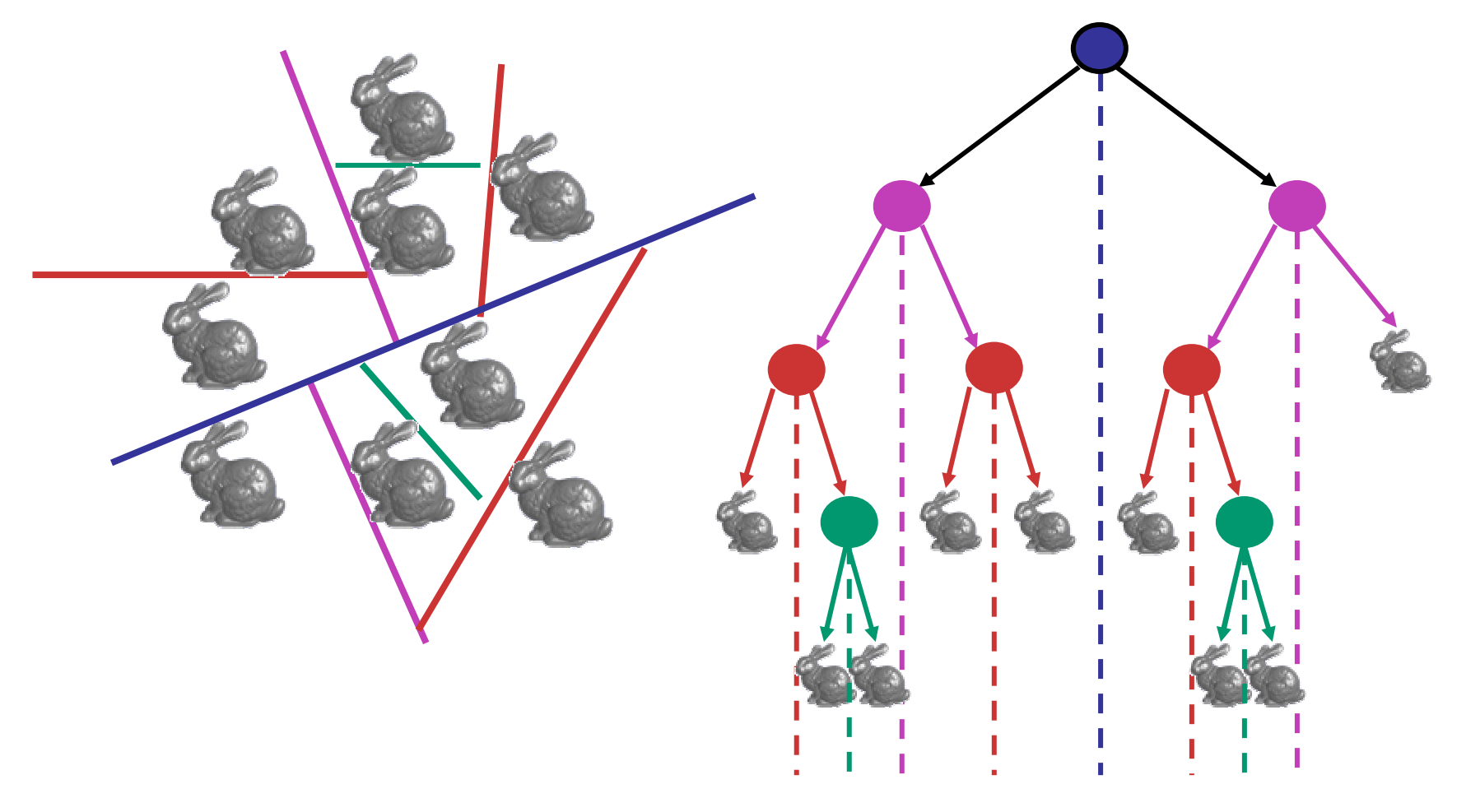

# **Splitting Objects**

- $\mathbb{R}^3$ no bunnies were harmed in previous example
- **but what if a splitting plane passes through** an object?
	- **Split the object; give half to each node**

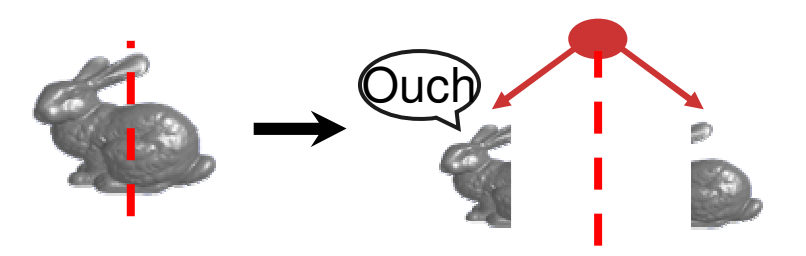

# **Traversing BSP Trees**

- **The interporation independent of viewpoint** 
	- **preprocessing step**
- **The traversal uses viewpoint** 
	- **Fig. 2** runtime, happens for many different viewpoints
- $\blacksquare$  each plane divides world into near and far
	- **for given viewpoint, decide which side is near and** which is far
		- **Example 2 reads** check which side of plane viewpoint is on independently for each tree vertex
		- **tree traversal differs depending on viewpoint!**
	- **Figure** algorithm
		- **Figure 18 recurse on far side**
		- **draw object**
		- **Figure 12** recurse on near side

### **Traversing BSP Trees**

query: given <sup>a</sup> viewpoint, produce an ordered list of (possibly split) objects from back to front:

```
renderBSP(BSPtree *T)
 BSPtree *near, *far;
 if (eye on left side of T->plane)
    near = T->left; far = T->right;
elsenear = T->right; far = T->left;
renderBSP(far);
 if (T is a leaf node)
    renderObject(T)
 renderBSP(near);
```
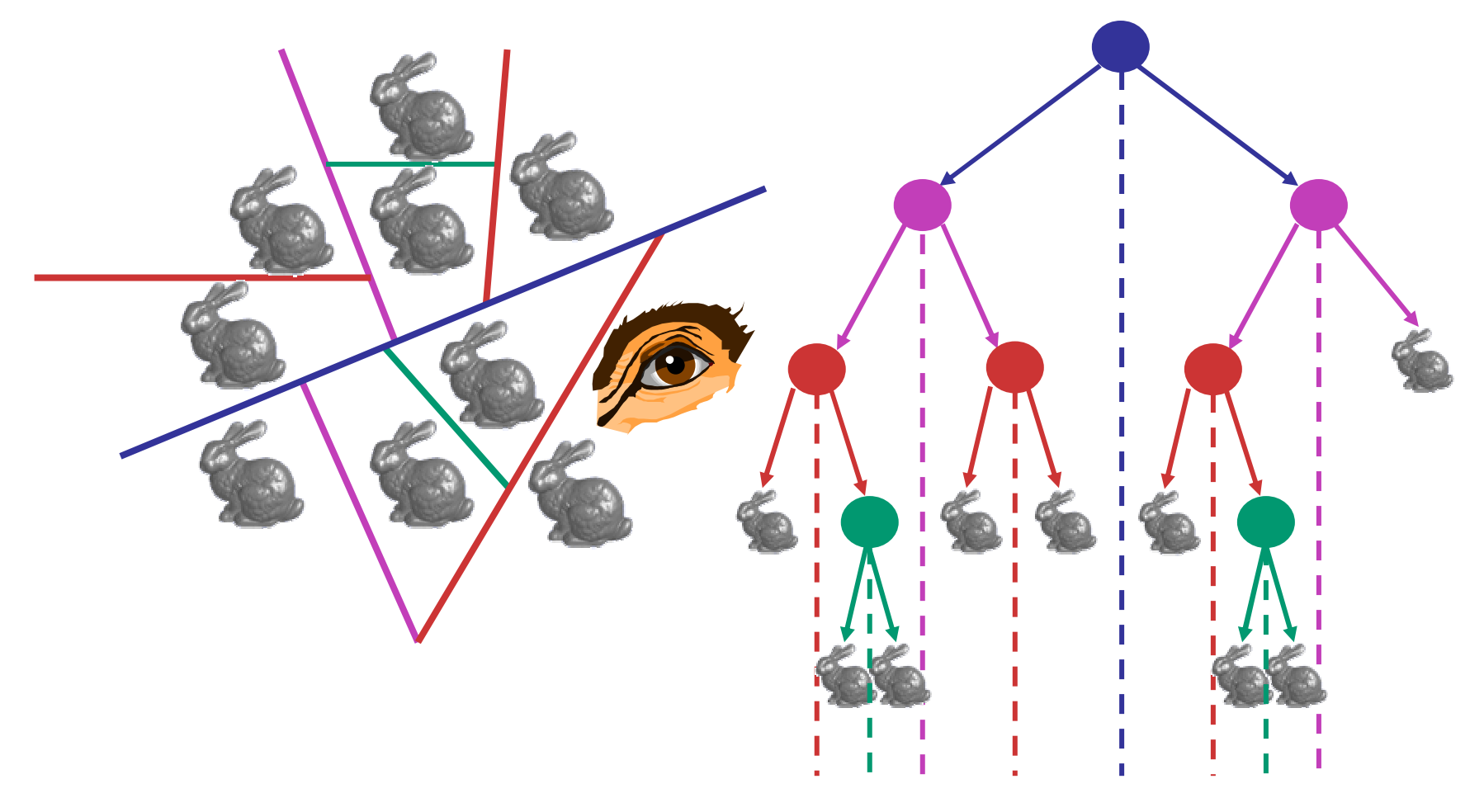

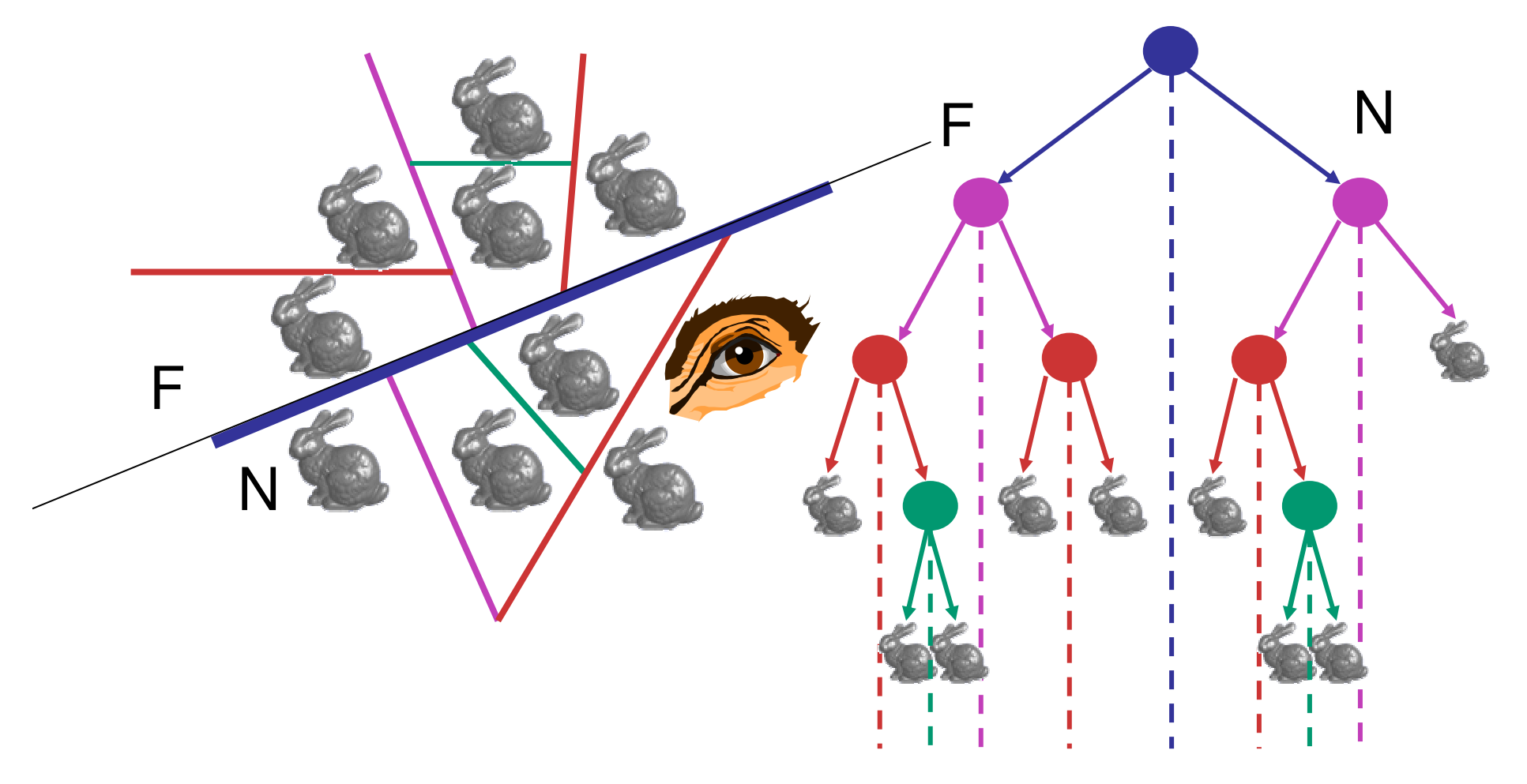

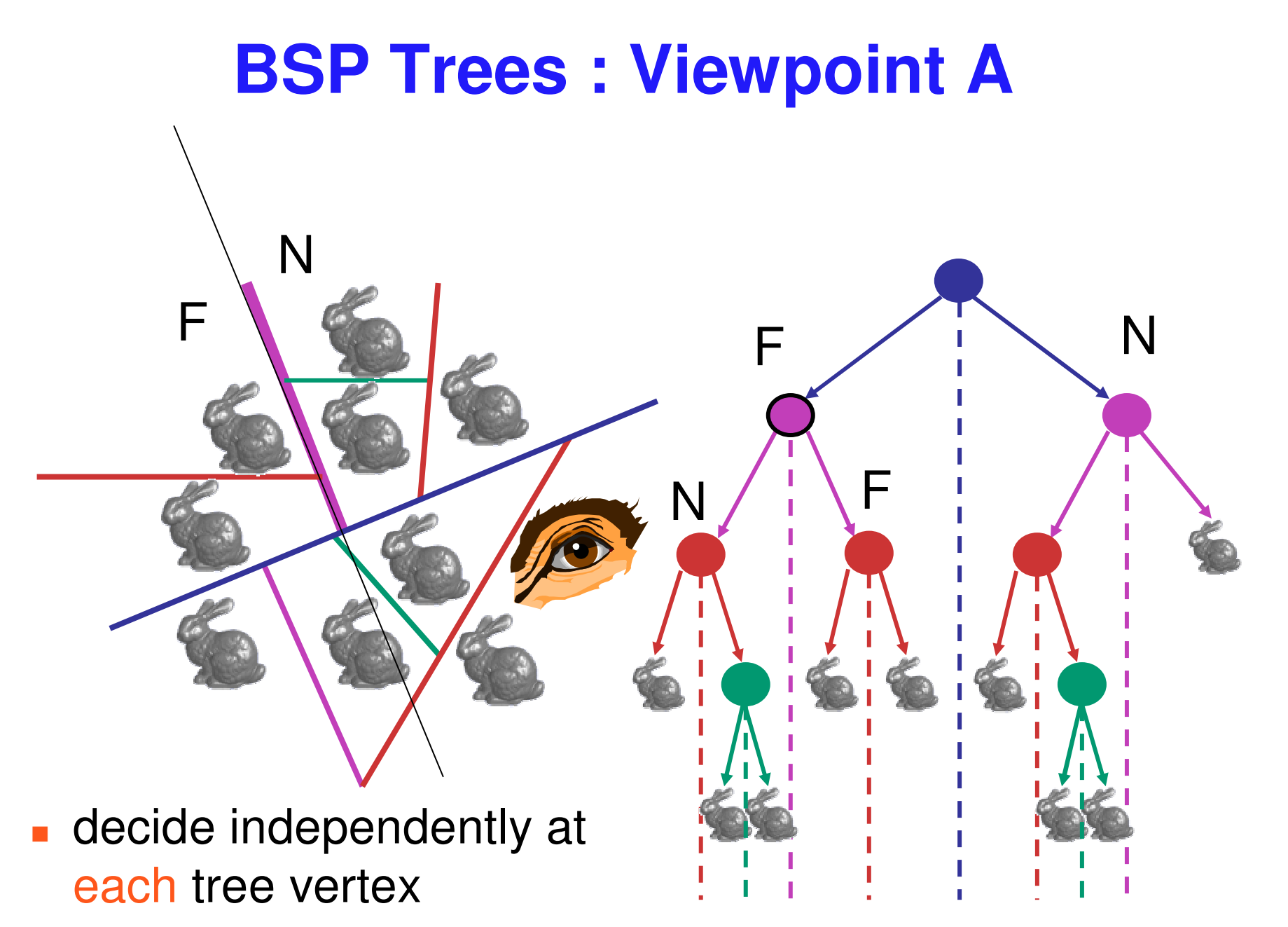

not just left or right child!

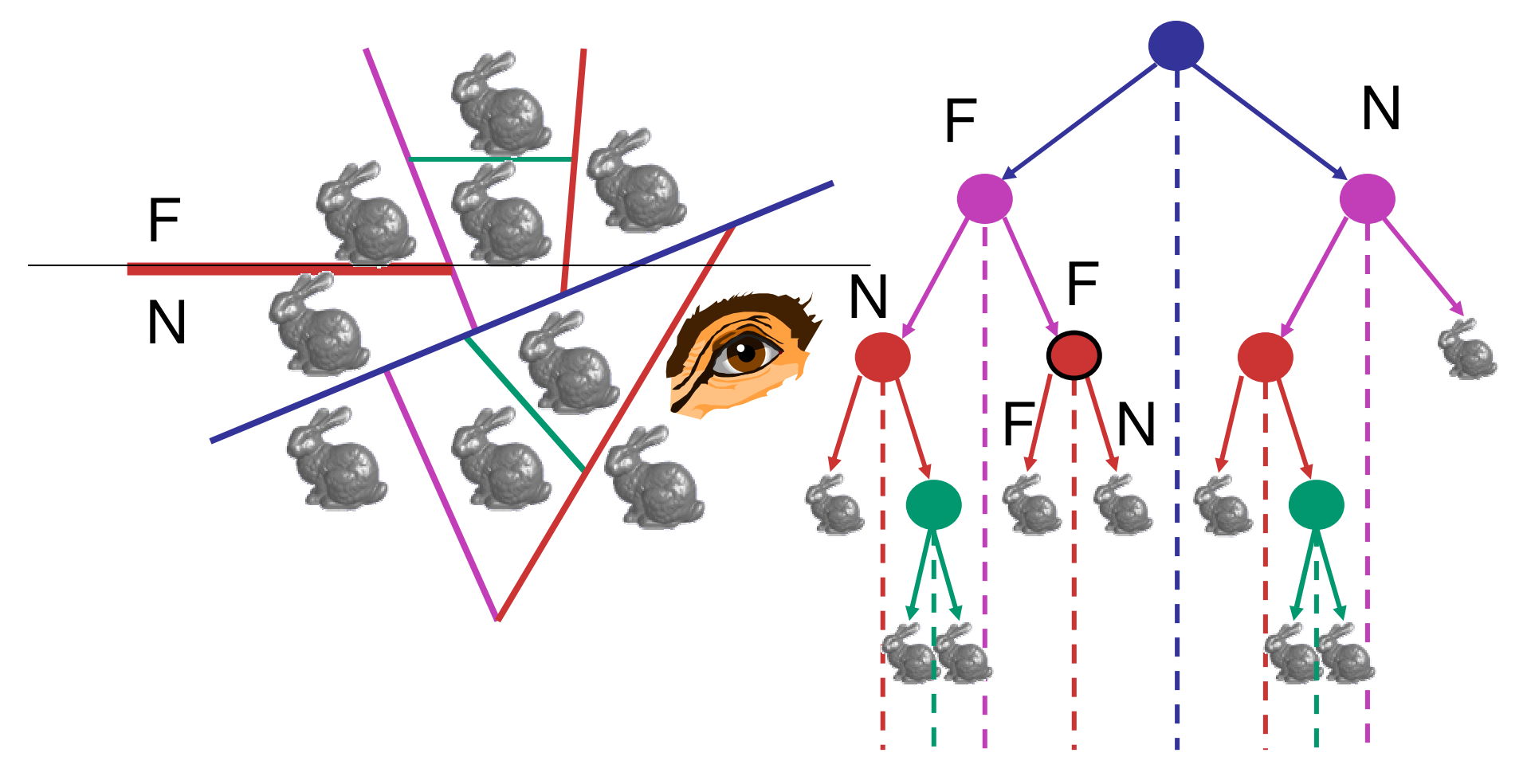

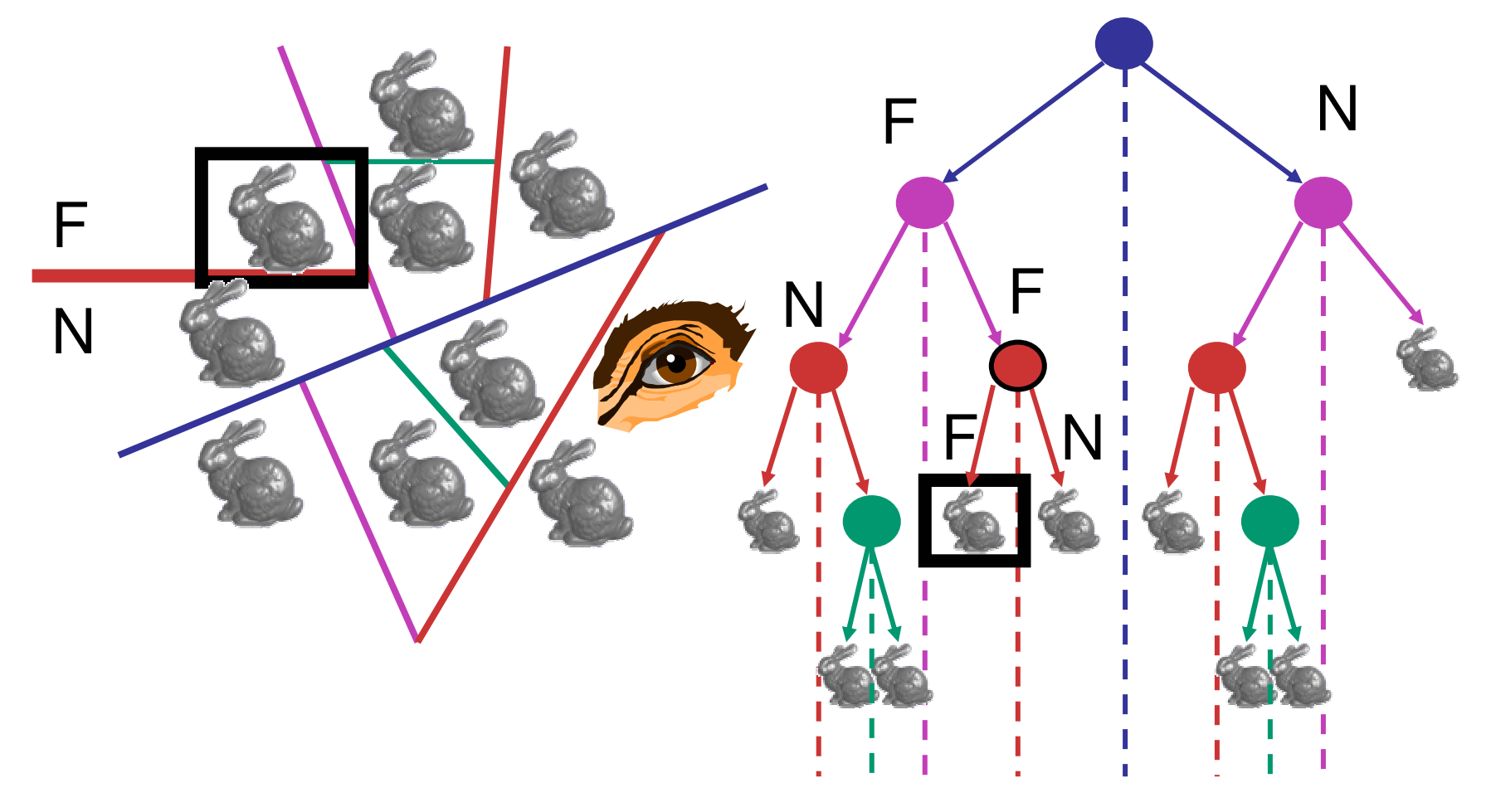

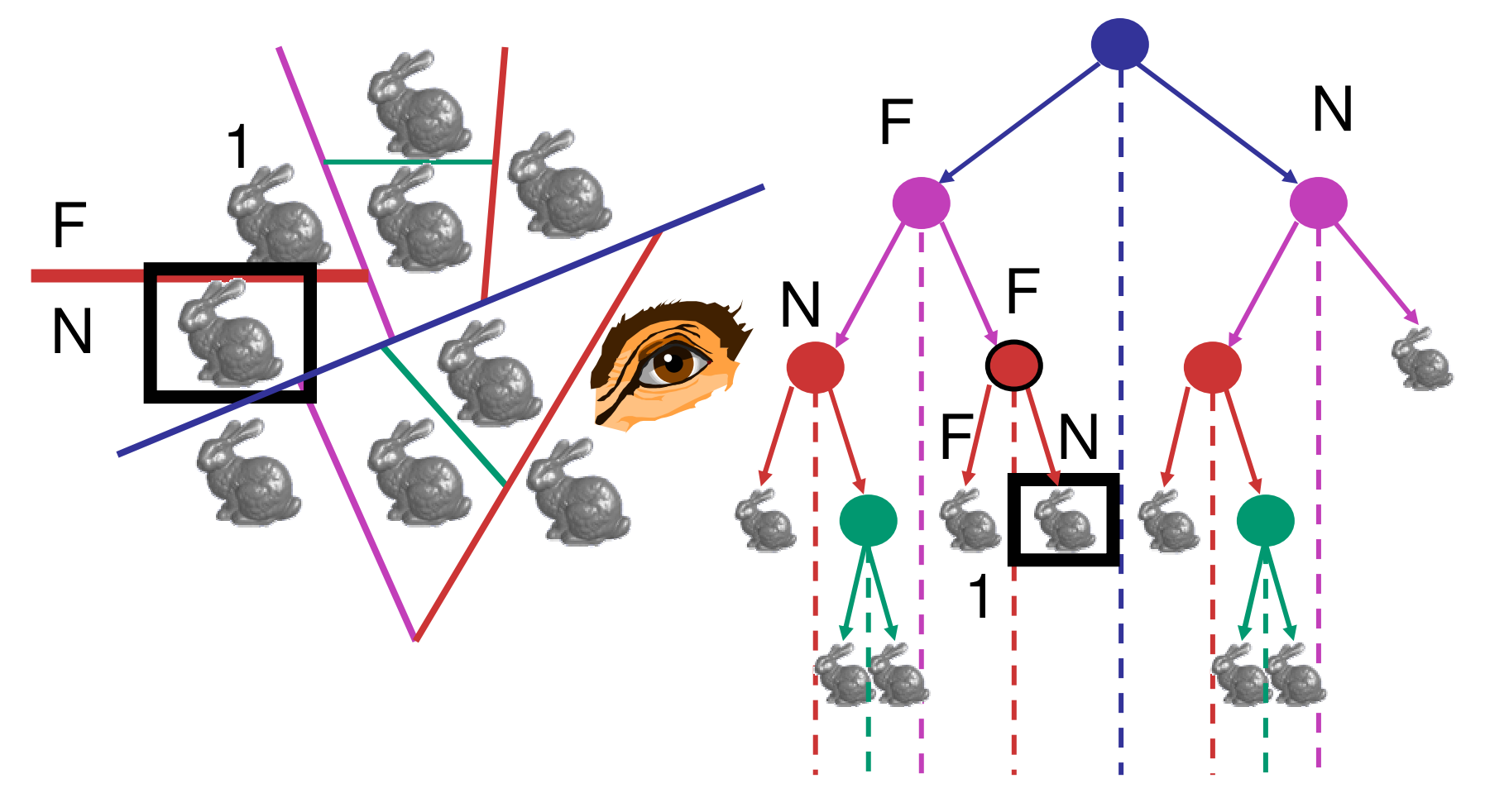

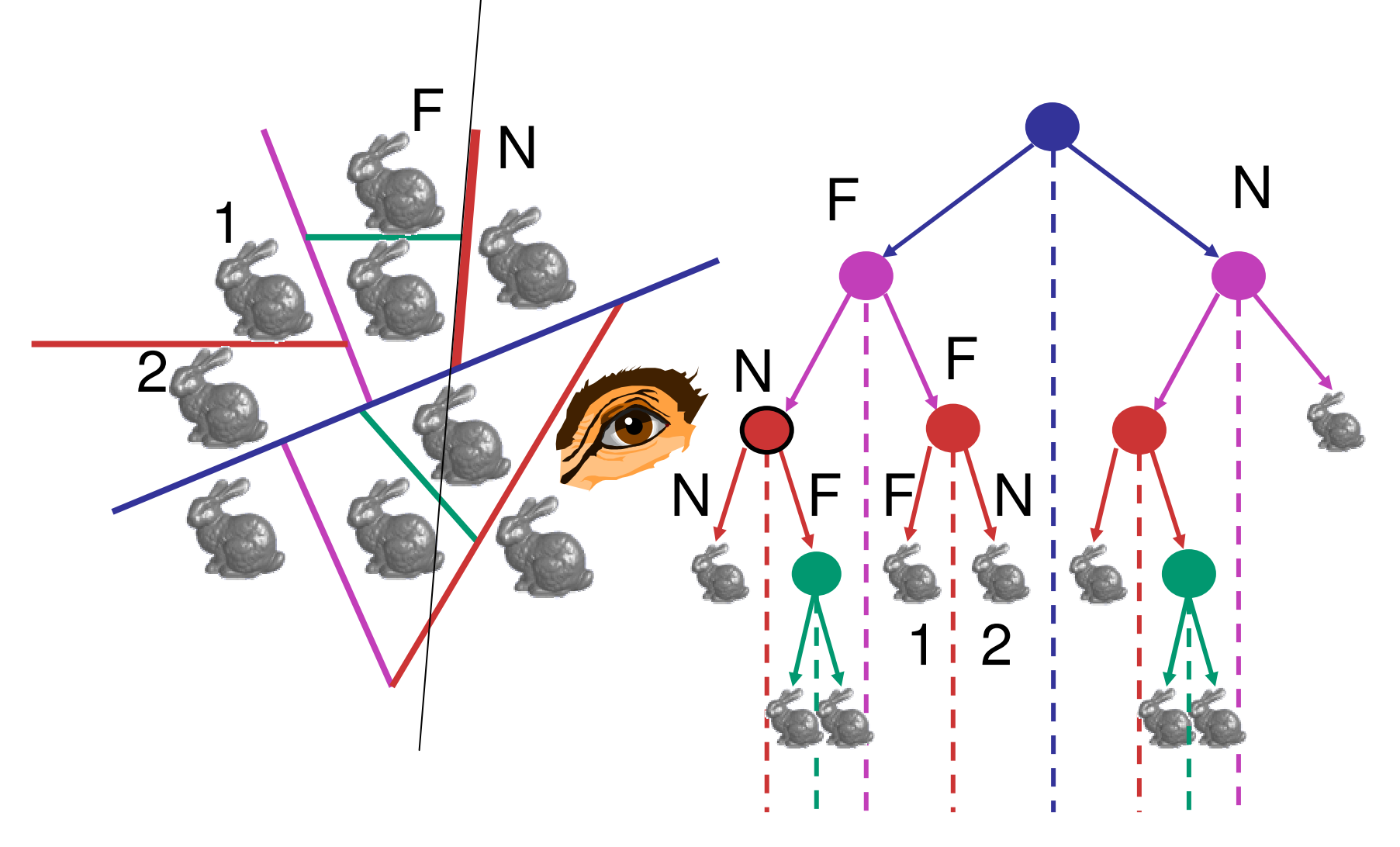

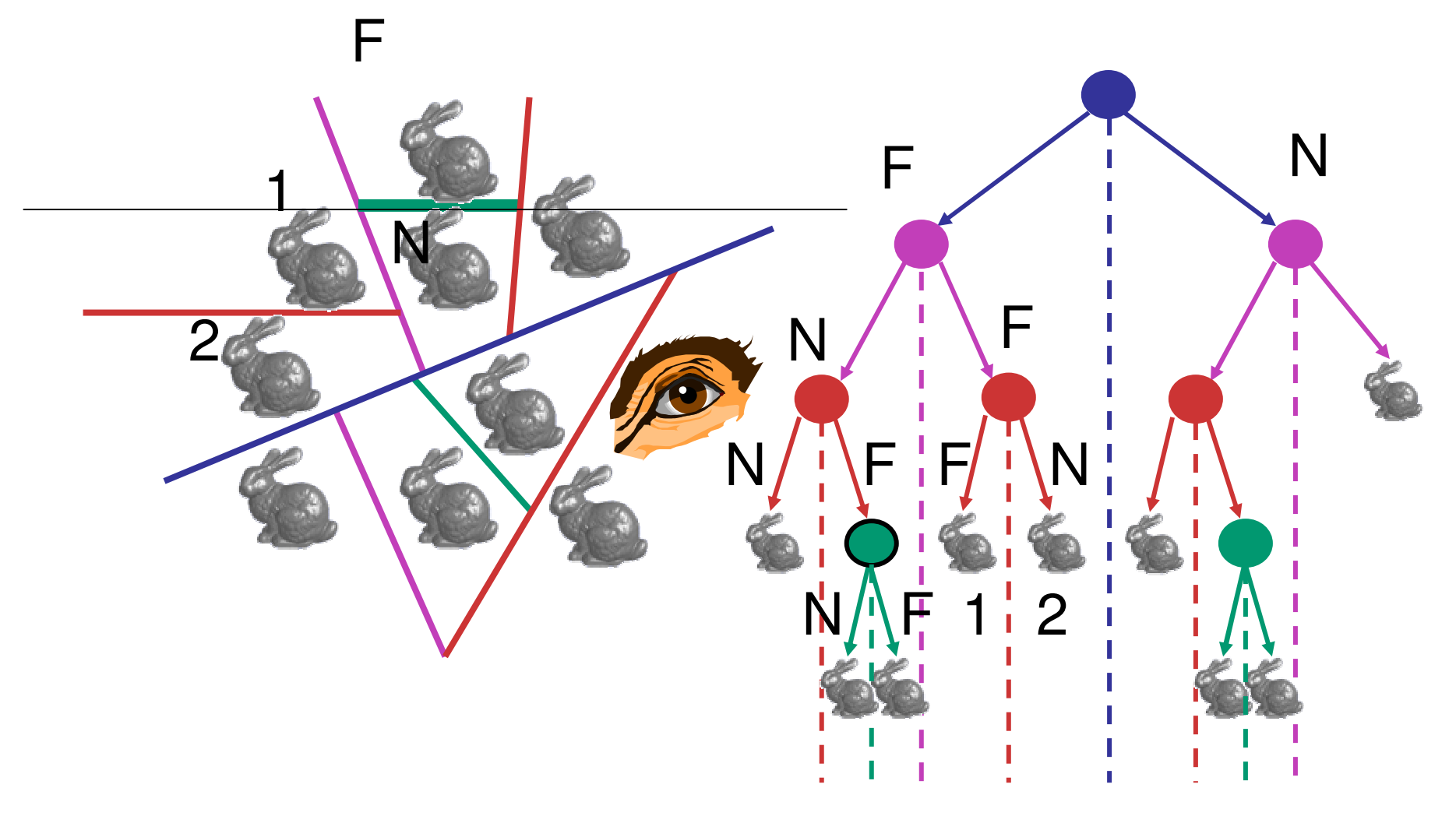

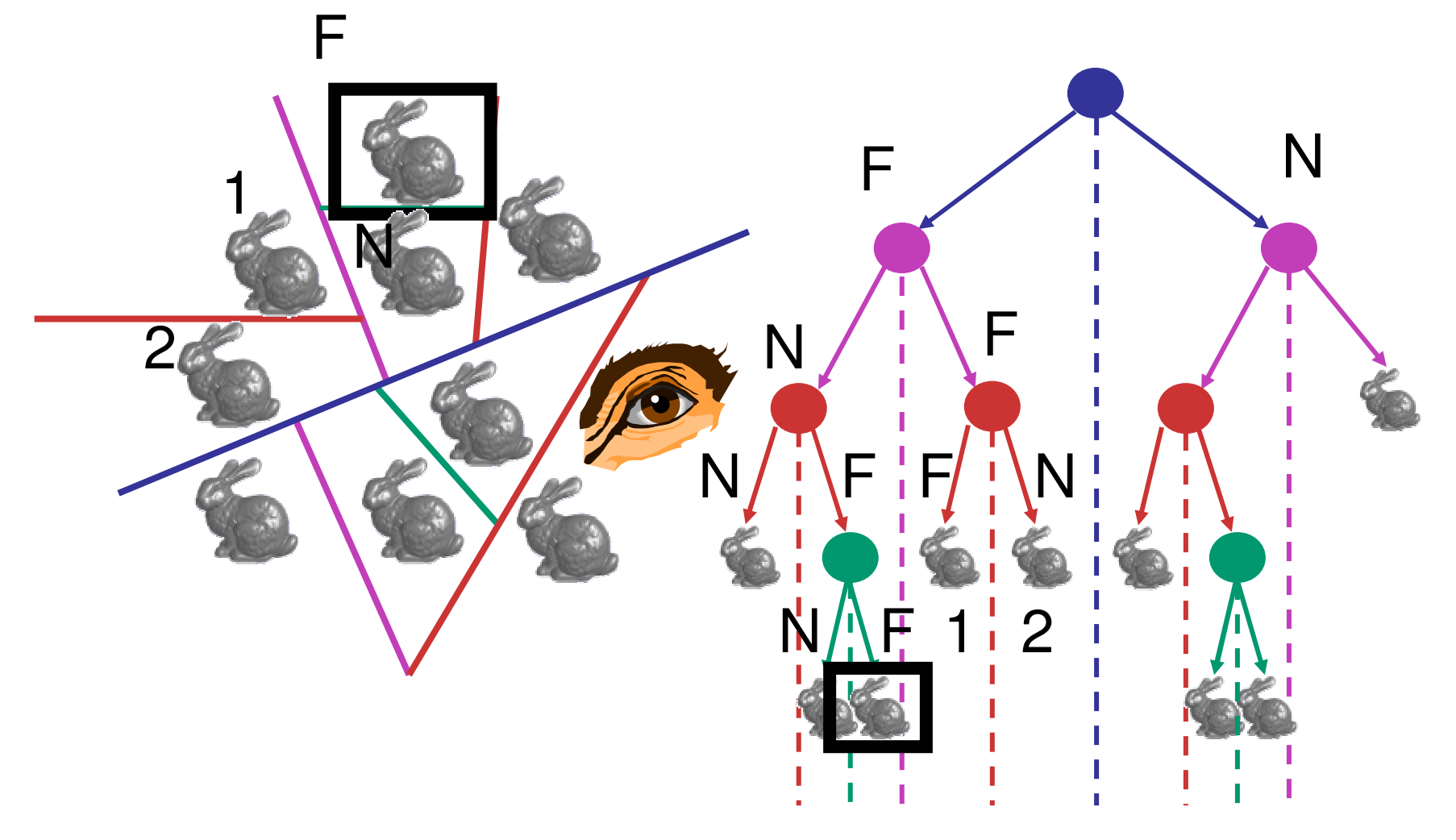

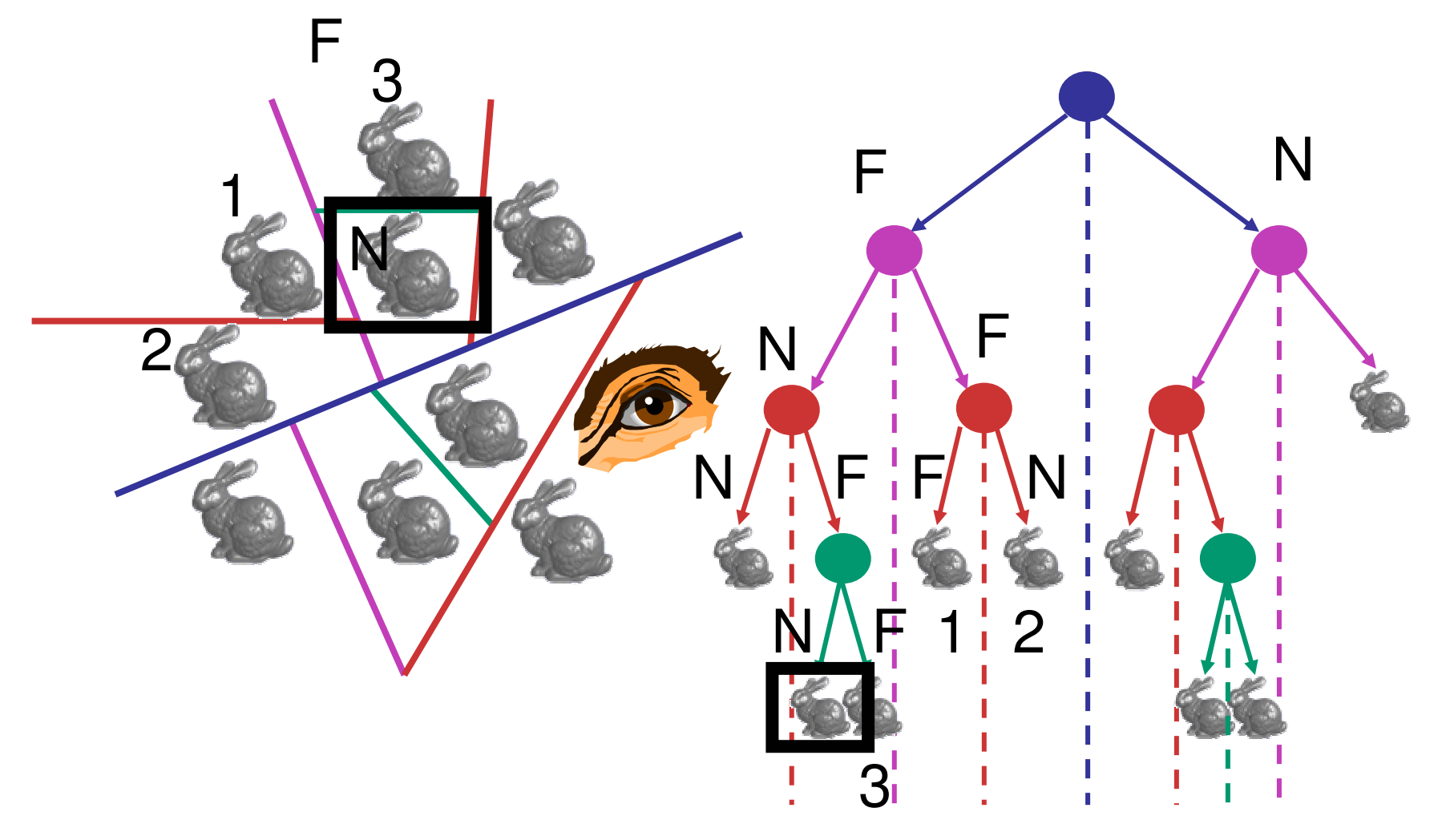

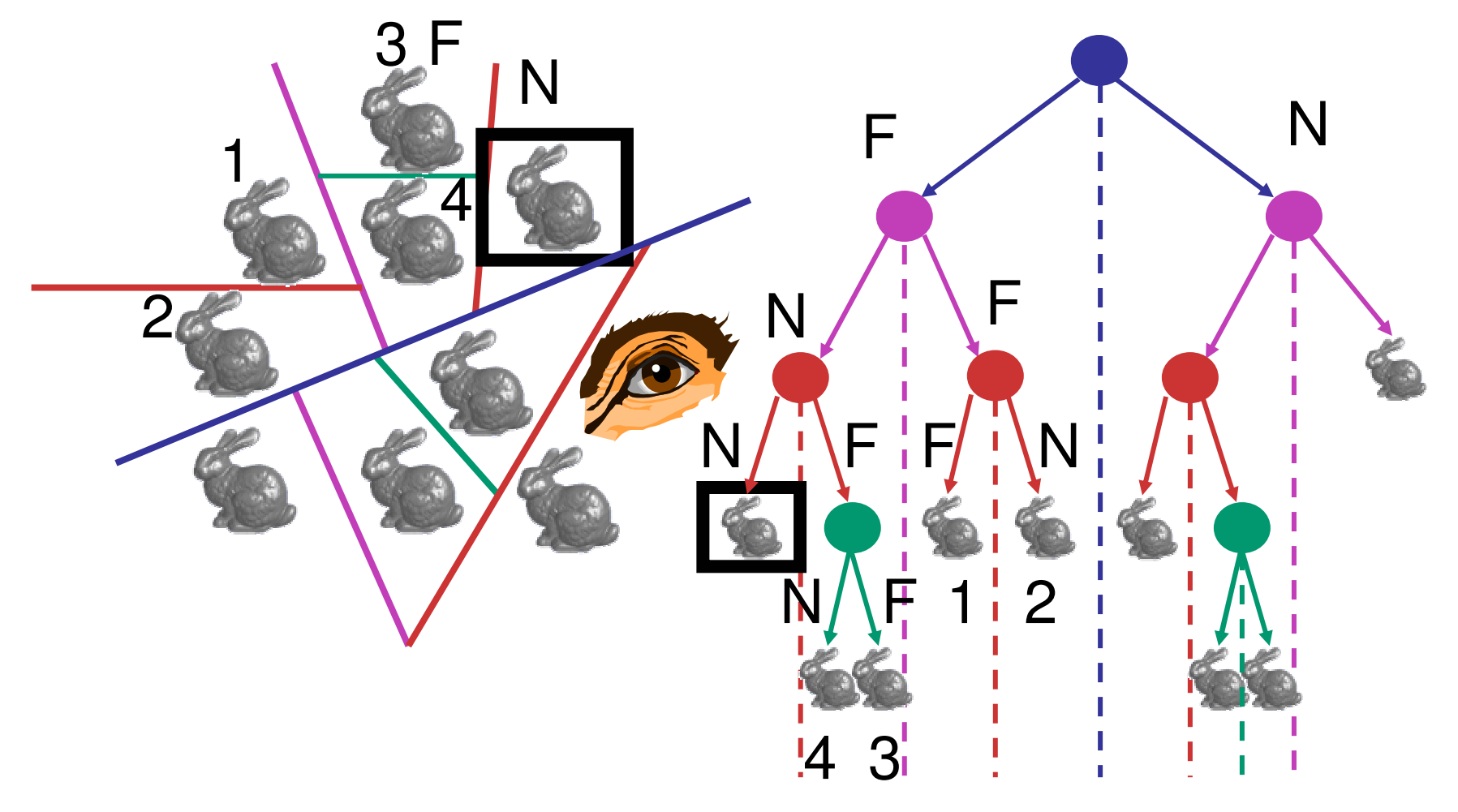

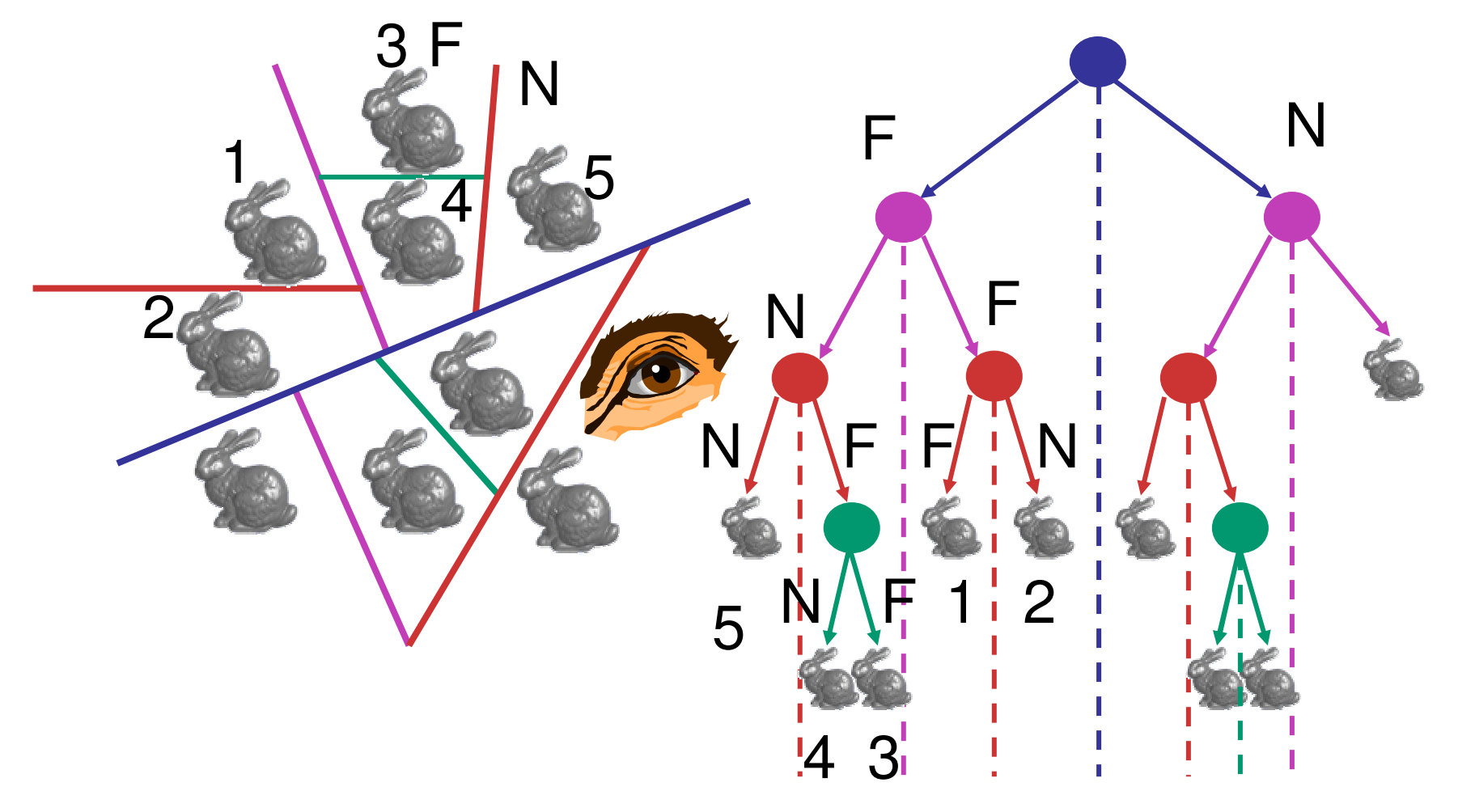

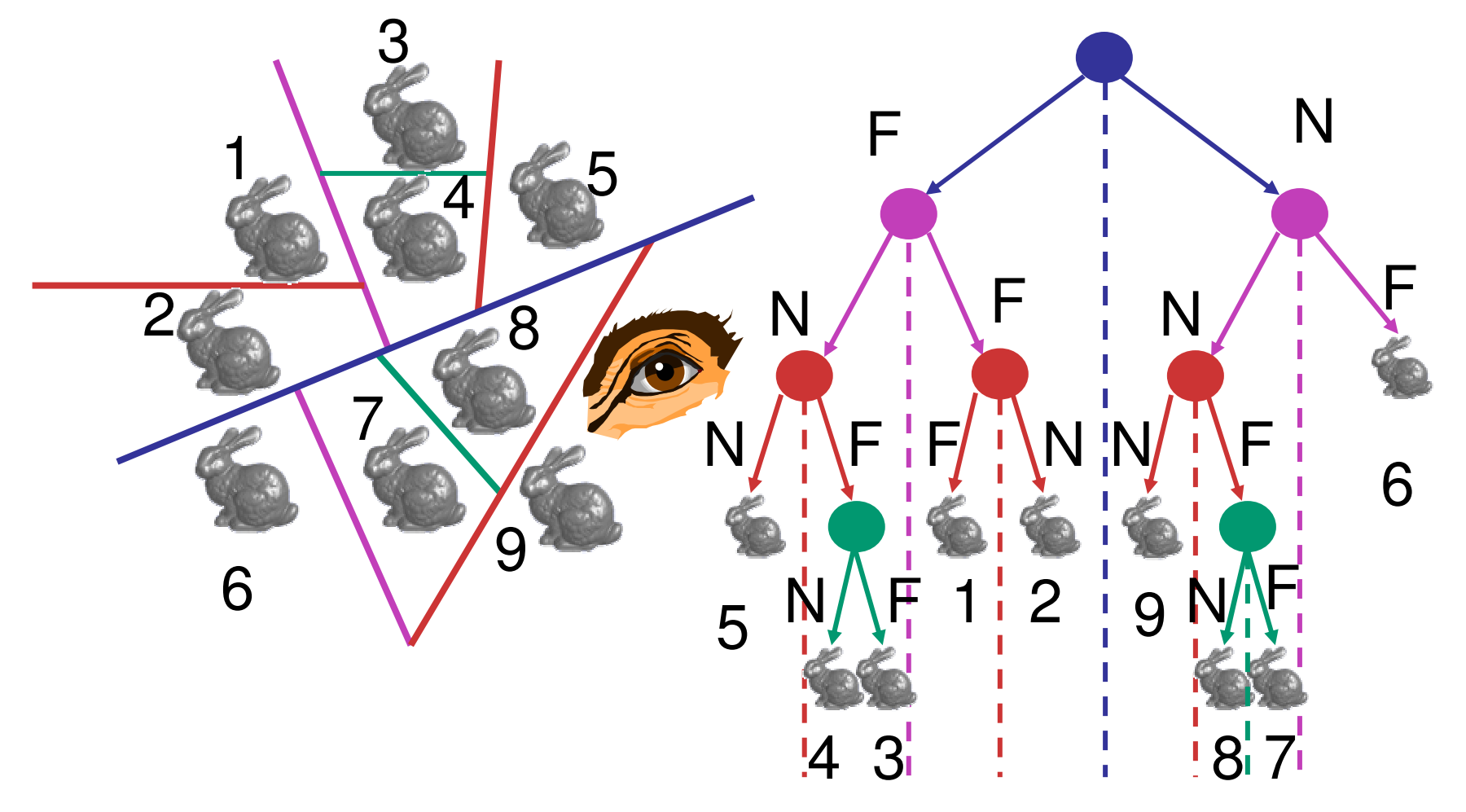

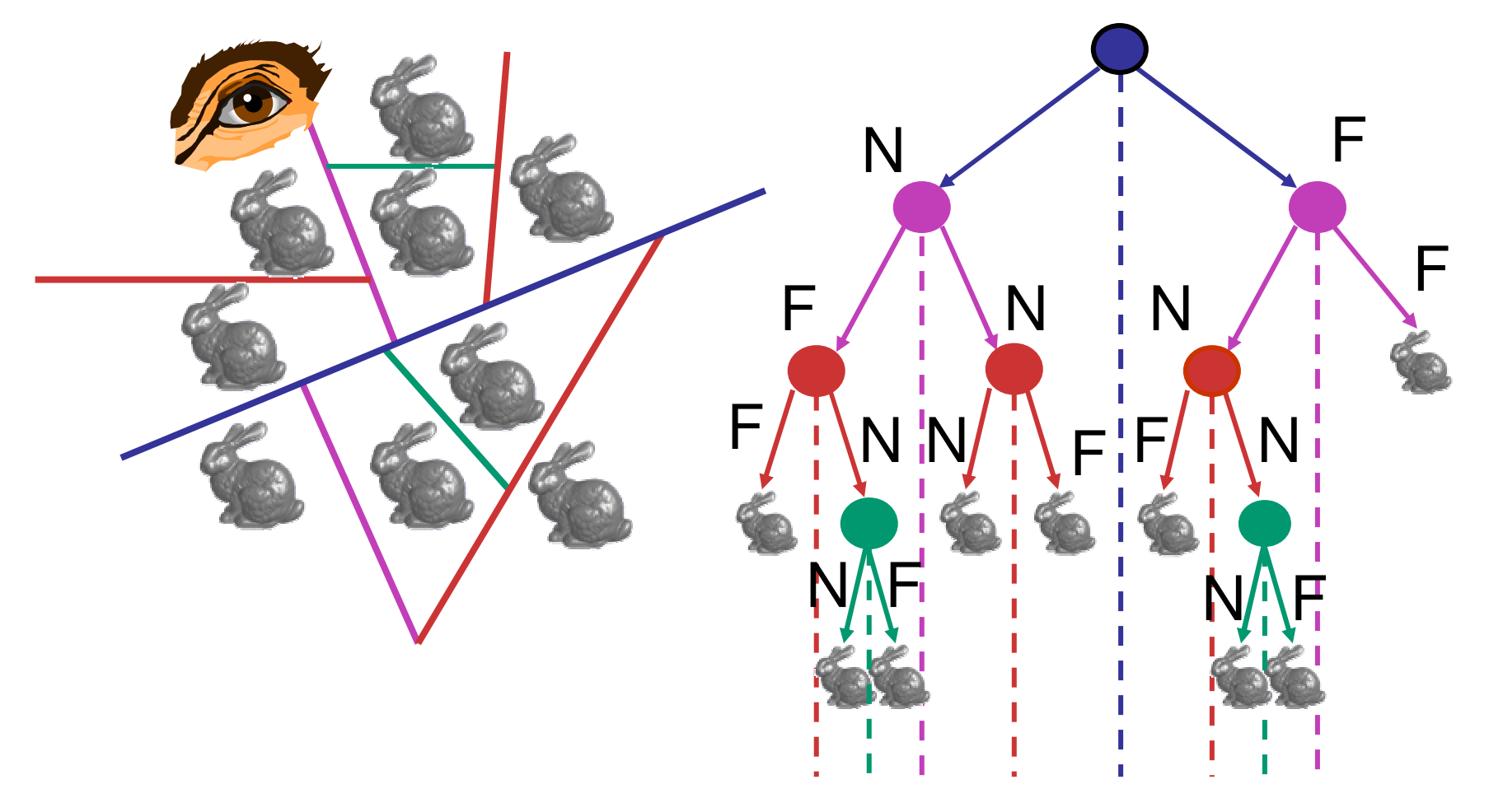

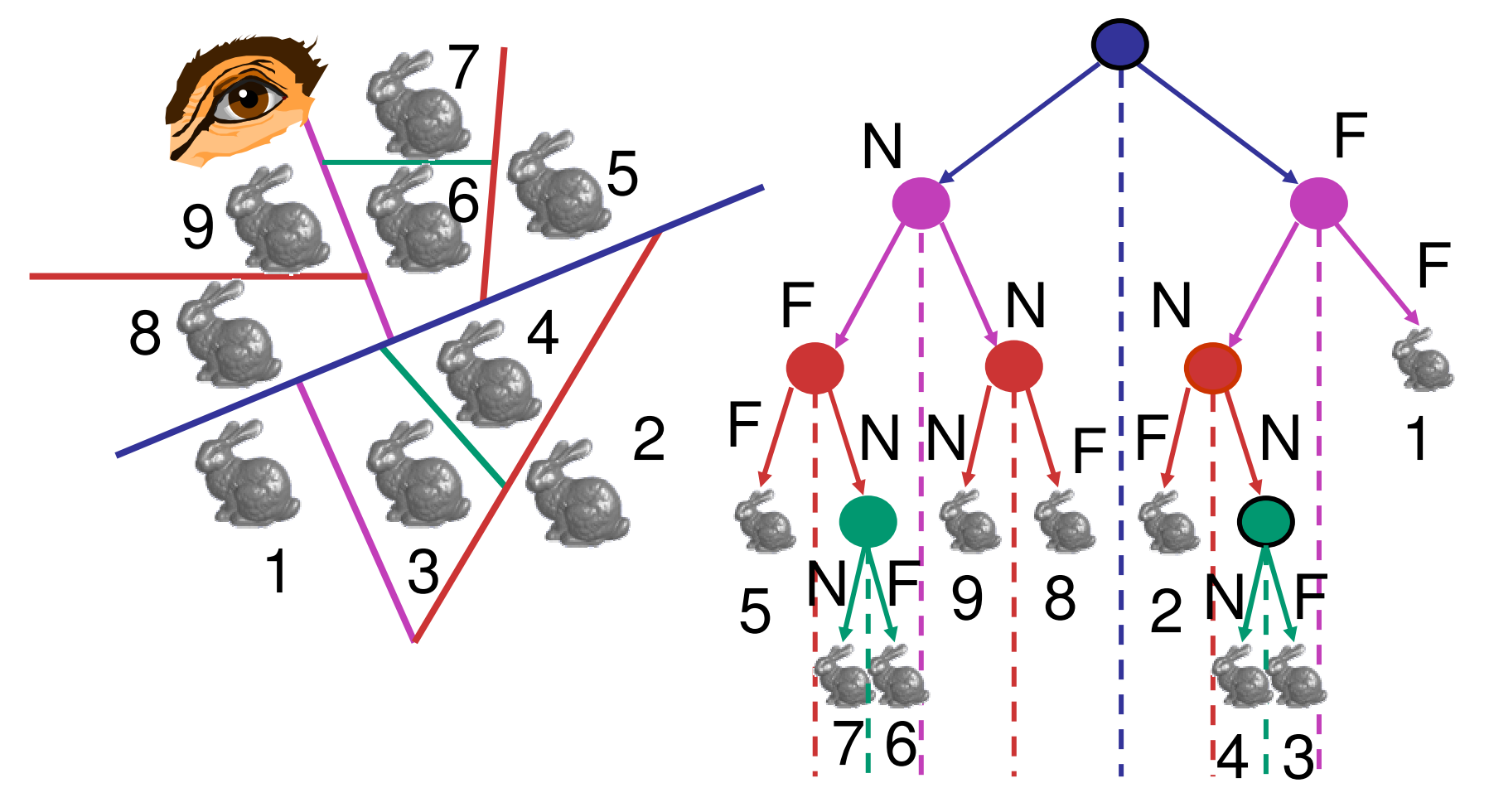

### **BSP Tree Traversal: Polygons**

- $\mathbb{R}^3$ **split along the plane defined by any polygon** from scene
- **Example 20 random classify all polygons into positive or negative** half-space of the plane
	- **I** if a polygon intersects plane, split polygon into two and classify them both
- $\mathcal{L}_{\mathcal{A}}$ **recurse down the negative half-space**
- $\mathcal{L}_{\mathcal{A}}$ **recurse down the positive half-space**

#### **BSP Demo**

#### ■ useful demo:

*http://symbolcraft.com/graphics/bsp*

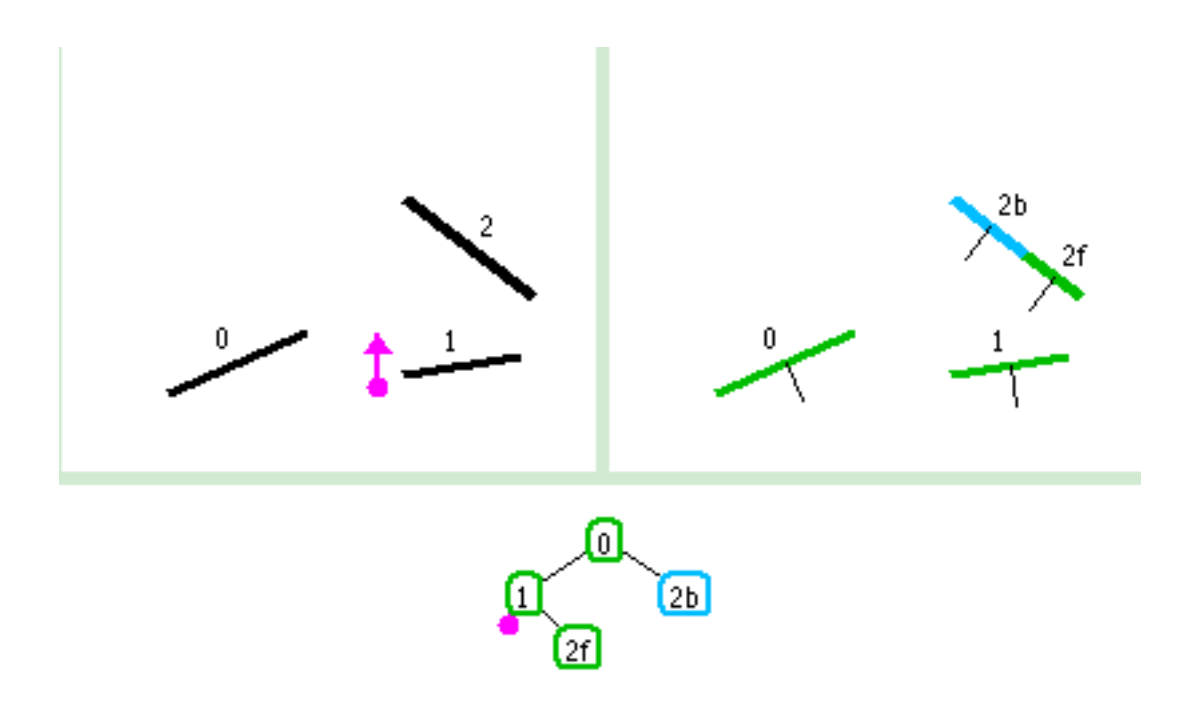

## **Summary: BSP Trees**

- pros:
	- **simple, elegant scheme**
	- correct version of painter's algorithm back-to-front rendering approach
	- was very popular for video games (but getting less so)
- $\mathcal{L}_{\mathcal{A}}$  cons:
	- slow to construct tree: O(n log n) to split, sort
	- **splitting increases polygon count:**  $O(n^2)$  worst-case
	- **EXCOMPutationally intense preprocessing stage restricts** algorithm to static scenes

# **Warnock's Algorithm (1969)**

- $\mathbb{R}^3$ **• based on a powerful general approach** common in graphics
	- **If the situation is too complex, subdivide**
- $\mathcal{L}_{\mathcal{A}}$ **BSP trees was object space approach**
- Warnock is image space approach

# **Warnock's Algorithm**

- **Start with root viewport** and list of all objects
- **recursion:** 
	- **clip objects to** viewport
	- **I** if only 0 or 1 objects
		- done
	- **■** else
		- **subdivide to new** smaller viewports
		- **distribute objects to** new viewpoints
		- $\blacksquare$  recurse

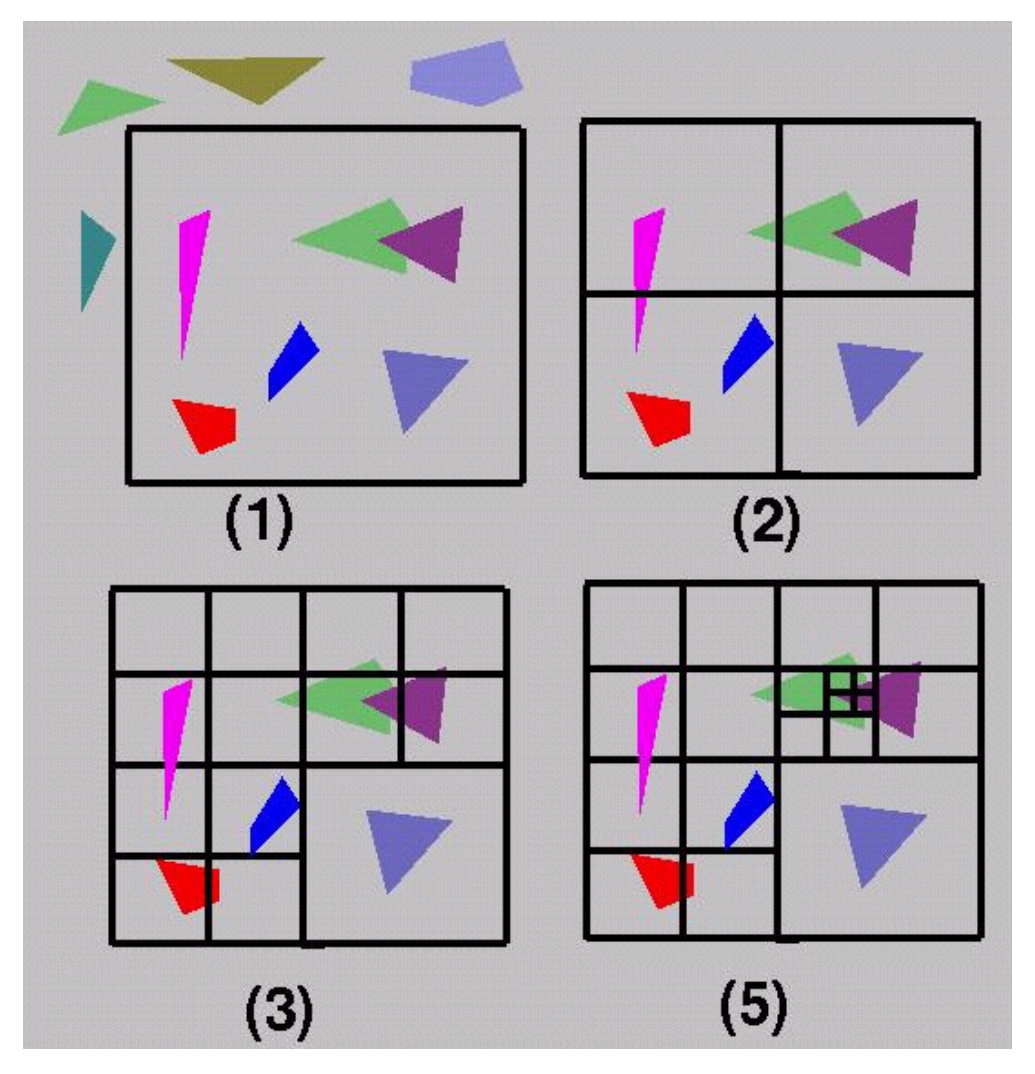

# **Warnock's Algorithm**

#### **u** termination

- **viewport is single** pixel
- **Explicitly check for** object occlusion

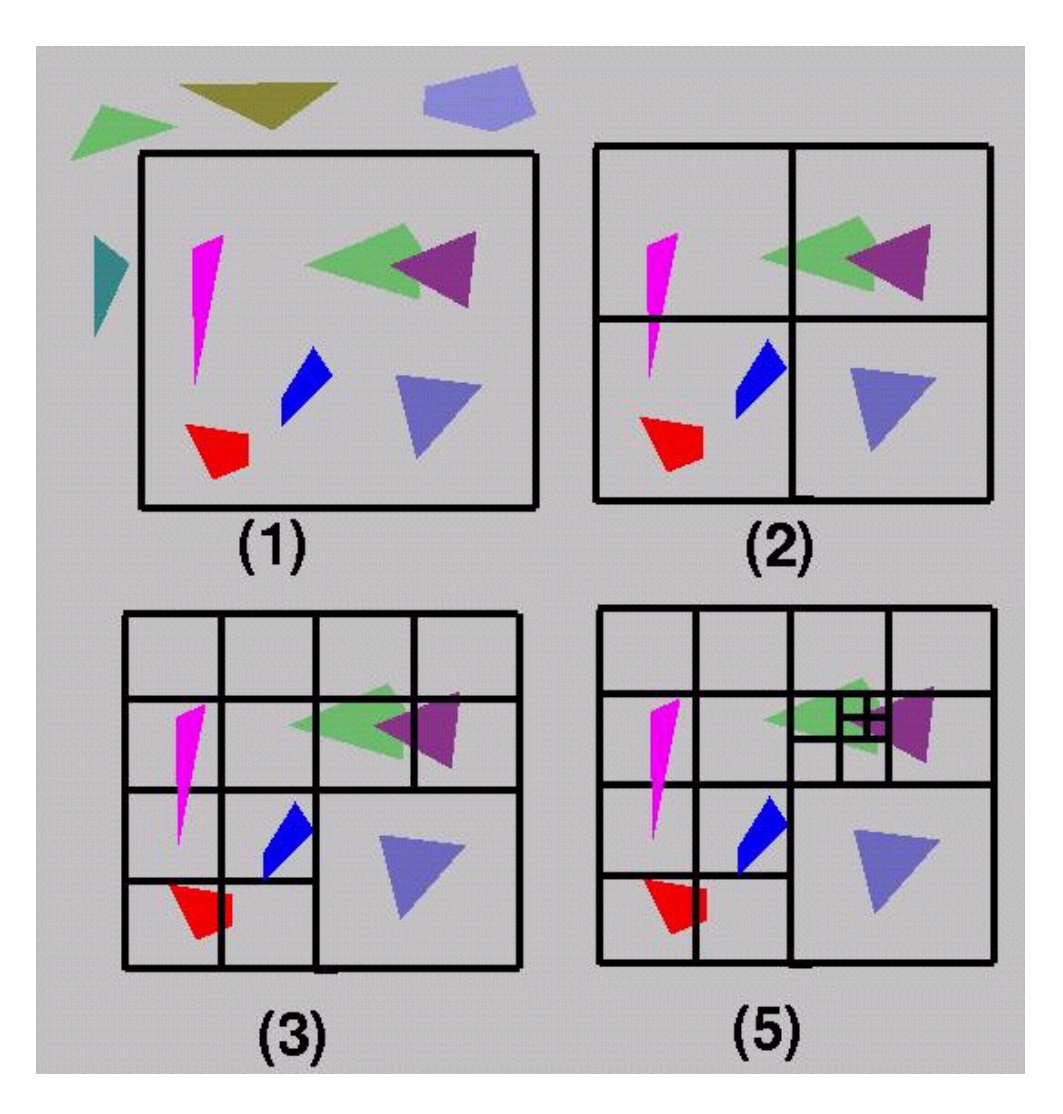

# **Warnock's Algorithm**

#### **pros:**

- **very elegant scheme**
- **Extends to any primitive type**
- **cons:** 
	- **hard to embed hierarchical schemes in** hardware
	- **Examplex scenes usually have small polygons** and high depth complexity (number of polygons that overlap <sup>a</sup> single pixel)
		- **.** thus most screen regions come down to the single-pixel case

### **The Z-Buffer Algorithm (mid-70's)**

- **Doth BSP trees and Warnock's algorithm** were proposed when memory was expensive
	- first 512x512 framebuffer was >\$50,000!
- $\mathcal{L}_{\mathcal{A}}$ ■ Ed Catmull proposed a radical new approach called z-buffering.
- $\mathcal{L}_{\mathcal{A}}$ **n** the big idea:
	- **Exercise resolve visibility independently at each** pixel

 $\mathbb{R}^3$ **u** we know how to rasterize polygons into an image discretized into pixels:

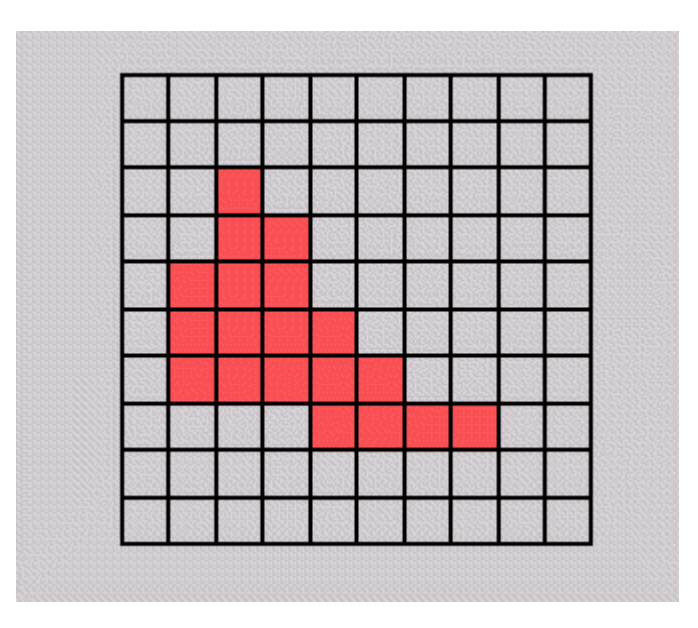

- $\mathbb{R}^3$ **• what happens if multiple primitives occupy** the same pixel on the screen?
	- **u** which is allowed to paint the pixel?

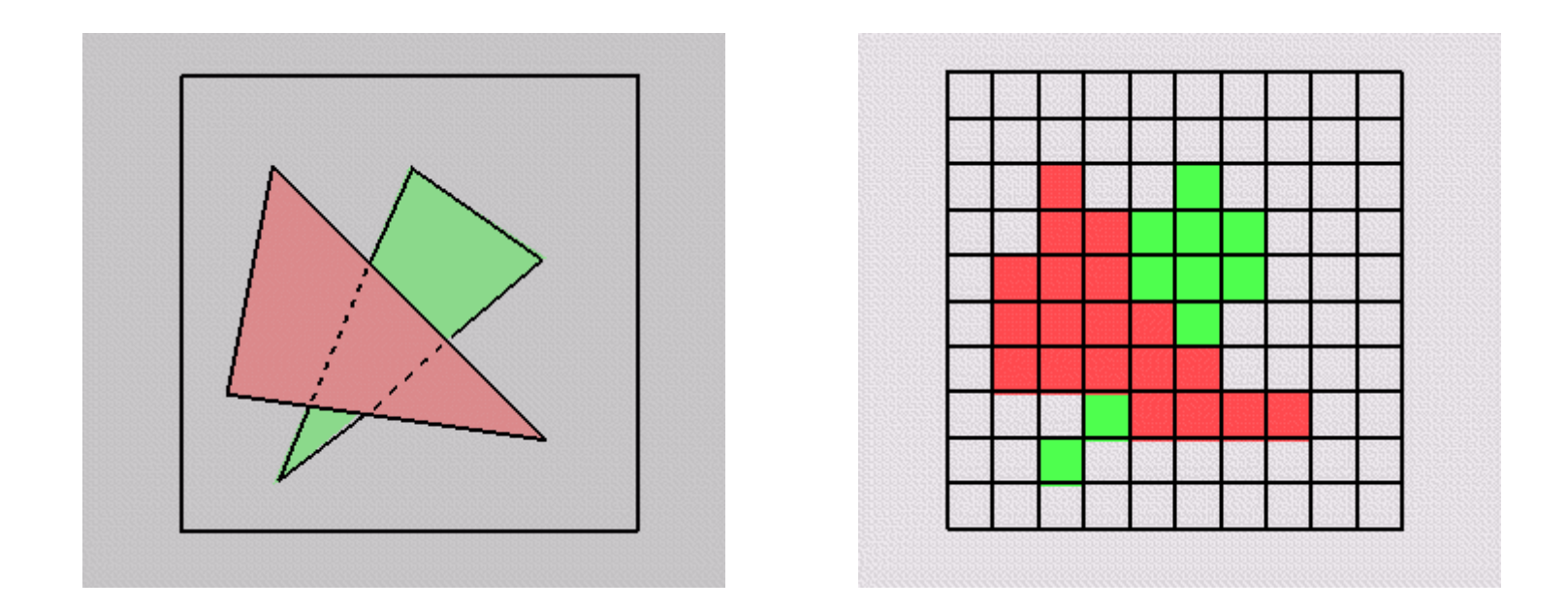

 $\mathbb{R}^3$ **idea: retain depth after projection transform** 

- **E** each vertex maintains z coordinate
	- **Parable to eye point**
- **. can do this with canonical viewing volumes**

- $\mathcal{L}_{\mathcal{A}}$ **augment color framebuffer with Z-buffer or** depth buffer which stores Z value at each pixel
	- at frame beginning, initialize all pixel depths to  $\infty$
	- $\blacksquare$  when rasterizing, interpolate depth  $(Z)$ across polygon
	- **Example 2-buffer before storing pixel color in** framebuffer and storing depth in Z-buffer
	- **don't write pixel if its Z value is more distant** than the Z value already stored there
# **Interpolating Z**

 $\mathbb{R}^3$ **Example 2 Figure 10 and 2 Figure 2 Figure 2 Figure 2 Figure 2 Figure 2 Figure 2 Figure 2 Figure 2 Figure 2 Figure 2** parameter:

$$
z = (-D - Ax - By) / C
$$

P.  $\blacksquare$  if walking across scanline by  $(\mathsf{D}_\mathsf{X})$  $z^{}_{\rm new}$  =  $z^{}_{\rm old}$   $-$  (A/C)(D<sub>x</sub>)

■ total cost:

- **1** more parameter to increment in inner loop
- 3x3 matrix multiply for setup

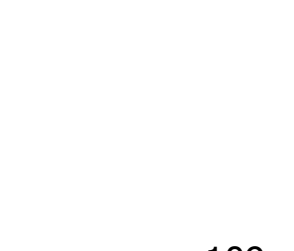

# **Interpolating Z**

- $\mathbb{R}^3$ **E** edge walking
	- **u** just interpolate Z along edges and across spans
- $\mathcal{L}_{\mathcal{A}}$ **• barycentric coordinates** 
	- **n** interpolate Z like other parameters

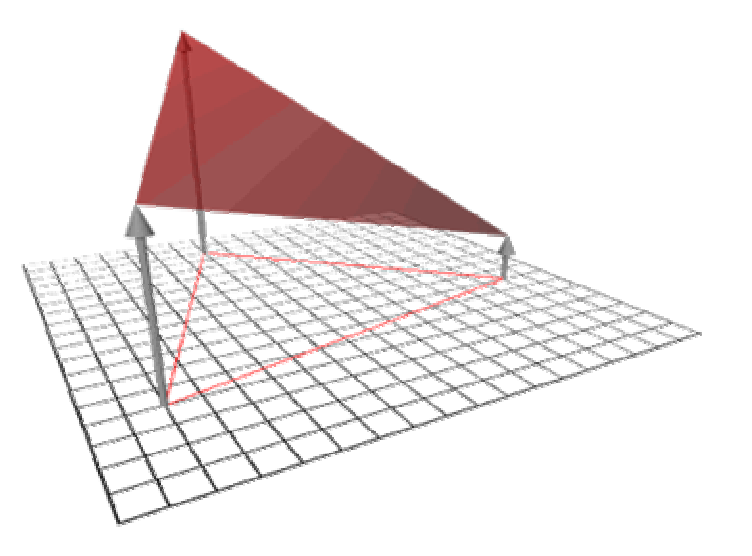

## **Z-Buffer**

store  $(r,g,b,z)$  for each pixel ■ typically 8+8+8+24 bits, can be more

```
for all i,j {
Depth[i,j] = MAX_DEPTH
Image[i,j] = BACKGROUND_COLOUR
}
for all polygons P {
  for all pixels in P {
    if (Z_pixel < Depth[i,j]) {
      Image[i,j] = C_pixel
     Depth[i,j] = Z_pixel
    }
  }
}
```
#### **Depth Test Precision ii**

- **Exercified Exercify the Industry and in the reminder: projective transformation maps** j e y e --space z to generic z-range (NDC)
- **simple example:**

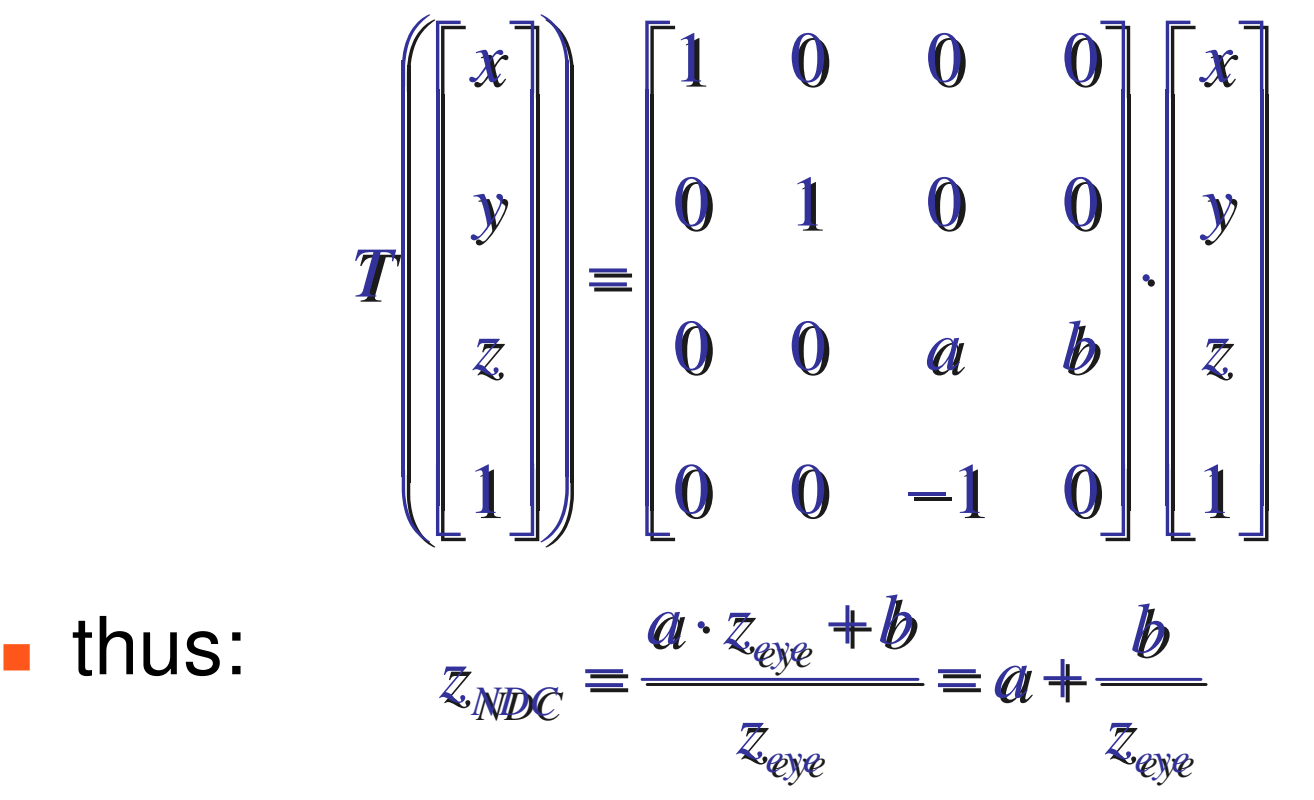

## **Depth Test Precision**

- **therefore, depth-buffer essentially stores 1/z,** rather than z!
- **Example 12 issue with integer depth buffers** 
	- **high precision for near objects**
	- **Iow precision for far objects**

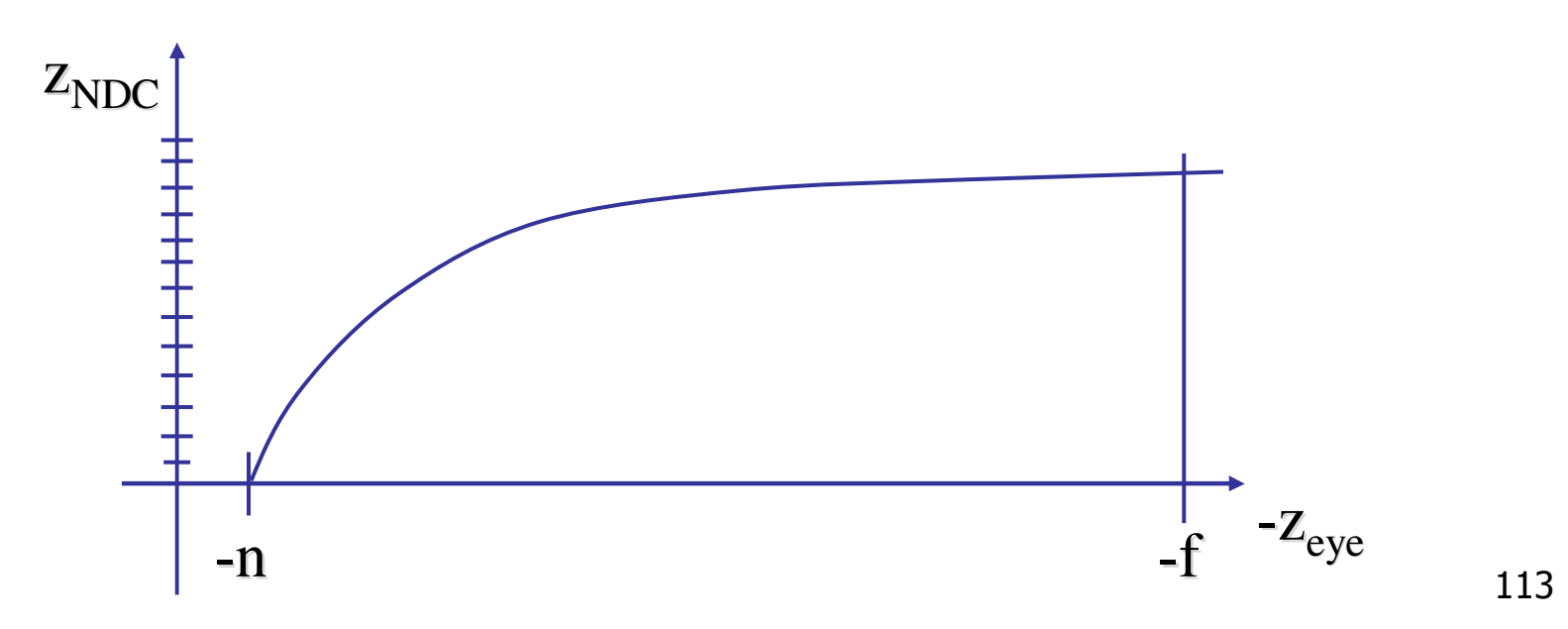

# **Depth Test Precision**

- **Iow precision can lead to depth fighting for far** objects
	- **two different depths in eye space get mapped to** same depth in framebuffer
	- which object "wins" depends on drawing order and scan-conversion
- gets worse for larger ratios *f:n* 
	- *rule of thumb:* f:n <sup>&</sup>lt; 1000 *for 24 bit depth buffer*
- with 16 bits cannot discern millimeter differences in objects at 1 km distance

## **Z-Buffer Algorithm Questions**

- $\mathbb{R}^3$ **how much memory does the Z-buffer use?**
- **does the image rendered depend on the** drawing order?
- $\mathcal{L}_{\mathcal{A}}$ **. does the time to render the image depend on** the drawing order?
- **how does Z-buffer load scale with visible** polygons? with framebuffer resolution?

#### **Z-Buffer Pros**

- $\mathbb{R}^3$ **simple!!!**
- $\blacksquare$  easy to implement in hardware
	- **hardware support in all graphics cards today**
- **polygons can be processed in arbitrary order**
- $\mathcal{L}_{\mathcal{A}}$ **Example 1** easily handles polygon interpenetration
- $\mathcal{L}_{\mathcal{A}}$ **Exercise deferred shading** 
	- **rasterize shading parameters (e.g., surface** normal) and only shade final visible fragments

#### **Z-Buffer Cons**

 $\mathcal{L}_{\mathcal{A}}$ **poor for scenes with high depth complexity need to render all polygons, even if** most are invisible

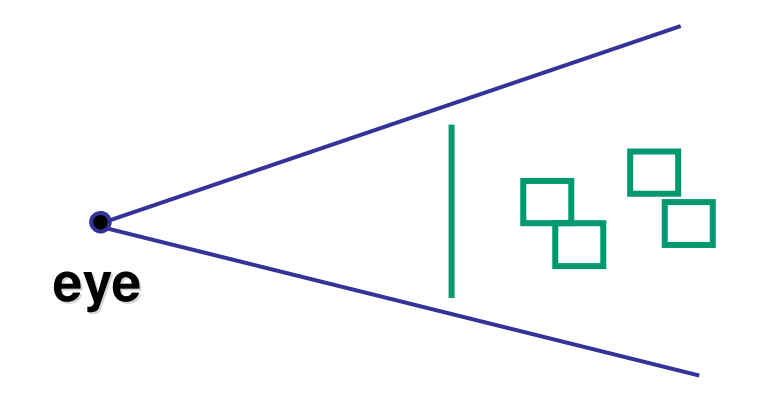

**Contract Contract Contract Contract Contract Contract Contract Contract Contract Contract Contract Contract Co Extended edges are handled inconsistently**  $\mathbb{R}^n$ *ordering dependent*

# **Z-Buffer Cons**

- **Contract Contract Contract Contract Contract Contract Contract Contract Contract Contract Contract Contract Co Part control requires lots of memory** 
	- (e.g. 1280x1024x32 bits)
- **Part contract contracts** requires fast memory
	- **Read-Modify-Write in inner loop**
- **Service Service hard to simulate translucent polygons** 
	- M. **u** we throw away color of polygons behind closest one
	- works if polygons ordered back-to-front
		- **Extra work throws away much of the speed** advantage

#### **Hidden Surface Removal**

- $\mathbb{R}^3$ ■ two kinds of visibility algorithms
	- **object space methods**
	- **Image space methods**

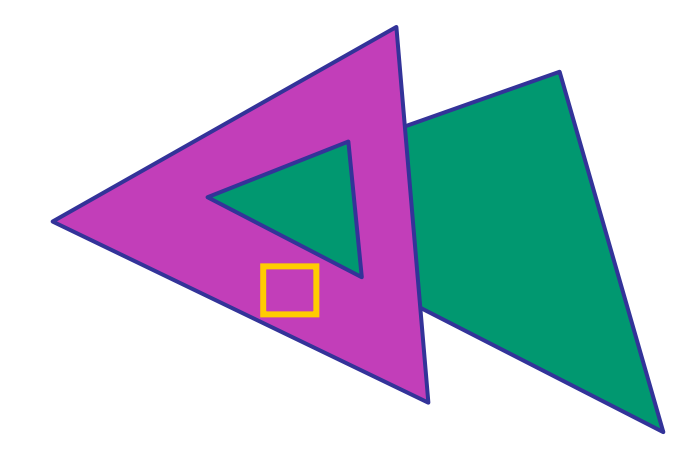

# **Object Space Algorithms**

- $\mathbb{R}^3$ **n** determine visibility on object or polygon level
	- **Lacking camera coordinates**
- $\mathcal{L}_{\mathcal{A}}$ **n** resolution independent
	- **Explicitly compute visible portions of polygons**
- $\mathcal{L}_{\mathcal{A}}$ **E** early in pipeline
	- **E** after clipping
- **Parageler contingreptive Sorting** 
	- **painter's algorithm**
	- **BSP** trees

## **Image Space Algorithms**

- **perform visibility test for in screen coordinates** 
	- **Imited to resolution of display**
	- **EX-buffer: check every pixel independently**
	- **Narnock: check up to single pixels if needed**
- **performed late in rendering pipeline**

## **Projective Rendering Pipeline**

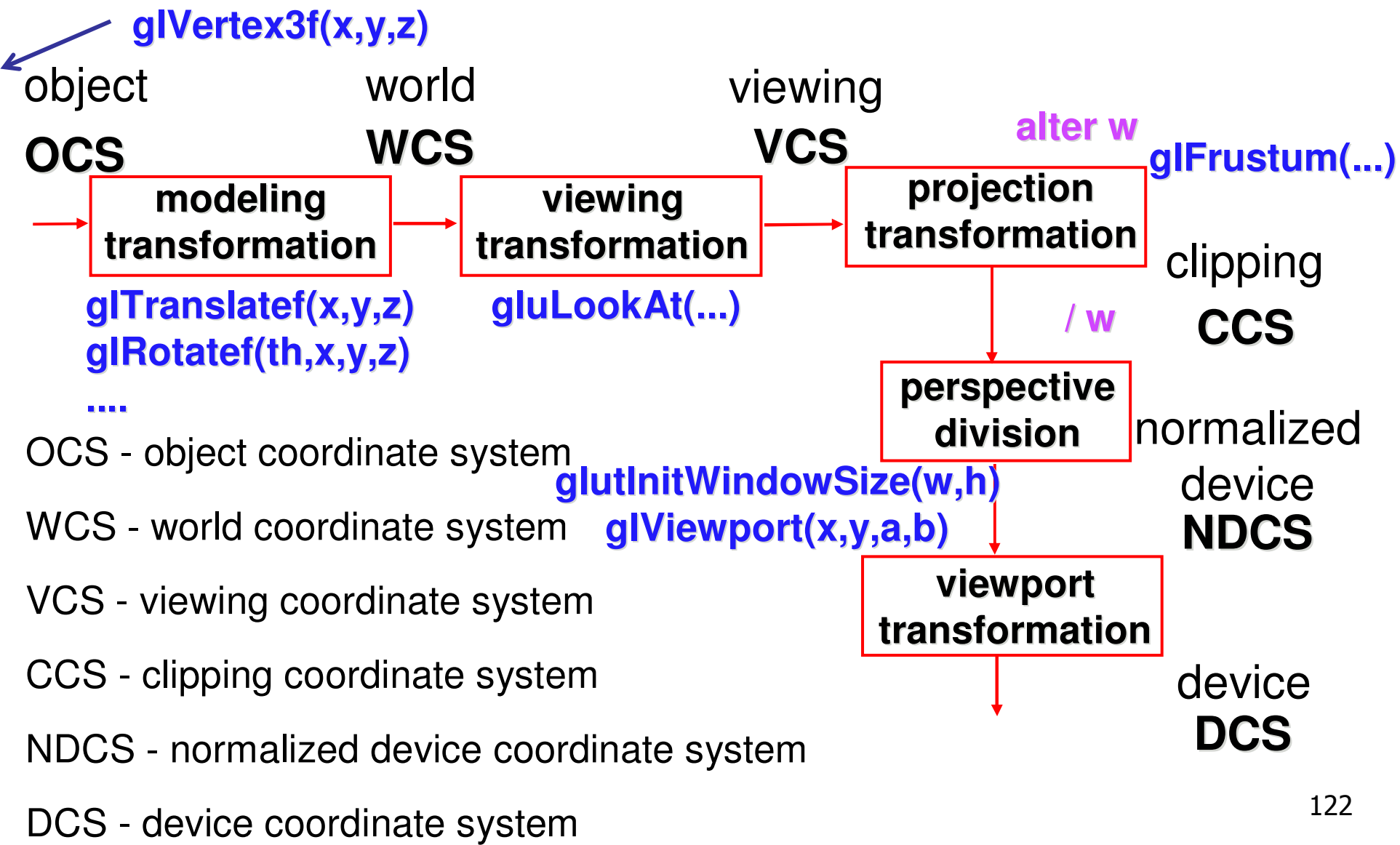

#### **Rendering Pipeline**

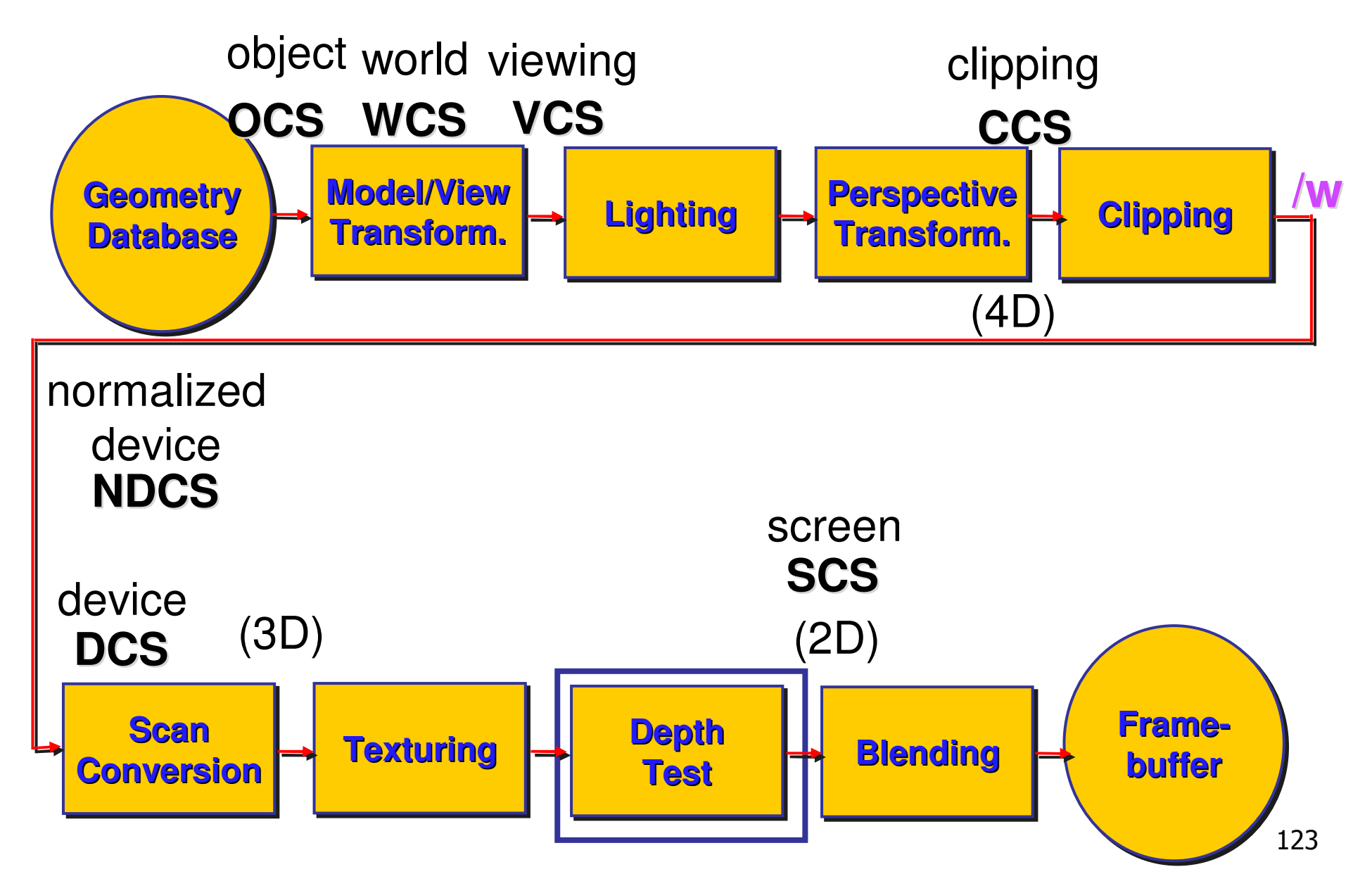

**n** on the surface of a closed orientable manifold, polygons whose normals point away from the camera are always occluded:

> note: backface culling alone doesn't solve the hidden-surface problem!

- $\mathbb{R}^3$ **not rendering backfacing polygons improves** performance
	- **by how much?**

**reduces by about half the number of polygons** to be considered for each pixel

**• optimization when appropriate** 

- $\mathbb{R}^2$ most objects in scene are typically "solid"
- **nd** rigorously: orientable closed manifolds
	- **n** orientable: must have two distinct sides
		- cannot self-intersect
		- **a** sphere is orientable since has two sides, 'inside'and 'outside'.
		- **a** Mobius strip or a Klein bottle is not orientable
	- **Examed:** cannot "walk" from one side to the other
		- **sphere is closed manifold**
		- **plane** is not

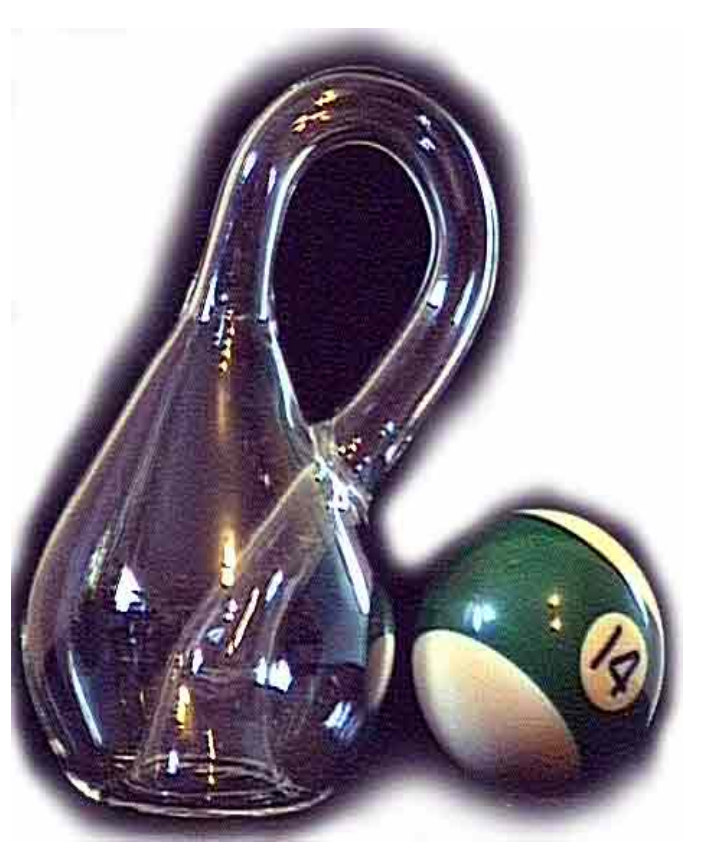

- $\mathbb{R}^2$ most objects in scene are typically "solid"
- $\mathcal{C}^{\mathcal{A}}$  rigorously: orientable closed manifolds
	- $\mathbf{u}$  manifold: local neighborhood of all points isomorphic to disc
	- $\mathcal{L}_{\mathcal{A}}$ boundary partitions space into interior & exterior

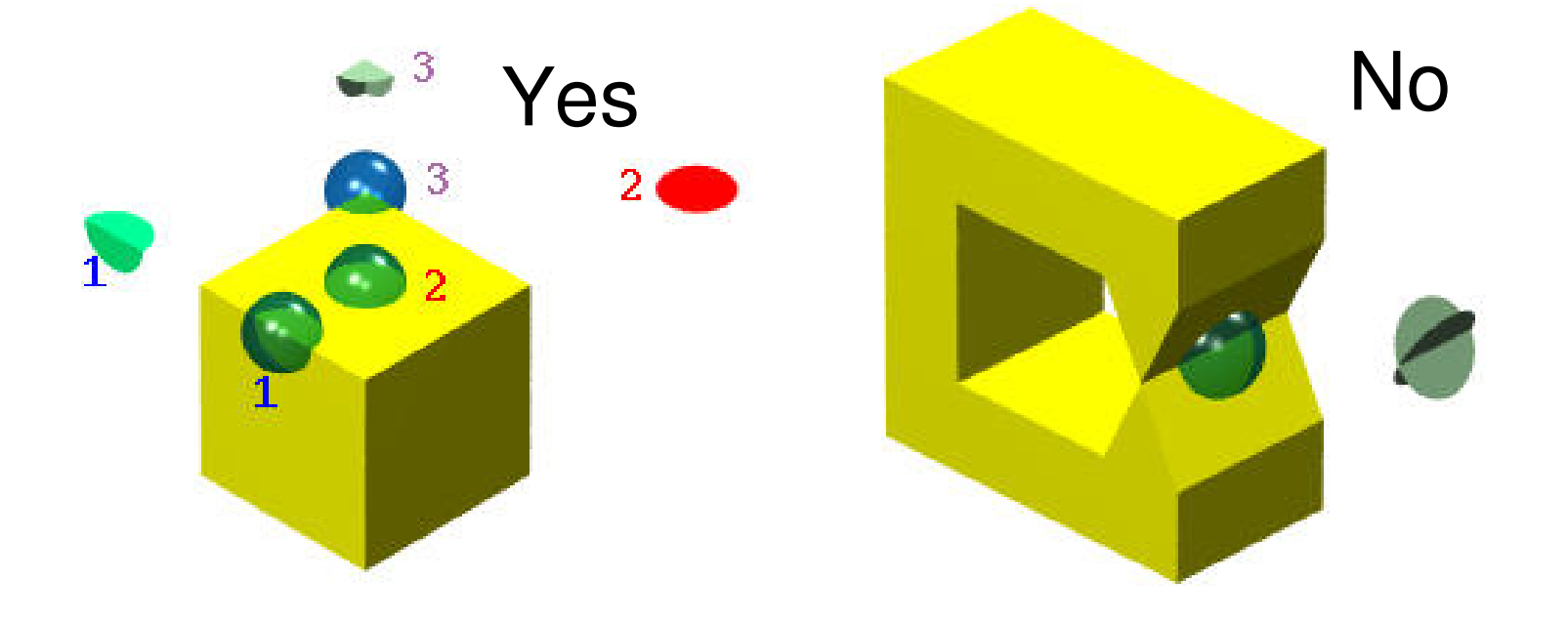

# **Manifold**

- **Examples of** *manifold* **objects:** 
	- **sphere**
	- **COL** torus
	- well-formed CAD part

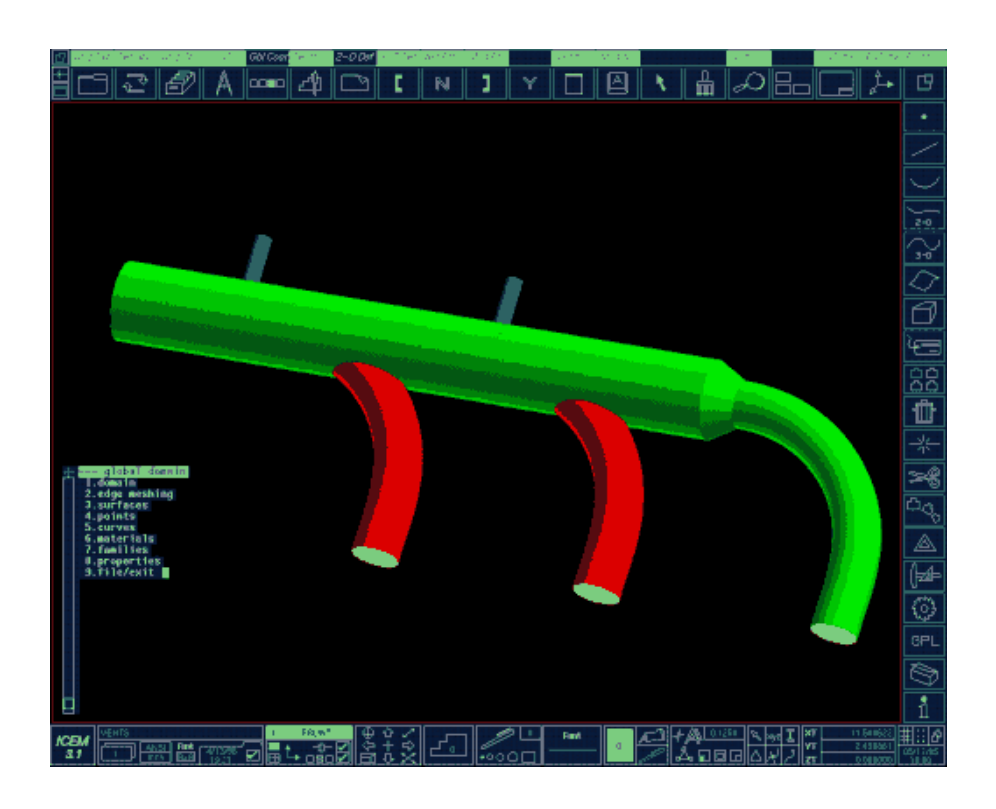

- **EXamples of non-manifold objects:** 
	- **a** single polygon
	- **a** terrain or height field
	- $\mathbb{R}^2$ polyhedron w/ missing face
	- **anything with cracks or holes in boundary**
	- **one-polygon thick lampshade**

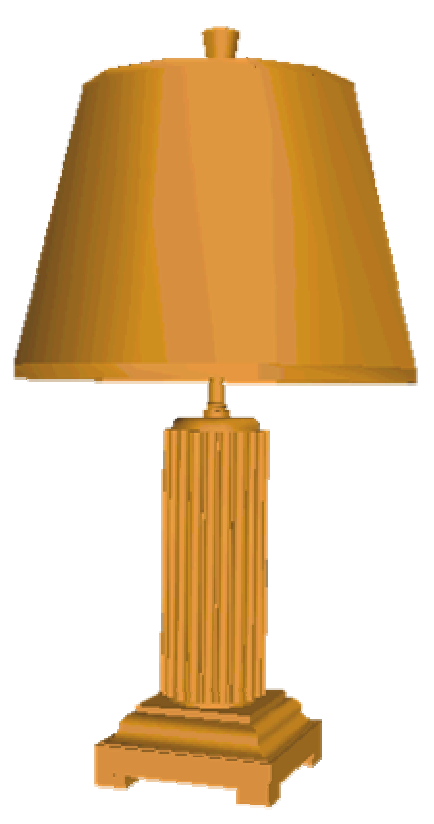

#### **Back-face Culling: VCS**

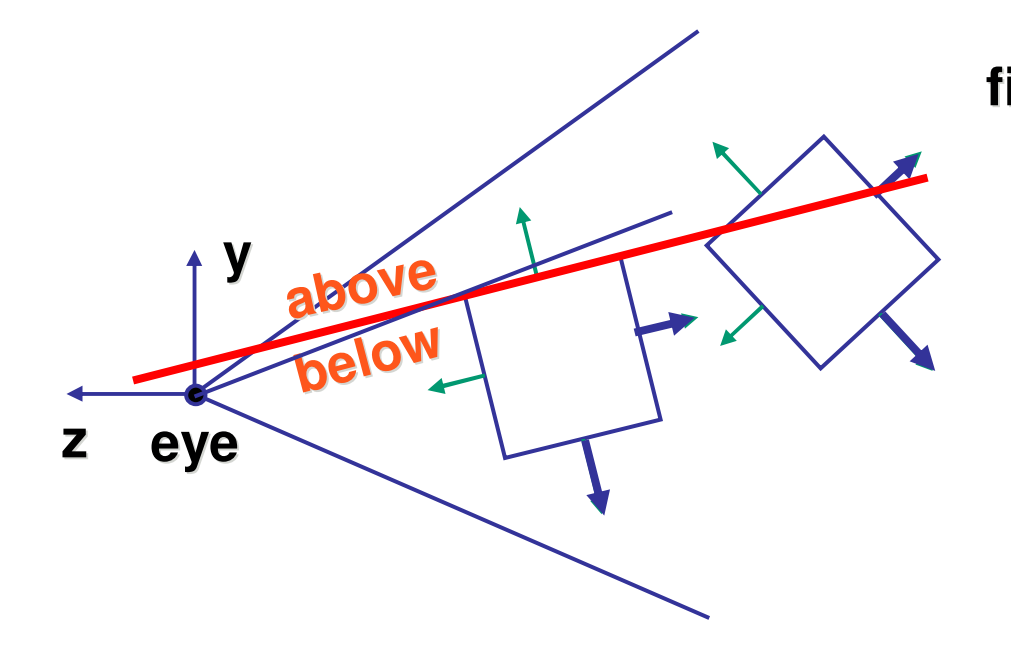

**first idea: cull** if  $N_{\text{\tiny Z}}$   $<$   $0$ 

**sometimes misses polygons that should be culled**

**better idea: cull if eye is below polygon plane**

#### **Back-face Culling: NDCS**

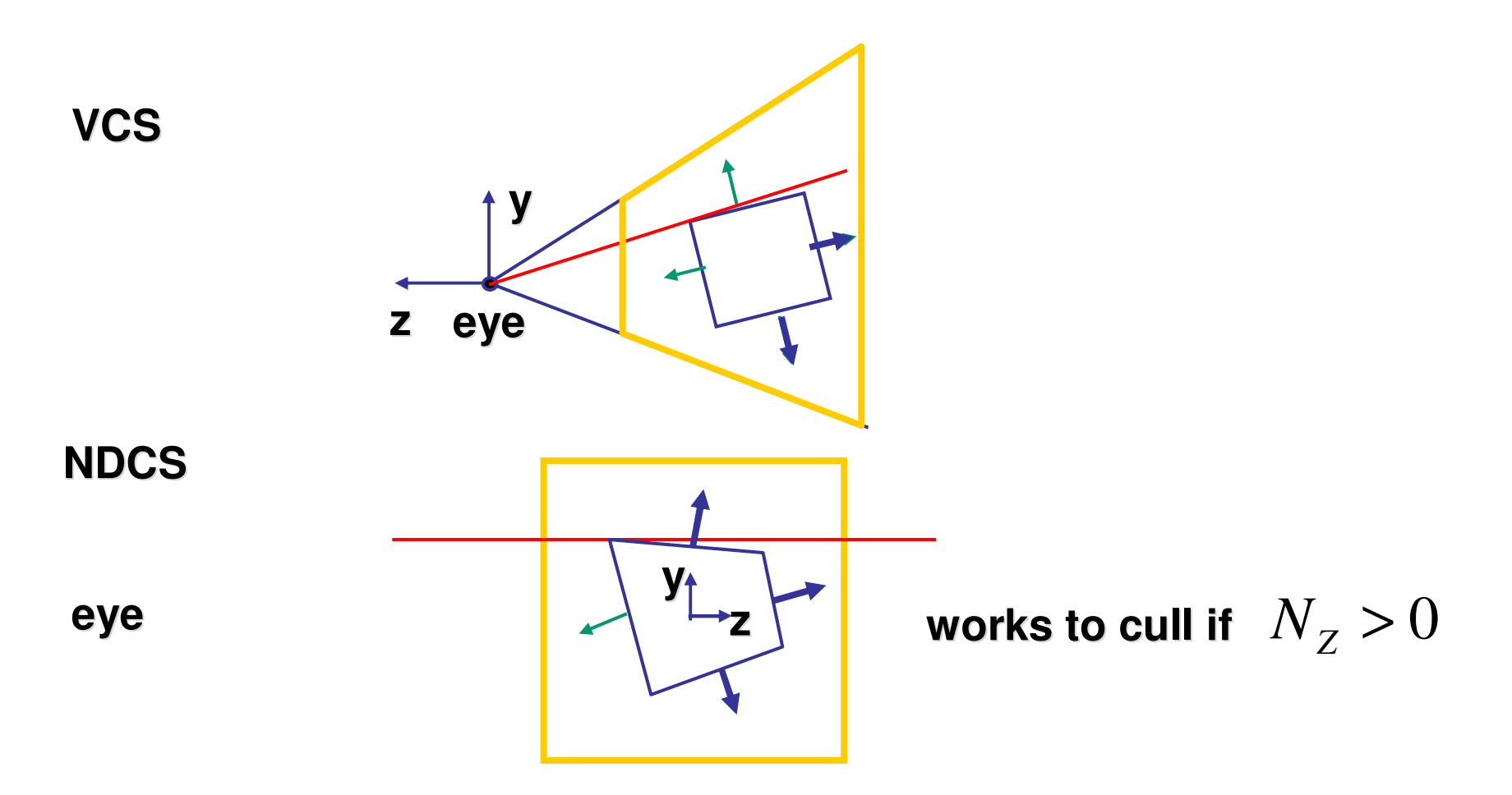